# UNIVERSIDADE FEDERAL DE SANTA CATARINA CENTRO TECNOLÓGICO DE JOINVILLE CURSO DE ENGENHARIA FERROVIÁRIA E METROVIÁRIA

TESLEY RODRIGUES FARIAS

# TRANSPORTE URBANO DE MERCADORIAS POR FERROVIA

Joinville 2022

## TESLEY RODRIGUES FARIAS

# TRANSPORTE URBANO DE MERCADORIAS POR FERROVIA

Trabalho apresentado como requisito para obtenção do título de bacharel no Curso de Graduação em Engenharia Ferroviária e Metroviária do Centro Tecnológico de Joinville da Universidade Federal de Santa Catarina.

Orientadora: Prof.ª Dra. Elisete S. S. Zagheni

Joinville 2022

## TESLEY RODRIGUES FARIAS

## TRANSPORTE URBANO DE MERCADORIAS POR FERROVIA

Este Trabalho de Conclusão de Curso foi julgado adequado para obtenção do título de bacharel em Engenharia Ferroviária e Metroviária, na Universidade Federal de Santa Catarina, Centro Tecnológico de Joinville.

Joinville (SC), 21 de julho de 2022.

**Banca Examinadora**:

Prof.ª Dra. Elisete S. S. Zagheni Orientadora Presidente

 $\overline{\phantom{a}}$  , which is a set of the set of the set of the set of the set of the set of the set of the set of the set of the set of the set of the set of the set of the set of the set of the set of the set of the set of th

Prof.ª Dra. Simone Becker Lopes Membra Universidade Federal de Santa Catarina

 $\overline{\phantom{a}}$  , which is a set of the set of the set of the set of the set of the set of the set of the set of the set of the set of the set of the set of the set of the set of the set of the set of the set of the set of th

Eng. Pablo Roberto Sgrott Membro MASSA Pesagem e Automação Industrial

## **AGRADECIMENTOS**

Aos meus pais Gilberto Farias e Mariglê Margô pelo apoio essencial durante este percurso da graduação, se não fosse pelo incentivo de vocês certamente não seria quem eu sou hoje. Ao meu irmão Thiérri Farias, por sempre me apoiar a distância, ser um exemplo de ser humano e nunca julgar as minhas falhas.

À minha namorada Tainara Vieira, que sem dúvida foi a pessoa que mais me motivou a fazer este trabalho, sendo a minha maior inspiração. Sua ajuda durante todo o processo foi crucial para a realização desta atividade, seu companheirismo desde a leitura do trabalho até a simplesmente o ato de escutar enquanto eu listava o que pretendia fazer com o estudo sem nenhuma ideia do que estava falando e ao Paulo Nunes por ser o melhor parceiro de TCC que já existiu.

Aos meus amigos de graduação da UFSC, Igor Muller, Lucas Viana, Pablo Zabel, Pablo Roberto, Marco Romanino, Heitor Cordeiro, Diogo Neis, Larissa Gabrieli e Danilo Breda, tenho pouco espaço nesta página para descrever o quanto foram importantes na minha jornada dentro da Universidade.

Ao Rafael Lopes que disponibilizou do seu tempo para sanar as dúvidas pertencentes a este trabalho envolvendo informações operacionais da empresa Trensurb, a sua ajuda foi vital para que o trabalho pudesse ser o mais realista possível.

Um agradecimento a Universidade Federal de Santa Catarina e a todos os professores que fizeram parte do período de graduação, posso citar com certeza, aprendi algo com cada um de vocês. Gostaria de citar o Projeto de Extensão da UFSC, a Equipe de Barco Solar Babitonga, e principalmente os seus integrantes que me auxiliaram a entender mais sobre o trabalho de equipe e crescimento pessoal.

À professora Elisete Zagheni, minha orientadora, que me trouxe este tema e insistiu para eu dar uma chance. O impacto na vida dos alunos é algo que é difícil mensurar, mas quero dizer neste pequeno parágrafo o quanto você impactou a minha vida como professora, ver o quanto você se importava com a aula, com o conteúdo e especialmente com os alunos, foi o que me fez optar por ter você como minha orientadora, obs.: se tivesses pedido para eu escrever um trabalho sobre a lua, eu teria feito.

### **RESUMO**

O crescimento populacional acelerado dentro dos grandes centros urbanos em conjunto com o uso do transporte rodoviário para transporte de pessoas e mercadorias, ocasionou vários problemas para a mobilidade urbana tentar resolver. Congestionamentos, aumento do tempo médio de deslocamento da população, necessidade de espaço para estacionamento, emissão de gases poluentes, são os principais problemas gerados. Com o objetivo de mitigar essas adversidades, estudos que tratam ideias inovadoras e tecnologias ganharam força, tendo um dos meios levantados para amenizar o problema da logística urbana de cargas, a utilização da ferrovia para a distribuição em áreas metropolitanas. Dessa forma, o objetivo deste trabalho foi analisar a implementação do modelo de transporte urbano de mercadorias por ferrovia, utilizando-se do trecho metropolitano de Porto Alegre para simular possíveis cenários. Com essa finalidade, foi utilizada a metodologia Proknow-C a fim de proporcionar um levantamento bibliográfico dos artigos que retratam o tema, por meio de casos existentes ou simulações em centros urbanos do mundo. Após esse passo, foi realizada uma análise bibliométrica do portfólio bibliográfico selecionado. Baseando-se nas informações encontradas foram realizadas as simulações para quatro cenários propostos, que se mostraram viáveis para operação. Sugeriu-se a utilização dos TUE's (Trens Unidades Elétricas) próprios da empresa para transportar as mercadorias. Nos cenários a disponibilização da frota foi variável e seus resultados permitem analisar este impacto, onde no cenário com maior ganho, foi possível realizar 548 viagens semanais extras para transporte de mercadorias, representando um aumento de 44,62% na operação de TUE's.

**Palavras-chave:** Transporte ferroviário. Distribuição urbana de mercadorias. Transporte de cargas. Trem urbano.

## **ABSTRACT**

The accelerated population growth within the large urban centers, alongside with the use of roadway to transport people and goods, caused several problems for urban mobility to try to solve. Congestion, increase in the average travel time of the population, need for parking space, emission of polluting gases, are the main problems generated. To mitigate these adversities, studies that deal with innovative ideas and technologies have gained strength, one of those were in order to alleviate the problems of urban cargo logistics, the use of the railroad for distribution in metropolitan areas. Thus, the objective of this work was to analyze the implementation of the urban freight transport model by rail, using the metropolitan section of Porto Alegre to simulate possible scenarios. For this purpose, the Proknow-C methodology was used to provide a bibliographic survey of articles that portray the theme, through existing cases or simulations in urban centers around the world. After this step, a bibliometric analysis of the selected bibliographic portfolio was conducted for four proposed scenarios, which proved to be viable for operation. It was suggested to use the company's own TUE's (Electric Unit Trains) to transport the goods. In the scenarios, the availability of the fleet was variable and the results allow analyzation of this impact, the scenario with the greatest gain, it was possible to carry out 548 extra weekly trips for the transport of goods, representing an increase of 44.62% in the operation of TUE's.

**Keywords:** Railway transport. Urban distribution of goods. Freight transportation. Urban train.

## **LISTA DE FIGURAS**

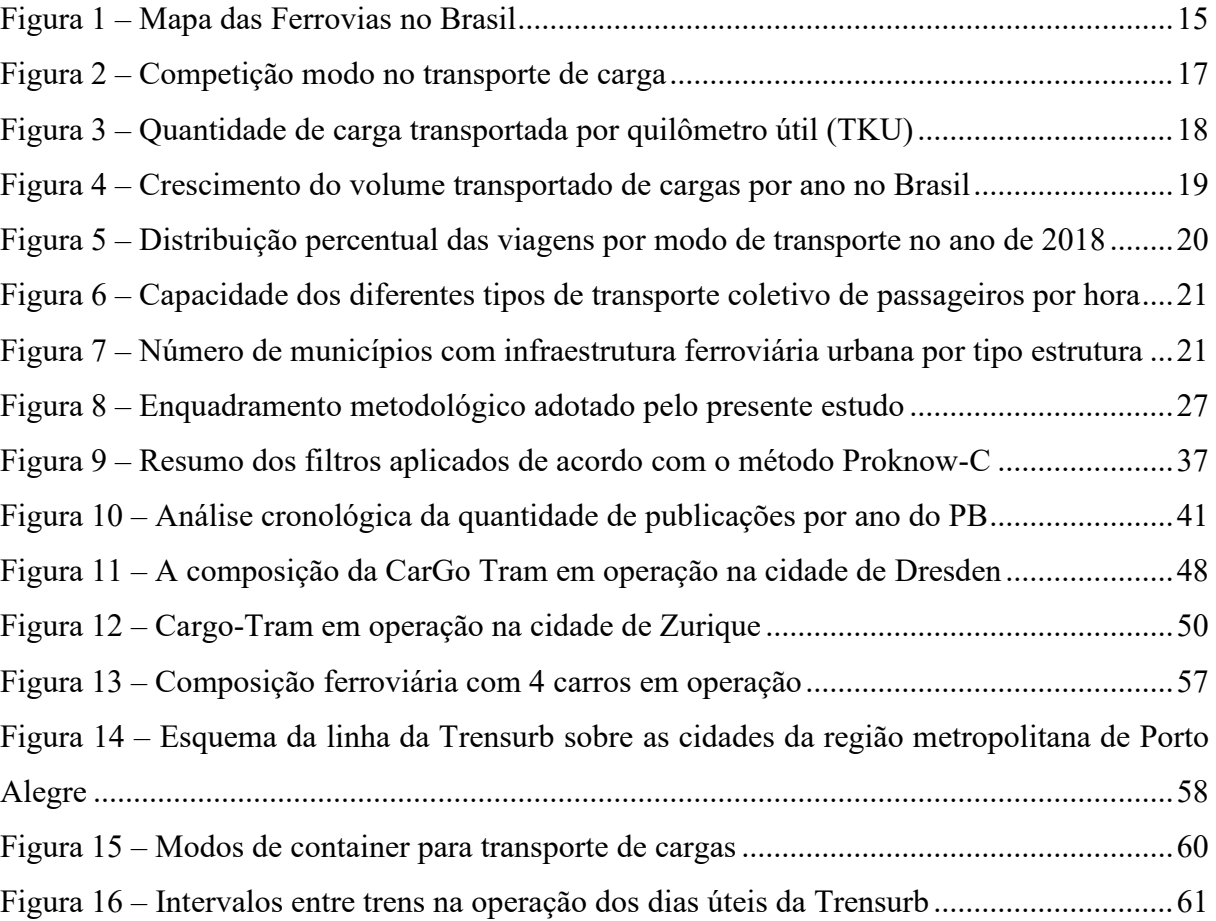

# **LISTA DE TABELAS**

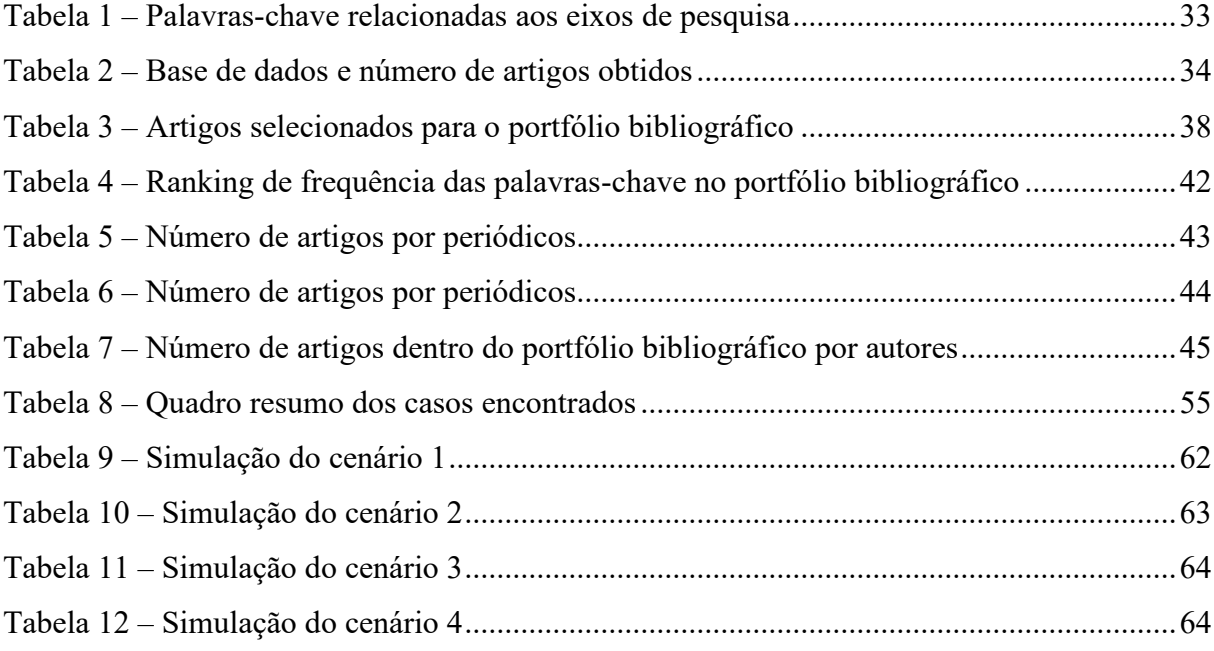

# **SUMÁRIO**

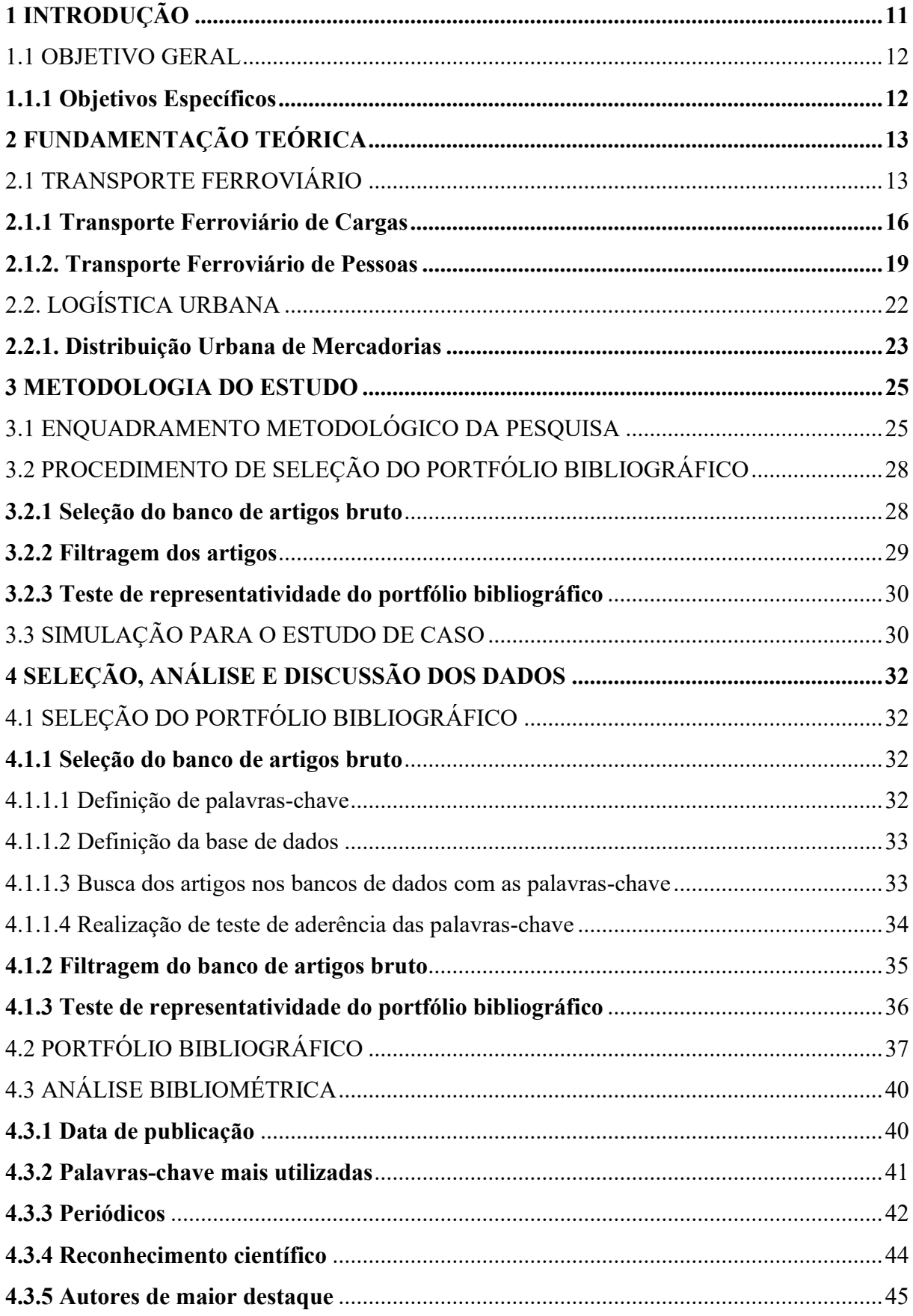

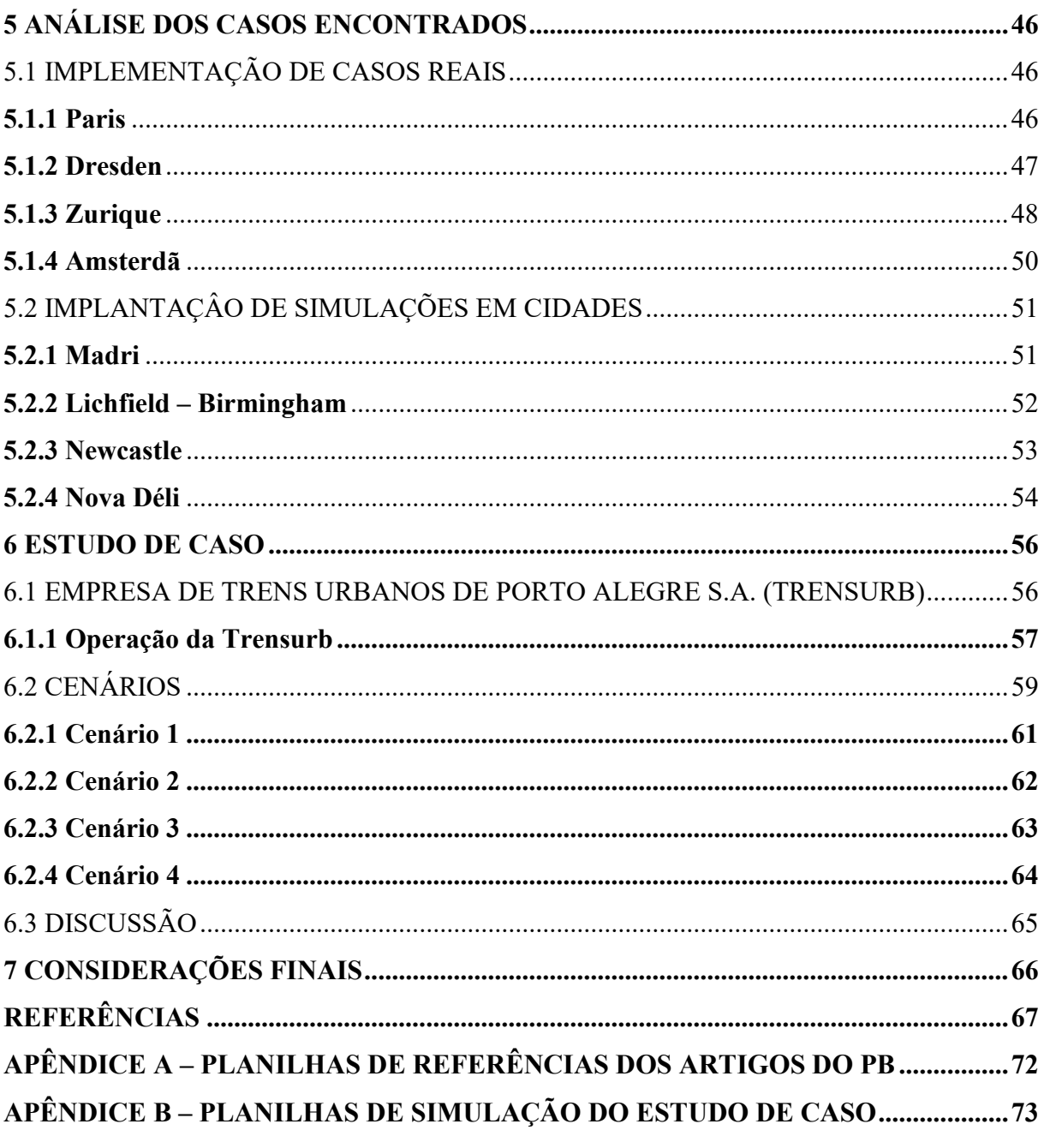

## <span id="page-10-0"></span>**1 INTRODUÇÃO**

A necessidade do homem de viver em sociedade resultou no desenvolvimento e na organização das cidades, onde a comunicação e os meios de transporte foram os vetores que orientaram a organização das mesmas, impondo suas regras na sua implantação e no seu desenvolvimento (PELOSINI, 2010).

A formação das primeiras cidades ocorreu em regiões próximas a lagos, rios e a beira do mar, um dos motivos deste evento, é o fato de que o transporte mais utilizado para locomoção de bens e pessoas na época ser o aquaviário. O desenvolvimento de novas tecnologias no decorrer do tempo, permitiu o surgimento de novos meios de transportes (ferroviário, rodoviário e o aéreo) e de cidades localizadas mais à dentro do continente. (FERRAZ; TORRES, 2004)

Segundo Rodrigues (2007) o transporte é definido como o deslocamento de pessoas e cargas de um local para outro. A importância da evolução dos meios de transportes em uma cidade está diretamente ligada com o desenvolvimento da mesma, pelo fato de que os meios de transportes exercem grande influência na localização, tamanho, nas características das cidades e nos hábitos da população. O transporte atua no crescimento e desenvolvimento econômico e social das cidades devido ao fato da facilidade de troca de informações, produtos; internamente e com outras localidades (BERNARDES; FERREIRA, 2004).

De acordo com Vasconcellos (2012) os modos de transporte urbano podem ser classificados de acordo sua natureza legal em duas categorias: privado e público. O privado é usado pelo proprietário ou por qualquer pessoa autorizada pelo mesmo e deve seguir as regras de trânsito. E o público é livre para uso de todos mediante a um pagamento, além de seguir as regras de trânsito, é regulamentado de acordo com o seu serviço.

O modo de transporte público tem uma relação direta com o tamanho da cidade e suas características. O motivo pelo qual a utilização do transporte sobre trilhos ser comum em grandes centros urbanos é devido a grande capacidade de locomoção de pessoas em um menor período, entretanto o modo de transporte público mais utilizado no deslocamento da população é o rodoviário (FERRAZ; TORRES, 2004).

O transporte de cargas nos centros urbanos é mais comum pelo modo rodoviário, tendo a maior parte do seu trajeto realizado por meio de caminhões. Embora o transporte terrestre de cargas por caminhões represente aproximadamente 10% do tráfego total, ele causa cerca de 40% da emissão de poluentes nas grandes cidades. Com essa problemática em pauta, autoridades em diversas cidades europeias resolveram instituir banimentos dos veículos que

mais poluem, caso da cidade de Milão, na Itália, onde foi implantado um sistema de taxação baseado no nível de poluição do veículo (BEHIRI; OZTURK; BELMOKHTAR-BERRAF, 2016).

As grandes cidades que possuem ferrovias, em sua maioria utilizam deste modo de transporte somente para a locomoção de grande quantidade de pessoas. A ideia de empregar a via férrea como transporte de mercadorias dentro dos centros urbanos começou a ser estudada para melhorar a logística de transportes e qualidade de vida. A aplicação desse modo de locomoção para transporte de mercadorias permite o desenvolvimento da logística e da operação do sistema metroviário já implementado na região urbana, o que possibilita uma solução para melhorar a operação como um todo (DIZIAIN; TANIGUCHI; DABLANC, 2014).

O tema sobre transporte de mercadorias urbanas por meio da via férrea é específico e inovador, há diversos materiais produzidos cientificamente a serem filtrados e o método de pesquisa *Proknow-C* vem permitir a construção de um portfólio bibliográfico (PB) a respeito. A partir da aplicação desse método foi possível fazer levantamentos dentro dos artigos encontrados, dos casos existentes e simulações em diferentes cidades do mundo. Essas informações guiaram os diferentes cenários construídos para a implementação do transporte de cargas ao modelo existente da Empresa de Trens Urbanos de Porto Alegre S.A. (Trensurb) que opera no transporte público de passageiros.

## <span id="page-11-0"></span>1.1 OBJETIVO GERAL

Analisar a implementação do modelo de transporte urbano de mercadorias por ferrovia.

## <span id="page-11-1"></span>1.1.1 Objetivos Específicos

- Identificar o estado da arte quanto ao tema;
- Identificar estudos que tratem do transporte de mercadorias em áreas urbanas por meio de ferrovias;
- Avaliar possíveis impactos inerentes ao transporte de mercadorias em áreas urbanas por meio de ferrovias em âmbito nacional;
- Simular cenários para avaliar a viabilidade do tema estudado.

## <span id="page-12-0"></span>**2 FUNDAMENTAÇÃO TEÓRICA**

A partir dos objetivos delimitados no capítulo anterior é necessário que os tópicos de mobilidade urbana de cargas e pessoas sejam abordados nesta seção. Este capítulo apresenta referenciais teóricos sobre o sistema de transporte ferroviário e a logística urbana de mercadorias para melhor compreensão dos conceitos e posterior apoio à discussão quanto a simulação proposta.

## <span id="page-12-1"></span>2.1 TRANSPORTE FERROVIÁRIO

Segundo o Glossário Ferroviário da Associação Nacional dos Transportadores Ferroviários (ANTF, 2011) a ferrovia ou estrada de ferro é um "sistema de transporte sobre trilhos, constituído a partir de via férrea e outras instalações fixas, material rodante, equipamento de tráfego e tudo mais necessário à condução segura e eficiente de passageiros e carga".

Campos (2011) afirma que a ferrovia é composta por dois componentes principais, os móveis e fixos. Na categoria dos componentes móveis são englobadas as locomotivas, os carros (veículos que transportam passageiros) e os vagões (veículos que transportam cargas). Referente aos itens fixos, estes compõem a estrutura física fixa necessária para o funcionamento da ferrovia, sendo eles: trilhos, estações, instalações de transporte de mercadorias, viadutos, túneis.

O surgimento das locomotivas a vapor paralelamente com a Revolução Industrial, em meados do século XIX, sobressaiu o transporte terrestre de veículos com tração animal devido a velocidade, e com mais investimentos em ferrovias a perspectiva de distância foi transformada, pois era possível percorrer quilômetros em poucas horas, tornando a locomoção entre cidades muito mais recorrente (OTT; QUINTAS, 2018).

Segundo Dartora (2015) a estrada de ferro pode ser considerada, o símbolo máximo da Revolução Industrial, pois permitiu o transporte de um grande volume de mercadorias e pessoas em menor tempo, levando a grande produção das fábricas ao mercado consumidor.

A construção de ferrovias tomou grandes proporções no território europeu e com o tempo essa expansão foi para países em outros continentes. No Brasil, o sistema surgiu por volta do ano de 1854, conforme o Instituto de Pesquisa Econômica Aplicada (IPEA, 2010, apud FALCÃO, 2013) durante o Império por meio do primeiro sistema de concessões do país. O modelo econômico brasileiro da época necessitava o transporte de *commodities* para exportação, levando a expansão do modo ferroviário na matriz de transportes (FALCÃO, 2013).

O crescimento férreo no Brasil teve seu crescimento atenuado com o marco do crescimento rodoviário na década de 1950 com a presidência de Juscelino Kubitschek de Oliveira, que durante seu governo focou na construção de novas rodovias e na indústria automobilística. Esse investimento ocasionou a ampliação da malha rodoviária, tendo um menor custo de implementação e com uma maior agilidade na locomoção em trajetos próximos (SILVA, 2008). A política de privilégios ao setor rodoviário levou a preferência pelo sistema, que compeliu a estatização da maioria das companhias ferroviárias, centralizando o comando das ferrovias na Rede Ferroviária Federal S/A (RFFSA) (FALCÃO, 2013).

A RFFSA encontrou na década de 1970 a crise do petróleo e nas próximas décadas sucessivas crises econômicas vividas no Brasil, de maneira onde a situação da concessionária se tornou insustentável. O setor teve seu desempenho gravemente afetado devido as dívidas deste período, forçando a vias sem manutenção, frota sucateada, entre outros problemas (FALCÃO, 2013). No ano de 1992, o governo incluiu a concessionária no Programa Nacional de Desestatização (PND), assim deu início ao processo de liquidação da RFFSA, que teve sua finalização em 1998 com a venda da última malha (SOUSA; PRATES, 1997; DARTORA, 2015).

De acordo com Santos et al. (2018) a privatização das ferrovias trouxe avanços ao setor ferroviário nacional, ocasionando uma alavancada nos investimentos do setor, contribuindo com a retomada da construção de linhas, retomando a manutenção dos trilhos e vagões, fora a introdução de novas tecnologias de tráfego. O processo de concessão das ferrovias brasileiras a iniciativa privada foi fundamental para a competição do transporte ferroviário com seu principal concorrente, o modo rodoviário, como uma opção para o transporte de cargas na cadeia logística brasileira (MARTINS; BIASI; MAGNONI JUNIOR, 2014).

Segundo Dartora (2015) no ano de 1922, a malha ferroviária brasileira chegou aos 29.000 quilômetros, mas com a despriorização do transporte ferroviário no Brasil e crises sucessivas enquanto estava sob a RFFSA, parte da via férrea se tornou inutilizável devido à falta de manutenção e em alguns casos extinta. De acordo com a Associação Nacional dos Transportadores Ferroviários (ANTF) a malha atual é de 29.320 quilômetros, sendo gerenciada por operadores privados, que investem em renovação e aquisição de material rodante e melhoras na manutenção, sistema de gestão e operação para aprimorar o espaço em que atuam, conforme mostra a Figura 1.

<span id="page-14-0"></span>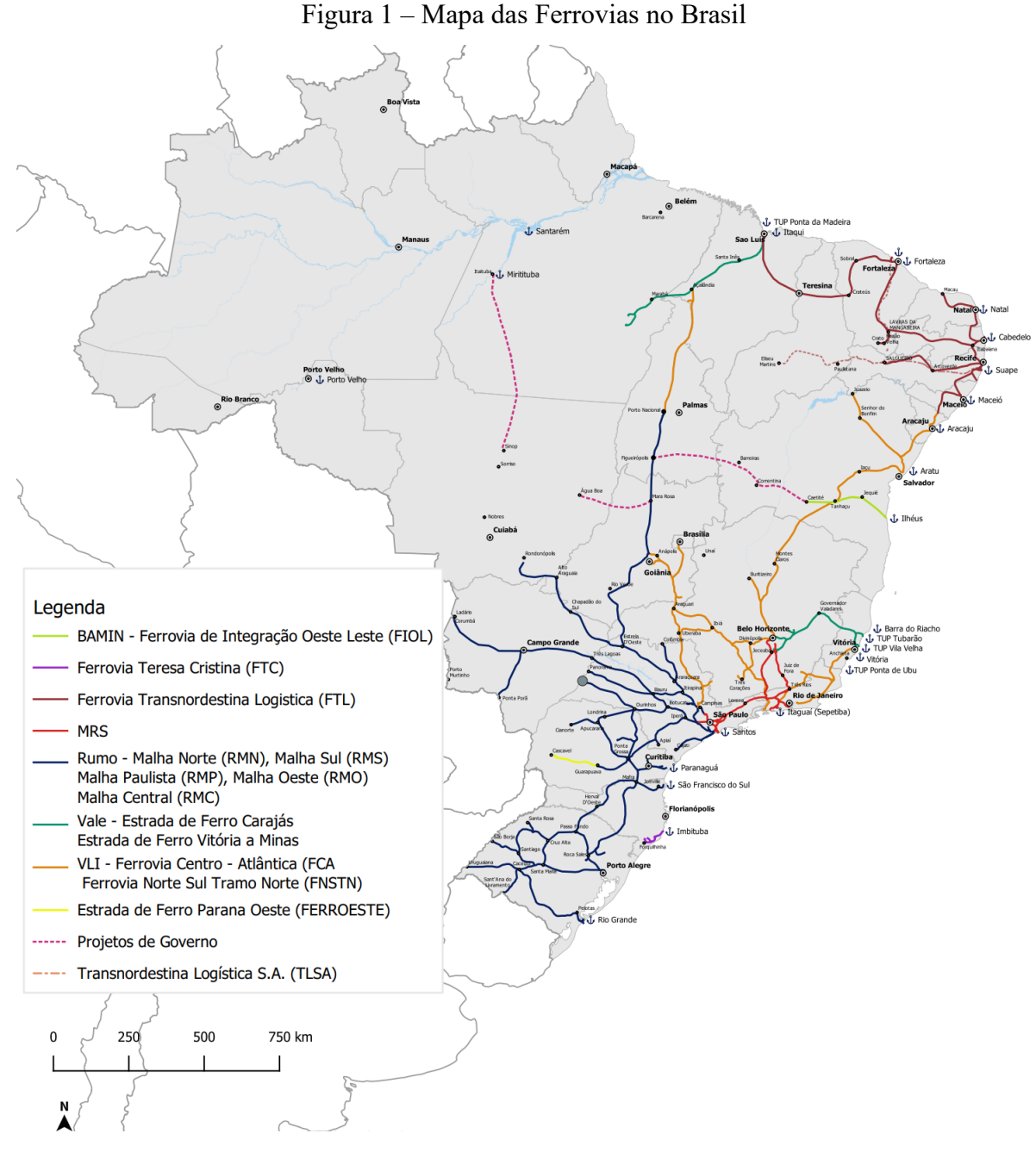

Fonte: ANTF (2022a).

As principais características econômicas do transporte ferroviário envolvem os custos fixos elevados, onde se encaixam: o arrendamento da ferrovia e dos terminais para a empresa que opera na via e a compra de material rodante, contudo os custos variáveis, como mão de obra, combustível e energia, são relativamente baixos. Desta forma, o modo de transporte se torna ideal para transporte de mercadorias de baixo valor agregado e com grande peso, o que contribui para a diluição dos custos fixos quando a linha começa a operar em sua capacidade máxima, rendendo lucro para a concessionária (SANTANA JUNIOR, 2013).

Segundo Santana Junior (2013) a construção de um sistema ferroviário eficiente é um dos elementos de maior importância para o desenvolvimento de países e regiões. Isto porque dentro da composição da matriz do transporte, este sistema atua como um veículo de transformação econômica, permitindo que países como o Brasil, que dependem de transformações na sua cadeia produtiva e logística, consigam competir globalmente devido a uma rede de transportes mais eficiente.

#### <span id="page-15-0"></span>2.1.1 Transporte Ferroviário de Cargas

No Brasil o deslocamento de mercadorias provenientes das indústrias de base (minério de ferro e soja, por exemplo) desempenha um papel muito importante na economia. Grande parte do escoamento de bens do Brasil é realizado por meio da ferrovia, se tornando vital para a logística do país, responsável por aproximadamente 93% dos minérios que chegam aos portos brasileiros. Também corresponde ao transporte de mais de 49% dos granéis sólidos agrícolas exportados e, no caso do açúcar, esse índice é de 53%, demonstrando o impacto que as ferrovias exercem na exportação (FALCÃO, 2013; ANTF, 2022b).

O transporte de cargas por meio de via férrea é de vital importância para o desenvolvimento de uma região, em países como a Inglaterra, França, Estados Unidos, Alemanha, Japão e China, é realizado um alto investimento para a evolução e desenvolvimento de tecnologias novas e existentes, tais como: locomotivas diesel-elétricas, elétricas; trens de Grande Velocidade (TGV); vagões frigoríficos, tanques, para contêineres, autotrens; sistemas de acoplamentos; sistemas computadorizados de trafego; sistemas de comunicações; novos sistemas de logística e outros (SILVEIRA, 2002).

A situação do Brasil em relação ao transporte de cargas é diferente de países como a Rússia e Austrália, os quais transportam mais de 50% de suas cargas por ferrovias. A participação na matriz de transporte de cargas do Brasil atualmente é dividida em 67,6% das cargas são por meio rodoviário, 21,5% para o modo ferroviário e 10,6% aquaviário e outros (ANTF, 2022b).

Falcão (2013) aponta que este desbalanceamento consiste no fato de que a ferrovia brasileira não cria polos de desenvolvimento socioeconômico, simplesmente atua como uma via que liga os centros econômicos (centro-sul) aos portos. Lang (2007) afirma que os principais problemas são: invasões na faixa de domínio das ferrovias; passagens de nível críticas; gargalos físicos e operacionais; necessidade de uma expansão integrada da malha; obstáculos na

regulamentação do setor; barreiras na aquisição de material rodante e equipamentos do exterior; e fonte de recursos.

O sistema ferroviário apresenta como sua principal vantagem uma alta capacidade para transportar grandes volumes de cargas, essa vantagem é amplificada quando o percurso a ser transitado é de longa distância. A comparação com o modo rodoviário pode ser visualizada na Figura 2, que mostra o sistema ferroviário com vantagens em relação a outro modo, se levar em conta a movimentação de cargas com maiores distâncias e pesos (CNT, 2013).

<span id="page-16-0"></span>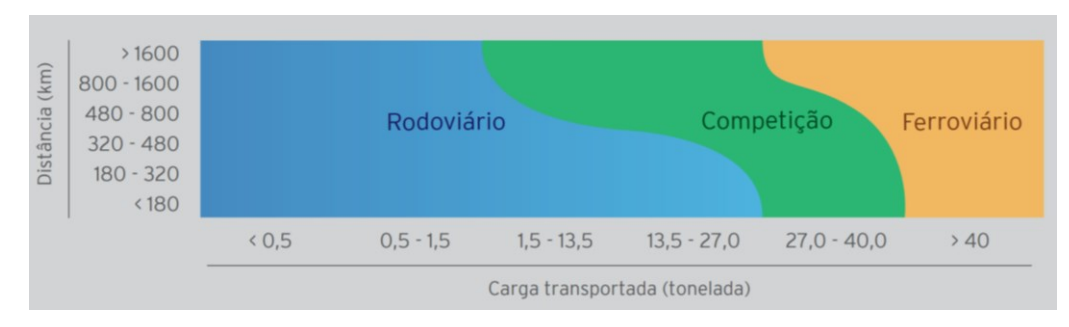

Figura 2 – Competição modo no transporte de carga

A vantagem do modo ferroviário também se destaca por apresentar menor custo ambiental, isso ocorre devido a dois fatores: a menor quantidade de poluentes emitidos pelas locomotivas em comparação com os poluentes emitidos pelo modo rodoviário, e na construção da infraestrutura da via permanente; onde o nível de segurança é superior em comparação ao modo rodoviário, visto que apresenta um número proporcionalmente menor no risco de acidentes envolvendo terceiros ou as próprias locomotivas (CNT, 2013).

Segundo dados disponibilizados pela ANTF (2022) o transporte de carga por meio ferrovia em 2021 alcançou os valores de 371,4 bilhões de toneladas de carga por quilômetro útil (TKU), um aumento de 1,8% quando comparado ao ano anterior (365,0 bilhões de TKU). A Figura 3 mostra o crescimento ao longo dos anos do transporte ferroviário (ANTF, 2022b).

Fonte: CNT (2013).

<span id="page-17-0"></span>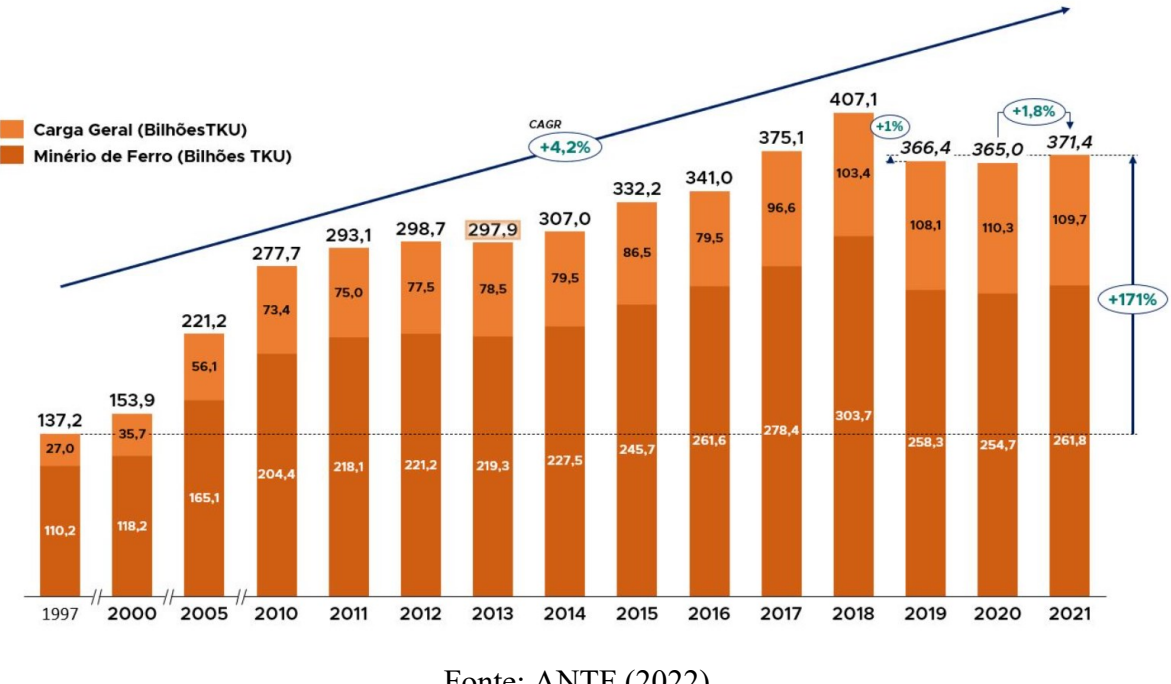

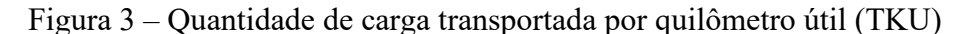

Fonte: ANTF (2022).

As ferrovias transportam diversos tipos de cargas e nos últimos anos tem diversificado cada vez mais, transportando diferentes produtos do mercado. A Agência Nacional de Transportes Terrestres (ANTT) separa em 5 grupos os produtos transportados, em seu anuário é possível obter uma divisão da distribuição destes produtos no ano de 2020. Em primeiro lugar, o minério de ferro compõe 72,64% do número total das toneladas transportadas por ferrovia; o segundo lugar envolve o setor agrícola, a extração vegetal e celulose com um total 17,34%; em terceiro, encontra-se produtos da indústria siderúrgica, cimento e construção civil, com 7,29% do transporte; a quarta posição é ocupada pelo transporte de combustíveis, derivados de petróleo e álcool com 1,67%; e por último com 1,06% são os produtos definidos como outras mercadorias (ANTT, 2022).

Segundo dados da ANTF (2022) aponta o transporte de minério de ferro como o produto mais movimentado por meio de ferrovia, somente no ano de 2021 a categoria correspondeu cerca 73,7%, é possível visualizar na Figura 4 o crescimento do transporte de cargas no Brasil em toneladas úteis (TU) e percebe-se que desde o ano de 1997 ocorre um crescimento anual médio de 2,93% no deslocamento de cargas, e quando comparado com o período do início das concessões percebe-se um aumento de 100,1%.

<span id="page-18-0"></span>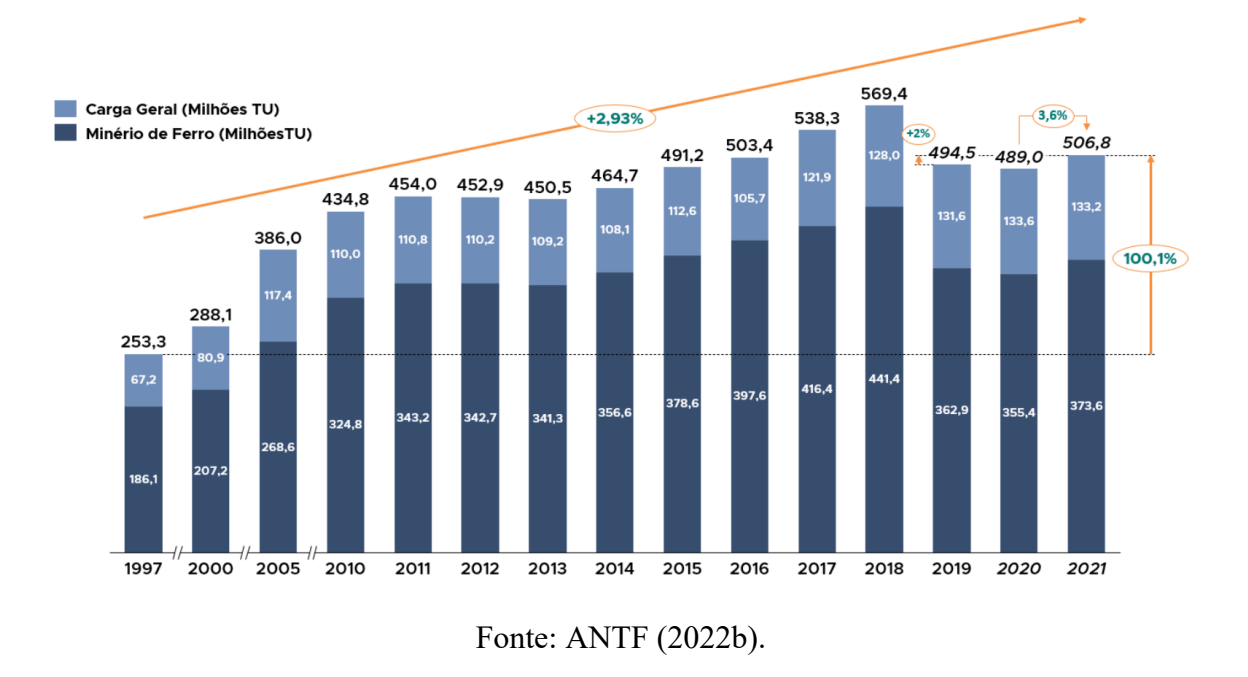

Figura 4 – Crescimento do volume transportado de cargas por ano no Brasil

Na Figura 4 é possível perceber que no ano de 2021, o setor ferroviário de carga brasileiro mostrou sinais de retomada do crescimento apresentando uma evolução de 2% em comparação a 2019, período pré-pandemia (ANTF, 2022b). O ano de 2019 apresentou uma queda de 13,15% quando comparado ao ano anterior, a CNT cita como possível influência deste valor, a desativação de barragens da empresa Vale, após o rompimento da barragem em Brumadinho (MG), e por problemas estruturais com outras barragens no país, onde a queda do transporte de minério de ferro (principal produto transportado pela empresa), correspondeu a 17,18%, um valor total de 78,5 milhões de TU (CNT, 2019).

#### <span id="page-18-1"></span>2.1.2. Transporte Ferroviário de Pessoas

Os transportes urbanos coletivos têm a responsabilidade de realizar a locomoção de uma grande quantidade da população em um uma menor quantidade de tempo, visando diminuir o congestionamento das rodovias além de contribuir para que o fluxo das vias ocorra da forma mais rápida e eficiente possível. O motivo que destaca os trens urbanos e os metrôs dentro dos tipos diferentes de transporte coletivo é o fato de não circular na mesma via que os demais veículos, assim não dependendo do tráfego rodoviário para a locomoção dos passageiros, tornando-os protagonistas da logística urbana (STRAUCH; QUINTAS, 2019).

No estudo realizado por Schwarz (2011 apud TISCHER, 2018) ao comparar os diferentes modos de transporte, o transporte ferroviário apresentou menor impacto social e ambiental, um maior desempenho e otimização do uso do solo. Ainda, em relação aos níveis de aceitação da população, o sistema ferroviário apresenta valores superiores devido à sua confiabilidade e menor impacto ambiental (TISCHER, 2018).

O relatório realizado pela Associação Nacional dos Transporte Públicos (ANTP, 2020) relata a realidade da locomoção das pessoas por divisão modo, conforme mostra a Figura 5. É possível notar que 42% das viagens urbanas diárias são realizadas por bicicleta ou a pé, 30% por automóvel ou moto, 28% para o transporte coletivo (TC) com divisão entre viagens por ônibus e por trilhos, sendo 24% e 8% respectivamente. O porte do município também é incluído no relatório e ao analisar o transporte coletivo para municípios maiores o número citado anteriormente aumenta para 36% enquanto para menores o valor diminui para 19%.

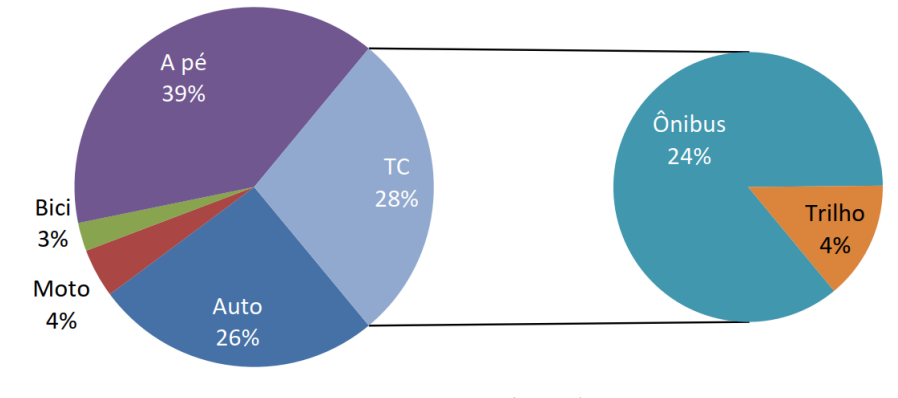

<span id="page-19-0"></span>Figura 5 – Distribuição percentual das viagens por modo de transporte no ano de 2018

Em relação a comparação com a capacidade dos diferentes tipos de transporte coletivo, a Figura 6 mostra que o transporte realizado por via férrea apresenta uma vantagem na locomoção de passageiros por hora, desta forma, é possível auxiliar no fluxo do transporte rodoviário e na melhora da qualidade do deslocamento geral da população.

Fonte: ANTP (2020).

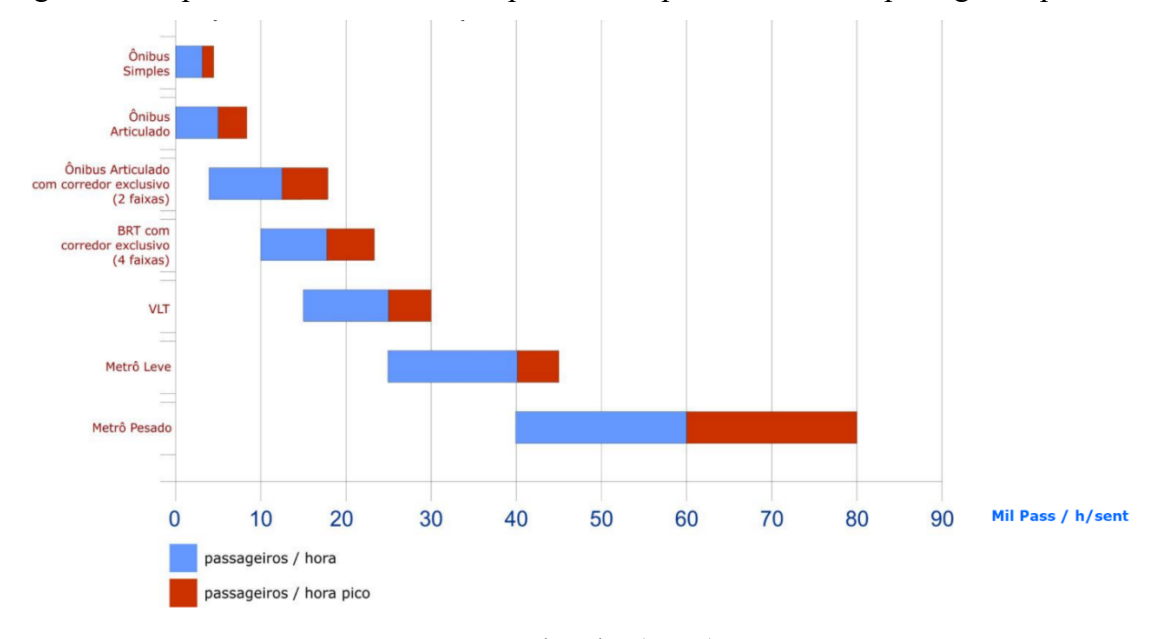

<span id="page-20-0"></span>Figura 6 – Capacidade dos diferentes tipos de transporte coletivo de passageiros por hora

Fonte: Alouche (2014).

No estudo realizado por Tischer (2018) é realizado um levantamento mundial do transporte urbano por ferrovia, conforme mostra a Figura 7. É possível visualizar que o número de cidades com infraestrutura ferroviária urbana em cada continente e com o Brasil em evidência, visto que o estudo tinha este propósito. Os números expõem uma predominância do continente europeu com 51% dos municípios, em segundo lugar o continente asiático é o segundo com 27%, em terceiro aparece a América do Norte com 9,3%. A América Latina tem 28 dos 443 municípios levantados, o que resulta em 6,3% do valor total, onde o Brasil é responsável por 13 deles.

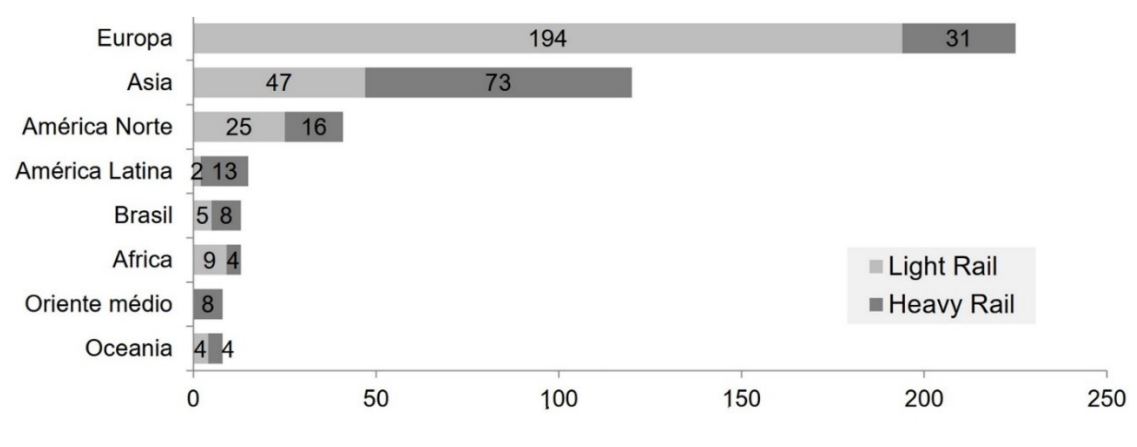

<span id="page-20-1"></span>Figura 7 – Número de municípios com infraestrutura ferroviária urbana por tipo estrutura

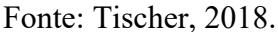

Tischer (2018) também separou no seu trabalho a infraestrutura ferroviária em dois grupos baseando-se na capacidade de carga: o *Light Rail Transit* (LRT) também conhecido como Veículo Leve sobre Trilhos (VLT) e o *Heavy Rail Transit* (HRV), como o metrô, para sistemas pesados. A predominância da infraestrutura nos municípios levantados foi para o *light rail*, de forma que só nos continentes europeu e asiático o número passa a metade do valor total. Já no Brasil, que possui cerca de 606 quilômetros de malha ferroviária urbana, tem 514,8 quilômetros para transporte considerado *heavy rail*.

## <span id="page-21-0"></span>2.2. LOGÍSTICA URBANA

De acordo com Silveira (2002) a palavra logística (do francês *logistique*) foi desenvolvida pelos militares para expressar as estratégias de abastecimentos para os batalhões militares nas frentes de batalha, incluindo o planejamento de armazenamento, de transporte, de distribuição, de reparação, de manutenção, de evacuação de materiais, de recrutamento, de incorporação, de hospitalização, entre outros. Desta maneira obtendo um controle geral dos suprimentos e ganhando um ponto de vantagem sobre o oponente. Com o tempo, o termo foi adequado para o mundo dos negócios e se espalhando pelo mundo.

A logística abrange todas as atividades de armazenagem e movimentação de materiais, influenciando desde o ponto de aquisição da matéria-prima até o ponto final para consumo, incluindo também os fluxos de informação que servem para garantir níveis de serviço adequados aos clientes a um custo adequado (BALLOU, 1993, apud SILVEIRA; SLHESSARENKO, 2015).

Conforme Silveira (2002) a logística deixou de ser uma simples atividade operacional para se tornar uma ferramenta estratégica com as mudanças econômicas, como o aumento de variedades de marcas e produtos, em conjunto com a mudança do comportamento dos clientes, se tornando em uma ferramenta de marketing, promovendo vantagens competitivas em relação aos seus competidores.

Segundo Bernardes e Ferreira (2015) o conceito de logística urbana é o processo de otimização das atividades logísticas e de transportes por empresas particulares em áreas urbanas em um ambiente de tráfego, congestionamento, de consumo de energia dentro de estrutura de uma economia de mercado. Tem como sua função principal otimizar os sistemas logísticos em uma área urbana.

De acordo com Taniguchi (2021), a disciplina de logística urbana visa equilibrar o crescimento econômico e o bem-estar social do meio ambiente, segurança, proteção e eficiência energética em áreas urbanas. Os objetivos da logística urbana abrangem a redução de custos logísticos, assim como a diminuição do congestionamento do tráfego e das emissões de gases de efeito estufa, melhorias no consumo de energia, segurança e proteção da comunidade.

Um estudo realizado pela CNT em 2018 constatou que o estado brasileiro apresenta deficiências no setor de infraestrutura, sinalização e fiscalização, impactam a atividade transportadora de mercadorias em áreas urbanas. Isso dificulta o planejamento do transporte de cargas, aumenta os custos operacionais e diminui a qualidade dos serviços de abastecimento das cidades (CNT, 2018a).

A relação do processo de urbanização das cidades com o desenvolvimento do transporte de carga urbana é perceptível tanto nas áreas centrais como nas áreas mais periféricas das regiões metropolitanas. A distribuição física no espaço urbano é complexa, pois fatores externos atuam de forma imprevisível, fora do controle do transportador, tendo como os principais problemas enfrentados para o transporte de mercadorias os relacionados a circulação dos veículos e a operação de carga e descarga (BERNARDES; FERREIRA, 2015).

### <span id="page-22-0"></span>2.2.1. Distribuição Urbana de Mercadorias

Oliveira et al. (2018) definem o conceito da distribuição urbana de mercadorias como as atividades de coleta e entrega de mercadorias em áreas urbanas, sendo fundamental para o desenvolvimento econômico. Contudo, no contexto de mobilidade urbana, estas atividades contribuem para congestionamentos, emissão de poluentes e gastos adicionais com combustíveis.

De acordo com Bernardes e Ferreira (2015) é possível notar uma grande mudança no padrão de vida e consumo da população urbanas nas últimas décadas, especialmente pela facilidade na compra de produtos e serviços pela internet ou pelo telefone, causando um crescimento da economia. Contudo, este crescimento econômico levou a uma maior concorrência entre competidores e exigência dos consumidores causando às empresas responsáveis pela venda, movimente sua carga de uma maneira, mais eficiente, rápida, com menor custo para a mesma e para o consumidor, dentro da lógica do *Just in Time* (JIT); que se trata de uma filosofia de manufatura, onde a empresa busca produzir a quantidade exata para atender a demanda.

Citado no tópico anterior, a logística urbana, no aspecto de distribuição de mercadorias encontra muitas barreiras em relação a movimentação dentro do centro urbano, Oliveira et al. (2018) citam os cinco principais agentes que impactam na distribuição, sendo eles: embarcadores, são os que enviam mercadorias para empresas e pessoas; clientes, empresas ou consumidores que compram e recebem as mercadorias; prestadores de serviços logísticos, responsáveis pelo fluxo de mercadorias entre embarcadores e clientes; população local, as pessoas que vivem ou trabalham na cidade e movimentam a economia local; administração pública, que busca atender às demandas dos agentes anteriores e é responsável pela gestão e harmonização da cidade e pela mobilidade urbana. A interação entre estes agentes é complexa e a falta de planejamento adequado impactam no aumento dos problemas de transporte urbano.

A complexidade da interação dos agentes envolvidos na logística da cidade permite fazer estudos interdisciplinares para as questões do transporte urbano de mercadorias. A partir destes estudos encontram-se soluções inovadoras para questões de transporte urbano de mercadorias usando tecnologias emergentes de comunicação e informação, sistemas de transporte inteligentes, internet das coisas, inteligência artificial, veículos autônomos, robôs e outros. Dessa forma, permitindo estas tecnologias atuar no desenvolvimento de soluções para o transporte urbano sustentável de mercadorias (TANIGUCHI, 2021).

#### <span id="page-24-0"></span>**3 METODOLOGIA DO ESTUDO**

Neste capítulo são apresentadas as etapas deste estudo além do enquadramento metodológico adotado para a pesquisa, o qual apresenta as características, propriedades e limitações do trabalho (AFONSO et al, 2011), e também é apresentado o procedimento de seleção do portfólio bibliográfico a partir do instrumento de intervenção escolhido.

## <span id="page-24-1"></span>3.1 ENQUADRAMENTO METODOLÓGICO DA PESQUISA

O enquadramento metodológico limita a pesquisa para que ela se mantenha constante ao objetivo proposto. Neste trabalho são utilizadas as orientações de Tasca et al. (2010) e Lacerda, Ensslin e Ensslin (2012) para a classificação da pesquisa e sua estrutura pode ser observada na Figura 8.

De acordo com a definição de Afonso et al. (2011) a metodologia *Proknow-C* é composta por quatro etapas: seleção de um portfólio de artigos sobre o tema da pesquisa; análise bibliométrica do portfólio; análise sistêmica; e definição da pergunta de pesquisa e objetivo de pesquisa. Neste trabalho somente as duas primeiras etapas foram desenvolvidas, devido ao intuito deste trabalho não ser uma análise direta do PB, mas sim fazer um levantamento bibliográfico de situações de casos reais ou simulações que auxiliem na construção dos cenários da simulação para o caso da Trensurb.

Segundo o estudo de Afonso et al. (2011), as sete dimensões que a serem abordadas no enquadramento são as seguintes: natureza do objetivo; natureza dos artigos; lógica da pesquisa; coleta de dados; abordagem do problema; resultados; procedimentos técnicos; e instrumento de intervenção. Para a classificação da pesquisa, considera-se:

- Pela perspectiva da natureza do objetivo: é considerada como exploratória-descritiva. Exploratória pois se constitui em um primeiro levantamento sobre o tema, dessa forma gera conhecimento para o pesquisador, e porque delimita a comunidade científica ao ilustrar passo a passo a operacionalização do processo investigativo *Proknow-C*. É descritiva porque descreve os procedimentos seguidos e resultados obtidos das publicações desse portfólio e de suas referências (ENSSLIN; ENSSLIN; PINTO, 2013).
- Pela perspectiva da natureza dos artigos: abrange artigos teóricos e práticos. No que se refere aos teóricos a escolha é o conceitual aplicado, pois orienta o estudo a uma

aplicação prática. Aos artigos práticos, a escolha é o estudo de caso, visto que nas publicações são realizadas análises de casos existentes.

- Pela perspectiva da lógica da pesquisa: indutiva, visto que o objetivo é gerar conhecimento de um assunto específico por meio de estudos científicos que são relacionados ao tema estudado.
- Pela perspectiva da coleta de dados: ambos, utiliza-se de dados primários e secundários. Dados primários por meio do processo de busca nas bases de dados do Portal da Capes, dentro dos parâmetros delimitados para a pesquisa; e dados secundários, pois a coleta das informações advindas dos artigos que constituem o PB.
- Pela perspectiva da abordagem do problema: qQualitativa-quantitativa, qualitativa devido à estrutura de coleta de dados secundários e sua análise quanto à permanência no portfólio bibliográfico, e a abordagem quantitativa em razão da análise bibliométrica do conjunto de artigos obtidos.
- Pela perspectiva dos resultados: aplicada, pois tem como objetivo utilizar um processo de seleção de artigos de uma base de dados com um procedimento estruturado, para construir um referencial teórico para a pesquisa científica.
- Pela perspectiva dos procedimentos técnicos: pesquisa bibliográfica e estudo de caso. Pesquisa bibliográfica visto que se trata de um estudo direcionado de publicações já existentes, pois permite uma ampla cobertura do material a ser abrangido. O estudo também aplica procedimentos de estudo de caso, por meio do qual aprofundou-se o conhecimento sobre a empresa abordada.
- Pela perspectiva do instrumento de intervenção: a metodologia escolhida foi a *Proknow-C*, desenvolvida pelo LabMCDA (Laboratório de Metodologias Multicritério em Apoio a Decisão), pois estabelece os procedimentos de seleção e análise dos resultados adotados.

<span id="page-26-0"></span>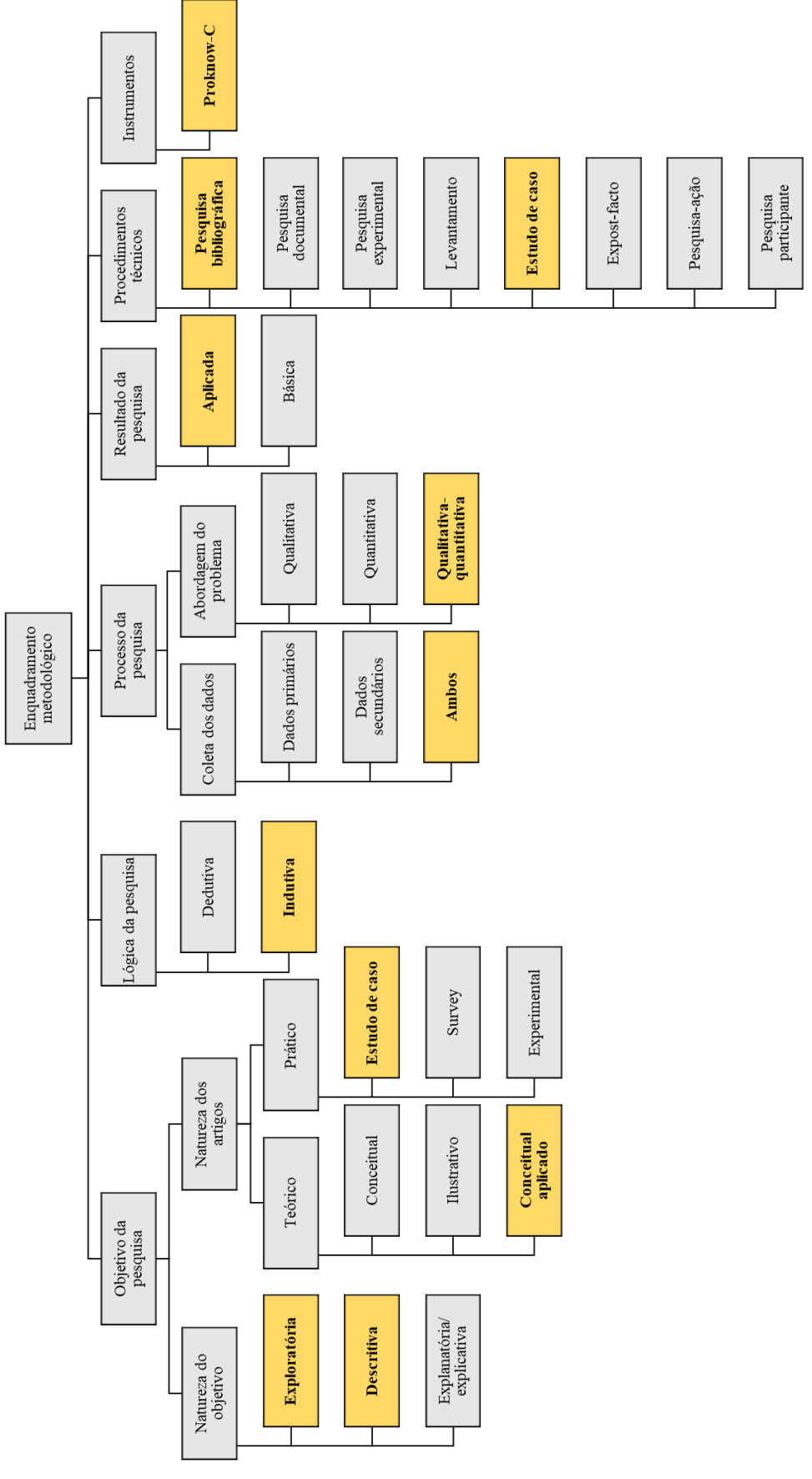

Figura 8 – Enquadramento metodológico adotado pelo presente estudo

Fonte: Adaptado de Tasca et al. (2010).

## <span id="page-27-0"></span>3.2 PROCEDIMENTO DE SELEÇÃO DO PORTFÓLIO BIBLIOGRÁFICO

O procedimento de seleção do portfólio bibliográfico segue o instrumento de intervenção *Proknow-C* (*Knowledge Development Process-Constructivist*) como método de revisão de literatura do levantamento bibliográfico sobre o tema, transporte urbano de mercadorias por ferrovia. A metodologia consiste em uma série de procedimentos sequenciais desde a definição das bases de dados onde os artigos serão obtidos até a seleção do portfólio bibliográfico (AFONSO et al, 2011).

Segundo Ensslin, Ensslin e Pinto (2013) a obtenção do portfólio bibliográfico é possível quando as três seguintes fases são executadas: a seleção dos artigos nas bases de dados que compõem o banco de artigos bruto (BAB); a filtragem dos artigos selecionados com base no alinhamento da pesquisa; e o teste de representatividade. Com as fases concluídas, é obtido um conjunto de publicações considerados relevantes, alinhados com o PB.

#### <span id="page-27-1"></span>**3.2.1 Seleção do banco de artigos bruto**

A primeira fase, seleção do banco de artigos bruto precisa que ocorra um alinhamento entre os eixos de pesquisa, para que eles direcionem a construção do conhecimento necessário acerca do seu contexto (ENSSLIN; ENSSLIN; PINTO, 2013). Esta fase ainda é formada por quatro passos distintos: definição das palavras-chave (PC); definição da base de dados; busca pelos artigos nas bases de dados com as palavras-chave; realização de teste de aderência das palavras-chave.

Na definição das PC é possível determinar todos os artigos que poderão ser analisados visto que controla a entrada no processo. No evento das palavras selecionadas não atender o objetivo ou conteúdo esperado de publicações, este passo é realizado novamente com novas palavras.

O segundo passo é a escolha dos mecanismos de busca dos trabalhos científicos que serão analisados. São necessárias múltiplas bases de dados para poder englobar uma maior variedade e quantidade de publicações. Neste momento, a utilização de um *software* de gerenciamento bibliográfico é recomendada, visto que pode ser alto o número de conteúdo científico a ser analisado, e irá auxiliar na próxima fase, a filtragem do material.

A busca pelos artigos nas bases de dados com as PC é a consumação dos passos anteriores e nele que se obtém o número de trabalhos brutos que serão avaliados. O quarto passo tem o objetivo de avaliar se o portfólio bruto está alinhado com o tema de pesquisa, neste momento é realizado a leitura de artigos aleatoriamente para testar a aderência das palavraschave e identificar se existe ou não a necessidade de incluir novas palavras-chave.

### <span id="page-28-0"></span>**3.2.2 Filtragem dos artigos**

A filtragem das publicações permite que o BAB formado na fase anterior se torne em um portfólio bibliográfico reduzido e mais relevante. Dentro do passo de filtragem, é possível dividir novamente em passos, eles sendo: a presença de artigos repetidos; o alinhamento dos títulos dos artigos com o tema; o reconhecimento científico dos artigos; alinhamento dos resumos com o tema; e a disponibilidade dos artigos na íntegra nas bases (AFONSO et al, 2011; ENSSLIN; ENSSLIN; PINTO, 2013).

A exclusão de artigos repetidos é necessária devido a busca em diferentes bases de dados, sendo bem comum que o portfólio bruto tenha múltiplos trabalhos idênticos. O seguinte passo, leitura dos títulos dos artigos, é essencial para descartar artigos que não são relacionados com o tema. Este fato acontece porque as pesquisas realizadas nas bases de dados ocorrem em função dos títulos e dos resumos dos trabalhos, assim as PC determinadas podem não ter vínculo com o tema da pesquisa (AFONSO et al, 2011).

A relevância científica dos trabalhos selecionados envolve diversas etapas e uma análise crítica do pesquisador, a primeira etapa se constitui na busca da quantidade de citações que cada artigo possui, sendo necessário estabelecer um ponto de corte a partir do qual os artigos serão classificados como: artigos com reconhecimento científico confirmado ou artigos com reconhecimento científico ainda não confirmado.

Para os artigos conceituados com o reconhecimento científico confirmado, é realizada a leitura dos seus resumos para avaliar se os artigos encaixam com o tema de pesquisa proposto, sendo excluídos caso não estejam alinhados, aos trabalhos permanecentes é realizada uma lista de autores.

O grupo de artigos classificados como de reconhecimento científico ainda não confirmado é necessário analisar o ano de publicação do trabalho, onde somente os mais recentes teriam o seu resumo lido. Nos artigos mais antigos é examinado se algum dos autores faz parte da lista de autores da classificação anterior, no caso afirmativo a leitura do resumo é efetuada e no negativo, é descartada. Após as leituras dos resumos é necessário fazer uma avaliação se o artigo está alinhado com o tema de pesquisa, dessa maneira, o mantendo ou o excluindo do PB.

Com o PB praticamente concluído, o último passo da filtragem de artigos é a disponibilidade dos artigos na íntegra nas bases de dados, os trabalhos que não possuem o texto completo disponível para leitura são descartados e a leitura integral dos artigos remanescentes é realizada para avaliar o alinhamento com o tema da pesquisa.

## <span id="page-29-0"></span>**3.2.3 Teste de representatividade do portfólio bibliográfico**

O teste de representatividade permite que publicações relevantes que ao longo do processo de filtragem foram descartadas, possam ser resgatadas e adicionadas ao portfólio por meio da análise das referências dos artigos primários do PB, desde que estejam alinhadas com o tema de pesquisa e se apresentem cientificamente relevantes. Dessa maneira o portfólio bibliográfico é concluído e assim possibilitará a análise bibliométrica com os artigos encontrados (LACERDA; ENSSLIN; ENSSLIN, 2012; SOUZA, 2015).

## <span id="page-29-1"></span>3.3 SIMULAÇÃO PARA O ESTUDO DE CASO

Para a realização desta simulação assumiu-se hipóteses, incorporou-se indicadores e características a partir dos casos encontrados nos artigos do PB, sendo de implementações reais ou simulações em grandes cidades. A simulação foi feita na maior empresa de transporte ferroviário de passageiros do Sul do Brasil, a Empresa de Trens Urbanos de Porto Alegre (Trensurb) e todo o material corroborou para a que implementação do estudo de caso fosse possível de ser realizada e avaliada.

Na simulação também foi considerado as informações disponibilizadas pela empresa, tanto pelo seu site, como pelo relatório de gestão do exercício de 2021 e por meio de conversas videoconferência com a mesma. Essas informações de operação foram essenciais para a construção de um modelo em conjunto com os indicadores levantados nos artigos do PB.

Construiu-se os cenários visando não impactar a utilização de seu serviço pelos passageiros, padrão comum neste tipo de simulação. Os cenários foram analisados na ordem semanal, visto que a utilização entre os dias da semana é variável, ocorrendo alterações entre os dias úteis e os dias do final de semana.

Em função do alto valor necessário para a compra dos trens e o fato de que a empresa na demanda atual consegue atender o público e ainda possui trens na frota a disposição permite que a simulação seja feita com os próprios carros da empresa, outro fator variável dentro dos cenários foi a quantidade de carros utilizados em cada um deles.

Para finalizar os fatores variáveis nas simulações, o último envolve dois modelos de transporte, o de sistema de trens compartilhados, onde é acoplado um trem de mercadorias atrás de um trem de passageiros; e o sistema de trens dedicados, permitindo que o trem de mercadorias só acople em outro trem de mercadorias, não interagindo com os trens de passageiros.

A simulação dos cenários estipulados neste trabalho foi realizada por meio do *software* Microsoft Excel, para analisar a capacidade entre cada um deles. Em conjunto com os fatores variáveis mencionados acima, cinco fatores comuns são respeitados por todos: tipo de trem; tempo total de viagem dos trens e intervalo entre eles; modo de container para transporte de cargas; tempo de carregamento e descarregamento de cargas; a desconsideração da operação do automóvel e o posicionamento das mercadorias dentro do trem durante o transporte.

A simulação utiliza-se da construção de todos os casos encontrados, a partir deste ponto é possível determinar um número de viagens extras somente para transporte de mercadorias e o aumento da operação na via férrea.

## <span id="page-31-0"></span>**4 SELEÇÃO, ANÁLISE E DISCUSSÃO DOS DADOS**

Com a metodologia *Proknow-C* apresentada no capítulo anterior, será realizado o procedimento detalhado para obter o PB e para efetuar a análise bibliométrica do material levantado. Com os dados levantados nesta seção será discutido o transporte de mercadorias pela ferrovia e como está sendo implementado no mundo.

# <span id="page-31-1"></span>4.1 SELEÇÃO DO PORTFÓLIO BIBLIOGRÁFICO

O detalhamento realizado no capítulo anterior define o procedimento a ser executado para a seleção do PB, o qual foi dividido em três etapas: seleção do BAB; aplicação dos filtros de pesquisa a este banco de artigos; e a realização do teste de representatividade dos artigos.

#### <span id="page-31-2"></span>**4.1.1 Seleção do banco de artigos bruto**

Esta etapa define quais artigos foram selecionados e analisados dentro PB e, portanto, as escolhas realizadas nos itens a seguir, determinam o estado da arte do eixo de pesquisa selecionado neste trabalho.

## <span id="page-31-3"></span>4.1.1.1 Definição de palavras-chave

A escolha das PC permite o direcionamento da pesquisa para englobar somente artigos de acordo com o tema de pesquisa proposto pelo autor, nesta etapa foram definidos três eixos para delimitar o contexto, sendo o primeiro a área de transporte ferroviário, o segundo se refere a distribuição de mercadorias e o terceiro com enfoque na região, mais especificamente na localização urbana.

Com os eixos definidos, o próximo passo foi a definição das PC que atuam dentro dos limites definidos dos eixos, conforme mostra a Tabela 1, as quais foram traduzidas para a língua inglesa com o objetivo de obter maior amostragem de artigos para efetuar a análise.

| Eixos de pesquisa                       | Palavras-chave |
|-----------------------------------------|----------------|
| Eixo 1 - Transporte<br>Ferroviário      | Rail transport |
|                                         | Rail Systems   |
|                                         | Metro          |
|                                         | Urban Rail     |
| Eixo 2 - Distribuição de<br>Mercadorias | Freight        |
|                                         | Goods          |
|                                         | Logistics      |
| Eixo 3 - Localização                    | Urban Mobility |
|                                         | City           |

<span id="page-32-0"></span>Tabela 1 – Palavras-chave relacionadas aos eixos de pesquisa

Fonte: Autor (2022).

#### <span id="page-32-1"></span>4.1.1.2 Definição da base de dados

A busca dos trabalhos científicos foi realizada em quatro bases de dados, *Scielo, Science Direct, Scopus,* e *Web of Science*, com o intuito de que o trabalho abrangesse a maior quantidade possível de material científico envolvendo o tema de estudo. A escolha por estas bases sucedeuse a partir da utilização das PC em cada uma das bases, a fim de verificar se os resultados obtidos eram satisfatórios.

<span id="page-32-2"></span>4.1.1.3 Busca dos artigos nos bancos de dados com as palavras-chave

O processo de busca dos artigos no banco de dados utilizando as PC se deu com a junção das informações levantadas nas duas seções anteriores, definição das PC e das bases de dados, com as delimitações da pesquisa dentro do escopo definido. Nessa fase foram aplicados dois filtros de pesquisa, o primeiro considerou tratar somente artigos, desta forma excluiu capítulos de livros, trechos de enciclopédia, revisões de livros, entre outros; o segundo filtro considerou tratar somente arquivos disponíveis, também conhecidos como *open access,* assim foi possível ter acesso ao documento para a leitura, essencial para os próximos passos de filtragem no capítulo seguinte.

O objetivo mencionado nas seções anteriores de abrigar a maior quantidade de artigos possíveis para a obtenção de um BAB bem variado, se deu a partir de uma ampla iteração de possíveis PC e aplicando-as os mesmos em quatro bases distintas. Com a realização deste passo foram encontrados um total de 15.381 artigos para a formação do BAB. A Tabela 2 mostra a divisão deste número nas bases de dados selecionadas.

| <b>Base de dados</b>  | $No$ de artigos |
|-----------------------|-----------------|
| Scopus                | 254             |
| <i>Science Direct</i> | 14.441          |
| Scielo                | 15              |
| Web of Science        | 671             |
| <b>Total</b>          | 15.381          |

<span id="page-33-0"></span>Tabela 2 – Base de dados e número de artigos obtidos

Fonte: Autor (2022).

## <span id="page-33-1"></span>4.1.1.4 Realização de teste de aderência das palavras-chave

O teste de aderência deve ser realizado logo após a pesquisa e serve para avaliar a qualidade das PC escolhidas. Sendo satisfatória essa escolha, o processo da metodologia tem continuidade, ainda, quando não apresenta resultados relacionados com o tema proposto é preciso refazer o processo de definição das PC.

Neste trabalho o teste foi realizado a partir da leitura de 5 títulos de artigos para cada iteração definida e desta forma analisando a sua relação com o tema de pesquisa. Nas bases de dados onde não foi evidenciado alto volume de artigos ou suficientes para realizar o teste, o mesmo não foi realizado e a consulta de aderência foi testada em uma outra base. Neste passo, todas as informações dos artigos encontrados na pesquisa podiam ser encontradas no *Endnote*, um site gerenciador bibliográfico, o qual serviu de apoio para a leitura dos títulos dos artigos e após o teste foi constatado que as PC eram satisfatórias.

#### <span id="page-34-0"></span>**4.1.2 Filtragem do banco de artigos bruto**

A filtragem dos artigos segue os procedimentos definidos pela metodologia *Proknow-C*, onde o primeiro passo a ser realizado com o BAB encontrado é procurar artigos duplicados e fazer a exclusão deles. Ao realizar este processo, houve uma redução de 80,12% do BAB, ou seja, dos 15.381 artigos obtidos na pesquisa, com a adição deste filtro chegou-se a 3.058 artigos. A razão pela redução no número de artigos, se deve pelo fato da pesquisa ter sido realizada em quatro bases diferentes, pois o mesmo documento pode ser armazenado em diferentes bases. Outro motivo que pode ser citado para esta alta proporção na redução do número de artigos é a grande quantidade de iteração das PC e a semelhança entre os termos utilizados no eixo 1. A opção de utilizar termos similares foi determinada para evitar a perda de artigos por emprego de termos diferentes partes do mundo, tais como o "*Urban Rail*" e "*Metro*", onde ambos sinalizam o uso de veículos rodantes na ferrovia dentro do aspecto urbano, contudo, alguns artigos retratam somente um dos dois termos.

O próximo passo da metodologia foi a leitura dos títulos dos artigos e a verificação do alinhamento com o tema do trabalho. A leitura dos títulos dos 3.058 artigos foi realizada e neste processo a redução foi ainda maior que o passo anterior, 95,52% do número de artigos foram descartados, desta forma resultou 137 artigos neste processo. Foi possível perceber que grande parte dos artigos era direcionado a um dos eixos das PC, podendo ser a questão de mobilidade urbana, para o transporte de mercadorias ou o ferroviário. Havia um elevado número de artigos que tratava apenas um dos três eixos levantados nas PC, o que justificou a quantidade de descartes. É interessante ressaltar que houve uma quantidade importante de artigos que citou o impacto da pandemia causada pelo vírus SARS-CoV-2, responsável pela doença do coronavírus (COVID-19) bem como o seu impacto nos transportes e na mobilidade urbana.

O filtro de reconhecimento científico dos artigos não foi aplicado, o levantamento de citações dos materiais encontrados e o descarte dos mesmos não convergiu com o interesse deste trabalho, que buscou levantar os artigos que abordam o transporte de mercadorias urbanas por ferrovia, desde a implementação em casos reais até a simulações em diferentes cidades do mundo.

O quarto passo da filtragem do BAB é o alinhamento dos resumos com o tema. Na leitura dos resumos foi possível perceber que artigos que tratavam do transporte ferroviário, eram direcionados a locomoção de pessoas nos centros urbanos ou a questões técnicas e mecânicas do modo em questão. Nos trabalhos voltados para a distribuição de mercadorias, alguns destacavam o transporte ferroviário com abordagem a longas distâncias. As que apresentavam localizações urbanas tratavam do transporte rodoviário, assim foi possível reduzir o número para 33 artigos, uma redução de 104 artigos do passo anterior.

A questão da disponibilidade dos artigos havia sido tratada antes do início da filtragem, a qual foi realizada no processo de busca dos artigos nas bases de dados, pois como detalhado previamente era primordial a leitura destes artigos para possuir o PB. Como havia sido encontrado um elevado volume de artigos encontrados foi optado por realizar esse passo anteriormente.

O último passo dentro do processo da filtragem para a obtenção do portfólio foi a leitura completa dos artigos encontrados. Esse passo permitiu uma inserção completa dentro dos artigos e análise do material a fim de verificar se o mesmo se encaixa dentro dos limites definidos. Com a realização da leitura, o número total e final de artigos chegou a 22. Dentre os motivos para descarte, nesse último filtro, percebeu-se que o enfoque no transporte intermodal e no sistema ferroviário é citado como uma das possibilidades em conjunto com outras tecnologias existentes para combater os problemas envolvendo a mobilidade urbana; em outros casos a faixa de operação do transporte ferroviário não atendia os centros urbanos, somente 2 cidades distantes, e os trabalhos onde as PC eram mencionadas no resumo e título, verificou-se ao longo dos textos que não havia relação entre elas.

## <span id="page-35-0"></span>**4.1.3 Teste de representatividade do portfólio bibliográfico**

O teste de representatividade dos artigos após o processo de filtragem do BAB, analisa entre as referências destes artigos, publicações que sejam relevantes para a análise e que ao longo do processo de filtragem foram descartadas. No levantamento das referências foi possível notar a menção em vários casos de artigos do portfólio e artigos que foram excluídos no último passo da filtragem após a leitura dos artigos completos.

Ao todo foi levantado um total de 682 citações dentro dos 22 artigos selecionados da filtragem do BAB. Ao verificar referências repetidas entre as publicações foram encontradas 42 referências com mais de uma aparição.

Após esse passo, foi realizada a leitura dos títulos dos artigos, entre os 42 previamente citados, 7 desses fazem parte do banco de artigos selecionados atual e 1 havia sido descartado no último processo de filtragem (leitura completa do artigo). A avaliação do restante dos artigos, resultou em 8 artigos, os quais tratam sobre o tema proposto.
O próximo passo foi conferir os artigos com o BAB inicial para avaliar se no processo filtragem foi realizado o descarte de artigos relevantes para o trabalho. Com a comparação realizada foi encontrado 1 artigo e após a leitura dele por completo, foi adicionado ao banco de artigos selecionados que comporta o PB. É possível visualizar na Figura 9 o processo completo realizado a partir da metodologia.

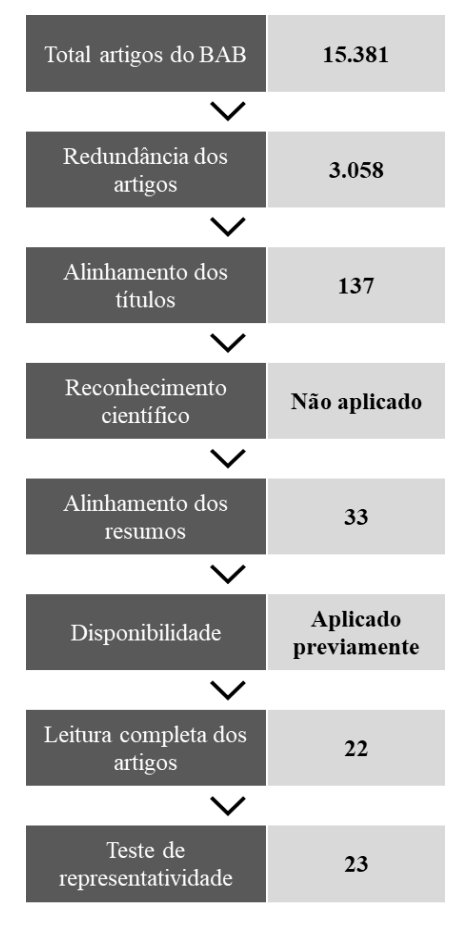

Figura 9 – Resumo dos filtros aplicados de acordo com o método Proknow-C

Fonte: Autor (2022).

## 4.2 PORTFÓLIO BIBLIOGRÁFICO

O portfólio bibliográfico é composto por 23 artigos alinhados com o tema de pesquisa, o qual foi obtido a partir da metodologia *Proknow-C*. O número de artigos apresentados nesta seção representa 0,15% do BAB original e todos eles podem ser vistos na Tabela 3.

| $N^{\text{o}}$ | Ano  | Autor(es)                                                                      | <b>Título</b>                                                                                                    | Revista                                         | Cita-<br>ções |
|----------------|------|--------------------------------------------------------------------------------|----------------------------------------------------------------------------------------------------|-------------------------------------------------|---------------|
| $\mathbf{1}$   | 2021 | Apichottanakul, A.;<br>Thanawaritwatthana<br>$, N$ .;<br>Arunyanart, S.        | Profiting logistics businesses<br>through optimised light rail<br>transit system: Application to<br>the city of Bangkok                 | Cogent<br>Engineering                           | $\mathbf{1}$  |
| $\overline{2}$ | 2012 | Behrends, S.                                                                   | The Urban Context of<br>Intermodal Road-Rail<br>Transport – Threat or<br>Opportunity for Modal Shift?                                   | Procedia - Social<br>and Behavioral<br>Sciences | 40            |
| 3              | 2012 | Behrends, S.                                                                   | The Significance of the Urban<br>Context for the Sustainability<br>Performance of Intermodal<br>Road-rail Transport                     | Procedia - Social<br>and Behavioral<br>Sciences | 25            |
| 4              | 2014 | Browne, M.;<br>Allen, J.;<br>Woodburn, A.;<br>Piotrowska, M.                   | The Potential for Non-road<br>Modes to Support<br><b>Environmentally Friendly</b><br><b>Urban Logistics</b>                             | Procedia - Social<br>and Behavioral<br>Sciences | 22            |
| 5              | 2015 | Dampier, A.;<br>Marinov, M.                                                    | A Study of the Feasibility and<br>Potential Implementation of<br>Metro-Based Freight<br><b>Transportation in Newcastle</b><br>upon Tyne | Urban Rail<br>Transit                           | 52            |
| 6              | 2012 | Delaître, L.;<br>De Barbeyrac, C.                                              | Improving an Urban<br>Distribution Centre, the<br>French Case of Samada<br>Monoprix                                                     | Procedia - Social<br>and Behavioral<br>Sciences | 30            |
| 7              | 2014 | Diziain, D.;<br>Taniguchi, E.;<br>Dablanc, L.                                  | Urban Logistics by Rail and<br>Waterways in France and<br>Japan                                                                         | Procedia - Social<br>and Behavioral<br>Sciences | 74            |
| 8              | 2018 | Dong, $J$ .;<br>Hu, W. J.;<br>Yan, S.;<br>Ren, R.;<br>Zhao, X. J.              | Network Planning Method for<br>Capacitated Metro-Based<br><b>Underground Logistics</b><br>System                                        | Advances in<br>Civil<br>Engineering             | 32            |
| 9              | 2019 | Galkin, A.;<br>Schlosser, T.;<br>Galkina, O.;<br>Hodáková, D.;<br>Cápayová, S. | Investigating using Urban<br><b>Public Transport For Freight</b><br>Deliveries                                                          | Transportation<br>Research<br>Procedia          | 20            |
| 10             | 2019 | Gatta, V.;<br>Marcucci, E.;<br>Nigro, M.;<br>Serafini, S.                      | Sustainable urban freight<br>transport adopting public<br>transport-based crowdshipping<br>for B2C deliveries                           | European<br>Transport<br><b>Research Review</b> | 69            |
| 11             | 2016 | Horl, $B$ .;<br>Dorr, H.;<br>Wanjek, M.;<br>Romstorfer, A.                     | METRO. FREIGHT. 2020-<br>strategies for strengthening<br>rail infrastructure for freight<br>transport in urban regions                  | Transportation<br>Research<br>Procedia          | 6             |

Tabela 3 – Artigos selecionados para o portfólio bibliográfico

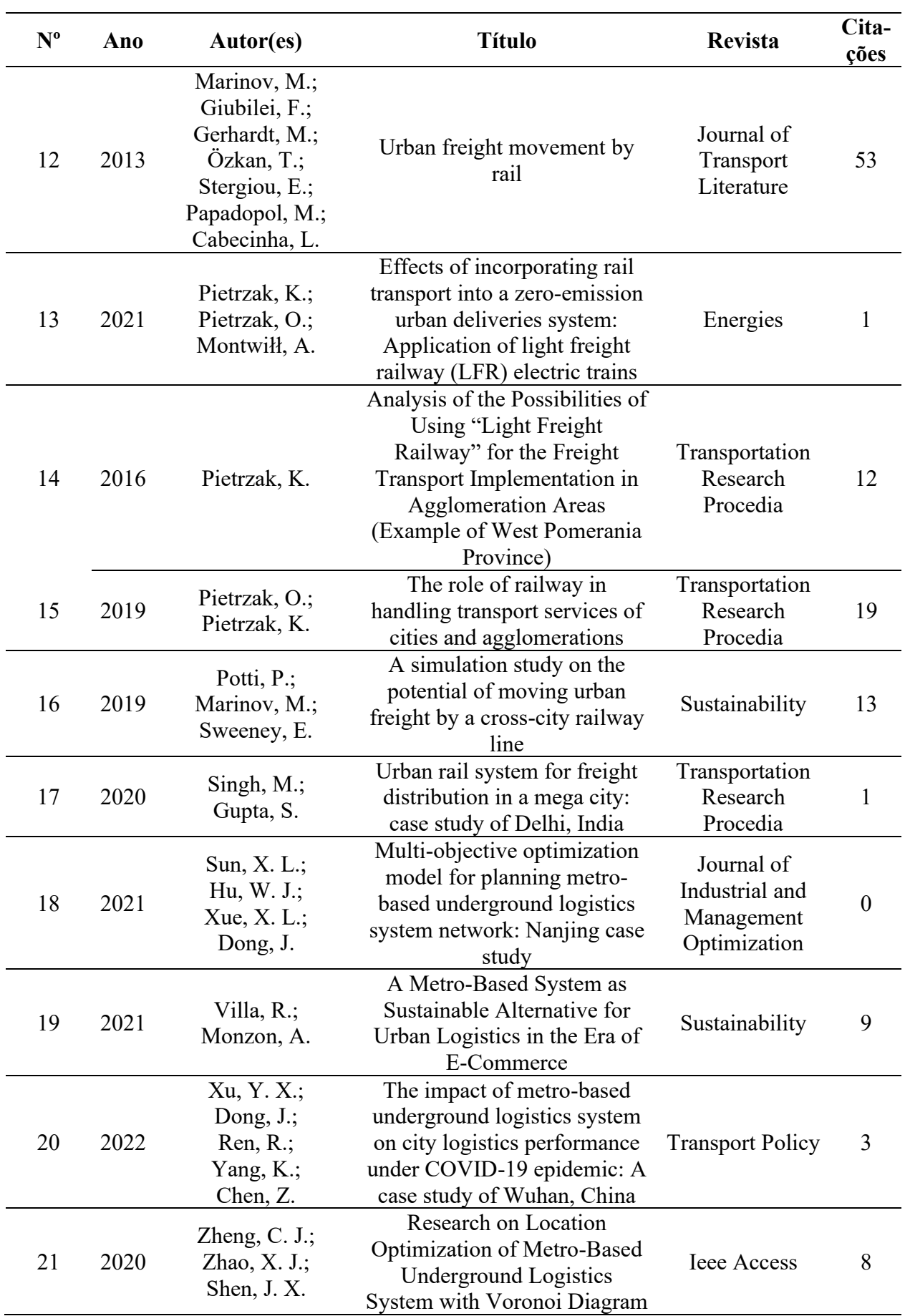

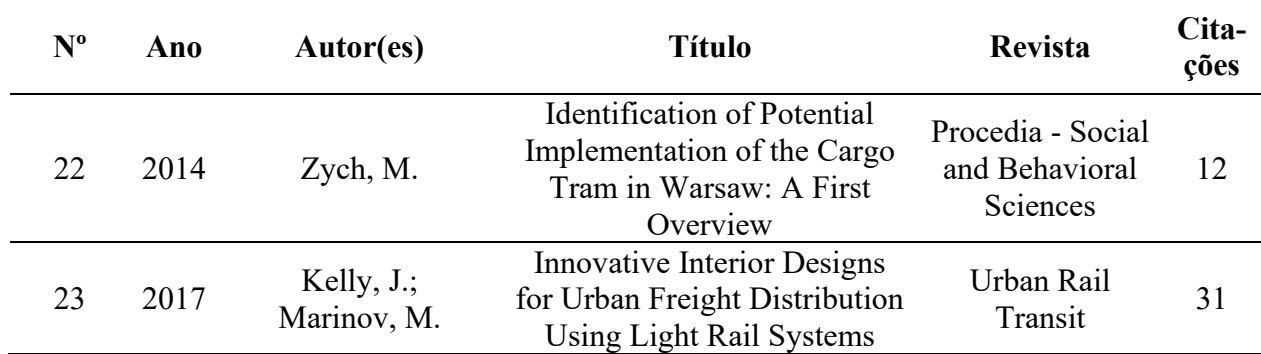

Fonte: Autor (2022).

## 4.3 ANÁLISE BIBLIOMÉTRICA

Com a obtenção definitiva do PB, o próximo passo é realizar uma análise bibliométrica, cada vez mais empregada como ferramenta para medir a produção científica de um banco de artigos, e tratar de maneira quantitativa parâmetros para a gestão da informação de um dado assunto. Na análise foram considerados os seguintes aspectos: data de publicação dos artigos; palavras-chave mais utilizadas; relevância dos periódicos e seu fator de impacto; reconhecimento científico e autores de maior destaque. (MARAFON et al, 2012).

#### **4.3.1 Data de publicação**

Ao realizar a análise cronológica dos artigos, dividindo-se por ano das publicações, como é apresentado na Figura 10, é possível verificar que a primeira publicação sobre o tema é datada no ano de 2012, obtendo no mínimo uma publicação por ano desde então. Os anos que se destacam dos outros em relação a quantidade de artigos, são 2019 e 2021 ambos com 4 artigos publicados. É possível deduzir que está ocorrendo um aumento da produção científica envolvendo o assunto nos últimos anos, evidenciado pelo fato que dos 11 anos de trabalhos científicos publicados que contemplam o PB, têm-se 47,82% decorrentes dos últimos 4 anos considerando que esta pesquisa foi realizada em julho de 2022, podendo novos artigos serem publicados durante o restante do ano para complementar o tema.

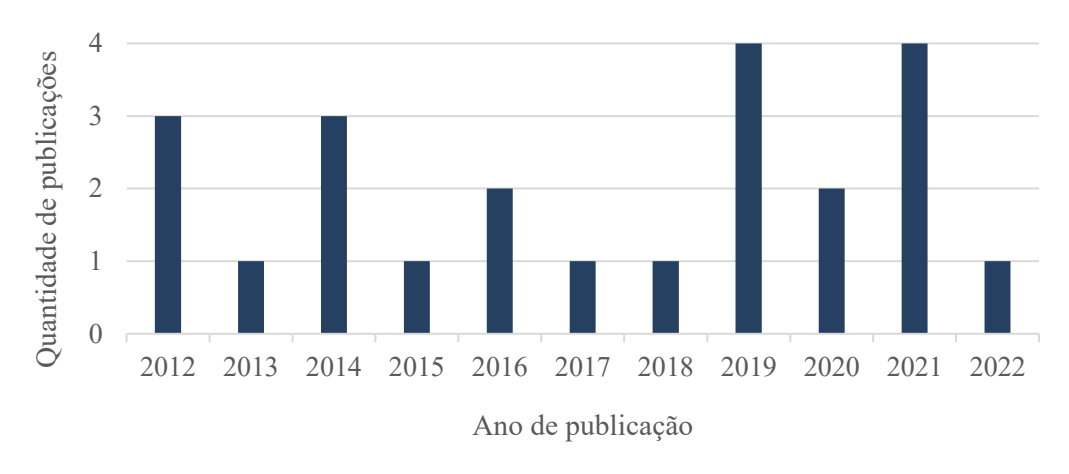

Figura 10 – Análise cronológica da quantidade de publicações por ano do PB

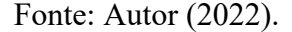

Os artigos publicados nos anos iniciais tratavam sobre temas como a oportunidade de integrar a ferrovia no transporte de mercadorias urbano, sendo abordados a viabilidade, os benefícios e a intermodalidade possível entre os modos ferroviário e rodoviário. Ao longo dos anos casos reais começaram a serem tratados nos artigos, levantamento global de casos existentes e logo após, artigos tratando a simulação para grandes centros urbanos.

#### **4.3.2 Palavras-chave mais utilizadas**

O levantamento das palavras-chave dos artigos que compõe o PB permite uma verificação sobre a pesquisa e um entendimento melhor sobre as áreas abrangentes, desde possíveis tecnologias até características atuais dos exemplos existentes.

A Lei de Zipf, também conhecida como a Lei do Menor Esforço, consiste na medição de frequência do aparecimento de palavras-chave em trabalhos com assuntos correlacionados. A lista é desenvolvida ordenando-se os termos por tema que abordam e as ocorrências de forma decrescente; É possível visualizar na Tabela 4 os termos que possuem mais de 3 citações, todos consistentes com o tema do trabalho (MLENEK et al, 2020; SILVA, 2021).

| Ranking        | Palavras-chave                     | $N^{\circ}$ de<br>artigos |  |
|----------------|------------------------------------|---------------------------|--|
| $\mathbf{1}$   | Rail Transport                     | 11                        |  |
| 1              | Urban Freight                      | 11                        |  |
| 3              | <b>City Logistics</b>              | 9                         |  |
| $\overline{4}$ | <b>Sustainable Development</b>     | 6                         |  |
| 4              | Transport                          | 6                         |  |
| 6              | <b>Freight Transport</b>           | 5                         |  |
| 7              | <b>Urban Logistics</b>             | 3                         |  |
| 7              | Urban Transport                    | 3                         |  |
| 7              | Agglomeration                      | 3                         |  |
| 7              | Case-Study                         | 3                         |  |
| 7              | Intermodal Transport               | 3                         |  |
| 7              | Location-Allocation Model          | 3                         |  |
|                | $\Gamma_{\text{out}}$ Autor (2022) |                           |  |

Tabela 4 – Ranking de frequência das palavras-chave no portfólio bibliográfico

Fonte: Autor (2022).

A verificação das palavras-chave foi realizada seguindo os seguintes critérios de agrupamento, inicialmente palavras idênticas foram unidas, após este processo, palavras que têm o mesmo sentido com termos similares, tais como: "*transport"* e "*transportation"*, alterando o número total de palavras-chave de 141 para 77, após esse processo de agrupamento das palavras-chave, as mesmas foram ordenadas na ordem decrescente, sendo que 22 dos 77 termos apareceram mais de uma vez nas publicações, e 12 mais que 3 vezes, a Tabela 4 permite visualizar as palavras-chave mais comuns dos artigos do PB.

#### **4.3.3 Periódicos**

A análise dos periódicos é vital para entender quais deles possuem maior relevância e uma maior contribuição para a pesquisa, por esta razão é utilizada a Lei da Dispersão, também conhecida como Lei de Bradford, com o intuito de quantificar o grau de relevância de um determinado periódico, identificando qual deles possui maiores tendências na publicação do tema de interesse (MLENEK et al, 2020; SILVA, 2021).

O número de periódicos presentes no PB é 12, assim havendo um elevado número de periódicos é essencial realizar uma avaliação dos periódicos, esta avaliação ocorre por meio de fator de impacto. Neste trabalho foi utilizada a análise com valores base *Web of Science* que fornece o fator de impacto *Journal Citation Reports* (JCR) e o da base *Scopus* que apresenta o indicador o *Scientific Journal Rankings* (SJR). As informações estão apresentadas na Tabela 5 junto com a quantidade de artigos presentes em cada revista (ENSSLIN, ENSSLIN e PINTO, 2013; LANDO, 2020).

| <b>Revista</b>                                    | $N^{\circ}$ de<br>artigos | <b>JCR</b> | <b>SJR</b> |
|---------------------------------------------------|---------------------------|------------|------------|
| Procedia - Social and Behavioral Sciences         | 6                         | N/A        | N/A        |
| <b>Transportation Research Procedia</b>           | 5                         | N/A        | 0,501      |
| Urban Rail Transit                                | $\overline{2}$            | N/A        | 0,507      |
| Cogent Engineering                                | 1                         | N/A        | 0,385      |
| Advances in Civil Engineering                     | 1                         | 1,843      | 0,420      |
| <b>European Transport Research Review</b>         | 1                         | 3,817      | 0,747      |
| Journal of Transport Literature                   |                           | N/A        | N/A        |
| Energies                                          | 1                         | 3,252      | 0,653      |
| Sustainability                                    | $\mathbf{1}$              | 3,889      | 0,664      |
| Journal of Industrial and Management Optimization | 1                         | 1,411      | 0,333      |
| <b>Transport Policy</b>                           |                           | 6,173      | 1,732      |
| <b>Ieee Access</b>                                |                           | 3,476      | 0,927      |

Tabela 5 – Número de artigos por periódicos

Fonte: Journal Citations Report e SCimago (2022).

Os resultados apresentados na Tabela 5, mostram que o índice JCR está disponível para 7 periódicos dos 12 identificados. No caso do SJR somente dois resultados não foram encontrados. Os periódicos *Procedia - Social and Behavioral Science* e do *Journal of Transport Literature* cessaram suas publicações em 2018, dessa forma não foi possível obter valores referentes aos seus fatores de impacto.

De acordo com Araújo (2006), a Lei de Bradford determina que os periódicos mais relevantes são os responsáveis pela publicação de um terço do total de artigos, com o número de artigos de cada um listados em ordem decrescente. O cálculo para obter um terço dos 23 artigos que compõem o PB, resultam no valor de 7,67 que é arredondado para cima pois não existe a possibilidade de considerar metade de um artigo, assim totalizando uma quantidade de 8 artigos. Na Tabela 6, é possível visualizar os periódicos mais relevantes para o tema do trabalho, pois resultam em 47,82% do total de artigos.

| <b>Revista</b>                            | $No$ de artigos |
|-------------------------------------------|-----------------|
| Procedia - Social and Behavioral Sciences |                 |
| <b>Transportation Research Procedia</b>   |                 |

Tabela 6 – Número de artigos por periódicos

Fonte: Autor (2022).

## **4.3.4 Reconhecimento científico**

A análise referente ao reconhecimento científico dos artigos do PB e sua identificação nas referências tem como base o levantamento total de citações, de acordo com o site Google Acadêmico, que resultou em 533. Dividindo-se este número pelo número de publicações, obtém-se a média de citações por documento de 23,17 (ENSSLIN; ENSSLIN; PINTO, 2013).

No total têm-se 4 artigos com mais de 50 citações, com destaque para *Urban Logistics by Rail and Waterways in France and Japan*, dos autores Diana Diziain, Eiichi Taniguchi, Laetitia Dablanc que obteve 74 citações. Foi o artigo com o maior número de citações do PB, aborda semelhanças e diferenças no transporte intermodal na França e no Japão, com foco no transporte urbano. Em segundo lugar, com 69 citações, a publicação de Gatta et al., com título de *Sustainable urban freight transport adopting public transport-based crowdshipping for B2C deliveries*, em que é discutida a possibilidade do serviço de *crowdshipping* para obter mercadorias entregues/recolhidas na situação de e-commerce B2C (*business to consumer*) de última milha e utiliza o metrô de Roma como modo de transporte estudado.

Em relação as referências encontradas nos artigos do PB, o destaque é para 2 artigos que apresentam 4 citações cada, sendo eles: *Urban freight movement by rail* por Marinov et al., e *A study of the feasibility and potential implementation of metro-based freight transportation in Newcastle upon Tyne* escritos por Alex Dampier e Marin Marinov, que apresentam 53 e 52 citações, respectivamente.

Os artigos que apresentam menos de 5 citações em outras publicações, totalizam-se em 5 dentro dos 23 possíveis. Todos eles são recentes, publicados a partir de 2020, fator que impacta na pouca quantidade de citações desses trabalhos.

#### **4.3.5 Autores de maior destaque**

Entre os autores de maior destaque, dos 58 integrantes do PB, estão Marin Marinov com 4 publicações e os autores Jianjun Dong e Krystian Pietrzak com 3 publicações, a Tabela 7 apresenta autores que integram o PB com 2 ou mais trabalhos.

|                      | N° de          |  |
|----------------------|----------------|--|
| <b>Autores</b>       | artigos        |  |
| Marinov, M.          |                |  |
| Dong, J.             | 3              |  |
| Pietrzak, K.         | 3              |  |
| Behrends, S.         | $\overline{2}$ |  |
| Hu, W. J.            | $\overline{2}$ |  |
| Pietrzak, O.         | $\overline{2}$ |  |
| Ren, R.              | $\overline{2}$ |  |
| Fonte: Autor (2022). |                |  |

Tabela 7 – Número de artigos dentro do portfólio bibliográfico por autores

Os trabalhos presentes na PB tiveram suas referências listadas e conferidas para somar a sua participação nas referências dos outros trabalhos que compõe o portfólio, o autor que mais aparece novamente, é Marin Marinov com 29 citações, assim o tornando o maior destaque nas duas categorias, autor com mais trabalhos e o mais citado entre os artigos escolhidos. Em segundo lugar aparece Valerio Gatta com 21 citações e desse número, 19 citações são divididas com o terceiro colocado Edoardo Marcucci.

## **5 ANÁLISE DOS CASOS ENCONTRADOS**

A partir dos artigos do PB é detalhado os principais casos em que ocorreu a implementação do sistema de transporte de mercadorias urbanas por meio de ferrovia em cidades do mundo, e os exemplos simulados para cidades que possuem via férrea dentro da sua área metropolitana. Ambos os casos permitem a discussão do tema proposto e atuam como uma ferramenta explicativa para entender melhor as principais circunstâncias e características que envolvem os cenários, assim podendo extrapolar informações úteis para o estudo de caso deste trabalho.

## 5.1 IMPLEMENTAÇÃO DE CASOS REAIS

Os casos encontrados nos artigos estão situados no continente europeu e apresentam os motivos pelos quais foram empregados o sistema de transporte urbano de mercadorias por meio de uma ferrovia existente. São abordados os casos das seguintes cidades: Paris, Dresden, Zurique e Amsterdã.

#### **5.1.1 Paris**

Com mais de 6 artigos que citam o caso de Paris é possível perceber a importância que a localidade tem para o tema dentro da comunidade acadêmica. A rede de supermercados Monoprix, especializada em lojas de conveniência e fortemente estabelecida no centro da cidade de Paris, em 2004 por meio de sua empresa subsidiária de logística Samada, participou de um projeto de pesquisa iniciado pelo governo local e pelo gestor da infraestrutura ferroviária francesa. O escopo do projeto era iniciar um experimento em três anos com a ideia de criar um conceito novo para abastecer as lojas sediadas em Paris a partir dos problemas de congestionamento da cidade. O lançamento dessa iniciativa foi possível devido a existência e disponibilidade de um terminal ferroviário adequado no centro da cidade (MARINOV et al, 2013; BROWNE, M. et al, 2014).

Nos artigos foram detalhados os resultados encontrados nesta implementação, realizada na cidade de Paris. Ao todo foram substituídos 10.000 caminhões de circulação, reduzindo 700.000 km de distância percorrida e economizando 70.000 litros de combustível. Houve

também uma redução do nível de poluição, 337 toneladas de emissões de CO<sup>2</sup> (dióxido de carbono) e uma diminuição de 56% de óxidos nitrosos, somando 25 toneladas de emissões de NO<sup>x</sup> (DELAÎTRE; De BARBEYRAC, 2012; MARINOV et al, 2013; DAMPIER; MARINOV, 2015; SINGH; GUPTA, 2020).

Em relação as desvantagens do processo de locomoção de mercadorias, pode-se citar um aumento de 26% no custo de transporte por palete; comentários negativos dos moradores da região sobre ruídos causados pelo transporte ferroviário devido ao funcionamento noturno dos trens. O investimento realizado pelo município foi de 11 milhões de euros para permitir o funcionamento do transporte ferroviário de mercadorias, contudo não há cobrança na Monoprix para usar o sistema (DAMPIER; MARINOV, 2015).

No artigo escrito Delaître e De Barbeyrac (2012) é detalhado que a primeira viagem da ferrovia para transporte de mercadoria aconteceu em novembro de 2007. Em sua operação a plataforma recebe um trem regional (RER D) por dia, de domingo à noite até quinta à noite, com 22 carros transportando em média cerca de 750 paletes. Esses paletes são descarregados, escaneados e estocados durante a noite, das 21h30 às 4h30, após isso, são carregados a partir das 6h (de segunda a sexta) em 26 caminhões com GNV (gás natural veicular), que efetuam um transporte de baixo ruído e com uma menor emissão de gases poluentes.

O artigo mencionado acima realizou um estudo para melhorar as condições de operação existentes no modelo, dessa maneira, tentou solucionar a viabilidade econômica do projeto. Entre as razões para o custo alto do transporte foi levantado o sobrepreço do equipamento ferroviário e a subutilização da plataforma. Em relação aos resultados encontrados com os dados fornecidos e cenários simulados, o melhor cenário para redução de custos que se encontrou foi a redução da composição para 16 carros (DELAÎTRE; De BARBEYRAC, 2012).

## **5.1.2 Dresden**

A CarGo Tram foi criada pela Volkswagen em colaboração com a DVB, empresa de trânsito de Dresden. O sistema está em operação desde março de 2001, conectando a "fábrica transparente" da Volkswagen ao seu centro logístico, localizado em Dresden-Freidrichstadt (SINGH; GUPTA, 2020).

Citado por 3 artigos do PB, este sistema opera na rede elétrica existente e sem qualquer investimento adicional em transporte a infraestrutura, pois utiliza da ferrovia existente na cidade. O sistema necessitou somente da construção do pátio, que a empresa fez para armazenar

os bens transportados, sendo eles, módulos e partes automobilísticas. A Figura 11 apresenta uma imagem do sistema em operação (MARINOV et al, 2013).

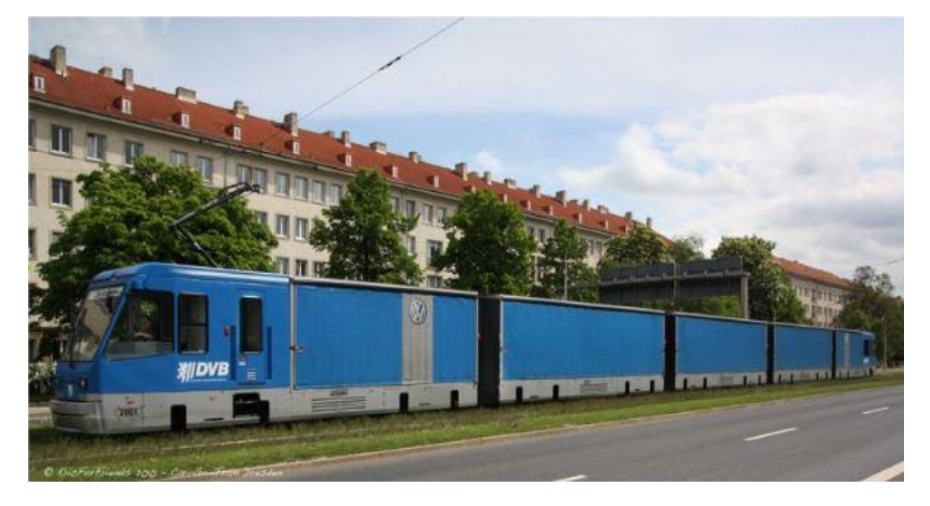

Figura 11 – A composição da CarGo Tram em operação na cidade de Dresden

Fonte: SINGH e GUPTA (2016).

A operação é realizada com uma partida e um destino, facilitando a eficiência do transporte. As viagens têm duração de 15 minutos devido ao comprimento do percurso ser de 5 quilômetros, a capacidade total da composição é de 60 toneladas em sua operação e realiza 10 viagens diárias. Em relação aos horários de utilização, o transporte de carga foi coordenado em função dos horários dos trens para passageiros, pois, eles têm prioridade na operação da ferrovia (MARINOV et al, 2013).

As vantagens deste serviço são: a facilidade na operação de carga e descaga das mercadorias; o investimento foi de baixo custo; entre os casos reais citados, é o que transporta maior quantidade de carga por viagem, isto se deve ao fato de que ele utiliza uma frota de carros ferroviários próprios e que são utilizados somente para o transporte da empresa, não existindo flexibilidade para outros produtos; redução nas emissões de CO<sub>2</sub>; e descongestionamento da cidade de Dresden em três caminhões para cada carro, assim facilitando o tráfego no centro da cidade (MARINOV et al, 2013; SINGH; GUPTA, 2020).

## **5.1.3 Zurique**

Na cidade de Zurique, na Suíça, os bondes eram usados para entregar correspondência, leite, cerveja e outros bens de conveniência até 1966. Após este ano, o transporte ferroviário na cidade se tornou dedicado somente para passageiros, pois possui uma malha ferroviária extensa que atende a maioria dos bairros, dessa maneira se tornando uma parte importante na rede de transportes do município. No ano de 2003 foi desenvolvido um projeto piloto para utilizar a ferrovia para transporte de cargas novamente (MARINOV et al, 2013).

Segundo Marinov et al. (2013) o projeto piloto surgiu da necessidade em encontrar uma forma correta, atraente e mais barata para despejar o lixo do município, visto que aproximadamente 300 toneladas de lixo eram despejadas ilegalmente. A ideia proposta pela *Entsorgung und Recycling Zürich* (ERZ) que é responsável pelo descarte dos resíduos, era utilizar a malha férrea existente para transportar os resíduos da cidade. O projeto Cargo-Tram ganhou tração e logo se iniciou em abril de 2003 com 4 estações que coletavam os resíduos das residências junto com os resíduos industriais e descartavam na região de despejo próprio.

O projeto atendeu às expectativas, com impacto positivo nas comunidades, e em 2004 o número duplicou para 8 estações, atingindo o número de 9 estações em março de 2005. Em janeiro de 2005, iniciou-se o recolhimento de dispositivos elétricos e eletrônicos indesejados, denominado como E-Tram (MARINOV et al, 2013; SINGH; GUPTA, 2020).

Atualmente o transporte funciona quase todos os dias, aumentando os pontos de coleta existentes, a partir das 15h às 19h os moradores podem deixar itens volumosos gratuitamente. O Cargo-Tram utiliza-se para o transportar os resíduos de 4 antigos vagões do ano de 1929, essa opção foi viável visto que seria para transporte de resíduos e custou cerca de 20.000 euros a menos do que um veículo rodoviário equivalente. A Figura 12 mostra uma foto do Cargo-Tram (MARINOV et al, 2013).

Os artigos de Marinov et al. (2013), Singh e Gupta (2020) comentam que inicialmente o Cargo-Tram operava 4 vezes por mês e durante o ano de 2004 e foram realizadas 94 viagens de coleta. Somou 785 toneladas de resíduos coletados, reduzindo o transporte rodoviário em 5.020 quilômetros, diminuiu o consumo de combustível diesel em 37.500 litros por ano e evitou 960 horas de circulação de caminhões na cidade. Em relação a emissão dos gases poluente na cidade no ano de 2004, foi possível notar uma redução de  $CO_2$  (4.911,3 quilogramas) e  $NO_x$ (80,6 quilogramas).

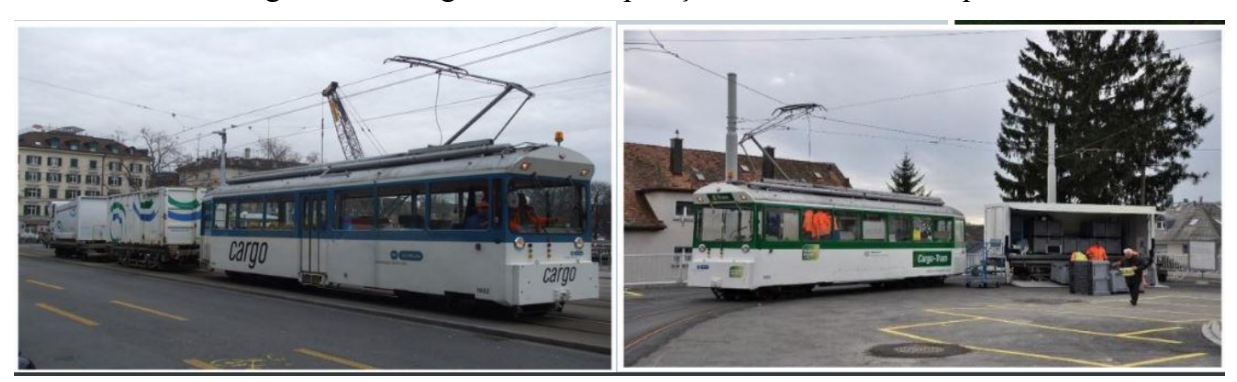

Figura 12 – Cargo-Tram em operação na cidade de Zurique

Fonte: SINGH e GUPTA (2016).

As desvantagens deste sistema identificadas pelos autores dos artigos foram: competição com capacidade da linha de serviços de passageiros; fraca capacidade em incentivar a população para fazer o descarte na estação; uso limitado para transporte de resíduos; e a operação de carga manual.

#### **5.1.4 Amsterdã**

Este sistema foi iniciado em 2007 com o objetivo de reduzir o congestionamento da cidade em 50% (de 5.000 caminhões para 2.500 caminhões na estrada) e a emissão de gases poluentes em 20%. Estes ganhos projetados principiavam do problema o qual a City Cargo queria solucionar, a emissão de gases na cidade causado pelo tráfego a diesel, e que mais de 35% destas emissões eram derivadas do transporte de mercadorias no centro da cidade. Contudo, o projeto não teve longevidade e operou somente por 2 anos na cidade, entre os diversos problemas, a recusa do município em arcar com os custos para extensão adicional do sistema férreo ocasionou o encerramento do programa (MARINOV et al, 2013).

O funcionamento do sistema CityCargo, inicialmente sucedeu-se por meio de um período de testes de 2 semanas, onde 2 bondes de carga GVB especialmente adaptados realizavam o percurso entre Osdorp e o centro da cidade, vazios, circulando das 7h até às 23h, a fim de avaliar a situação do trânsito ao longo do percurso. Com o sucesso do teste, foi liberado um investimento previsto de 100 milhões de euros em uma frota de 52 trens de carga até 2012. Esses veículos especiais teriam 30 pés (9,14 m) de comprimento com 12 eixos e uma carga útil de 30 toneladas. A eficiência do sistema era algo que chamava atenção, pois 1 trem de carga apresentava a capacidade equivalente a 4 caminhões (MARINOV et al, 2013).

O projeto ainda contava com a injeção de novas tecnologias, onde 400 carros elétricos iriam fazer o transporte de carga até os estabelecimentos localizados no centro da cidade de Amsterdã (SINGH; GUPTA, 2020).

O sistema foi apresentado como muito econômico, contudo, como mencionado acima, diversos problemas dificultaram a continuação do projeto. O artigo de Marinov et al. (2013), cita como um dos motivos pela descontinuação do CityCargo um planejamento financeiro não efetivo e um investimento com retorno de longo prazo, além de problemas e atrasos envolvendo o projeto do trem e por último problemas financeiros que afetava a cidade no ano de 2009.

## 5.2 IMPLANTAÇÂO DE SIMULAÇÕES EM CIDADES

A simulação em cidades existentes foi outro grande tema abordado entre os artigos selecionados, assim como os exemplos de implementação de casos reais, as simulações também irão auxiliar na construção da simulação deste trabalho, fornecendo parâmetros e características para sua estruturação.

No portfólio bibliográfico são citados outros exemplos para cidades que encaixam nas delimitações deste trabalho, sendo elas: transporte de mercadorias em um centro urbano; utilização da ferrovia existente para fazer a locomoção dos bens e operar nos limites da região urbana. Apesar de obedecer às delimitações os trabalhos envolvendo as cidades de Nanjing, Bangkok e Wuhan são trabalhos com um enfoque maior na distribuição logística de mercadorias nas áreas respectivas, somente citando o transporte ferroviário como uma das partes analisadas no seu estudo e por este motivo não são tratadas nesta seção.

Os casos abordados na seção apresentam características distintas na simulação e cada um deles apresenta diferente motivos para realizar a aplicação em suas respectivas cidades, os exemplos são: Madri, Lichfield – Birmingham, Newcastle, e Nova Déli.

#### **5.2.1 Madri**

O artigo que aborda esta simulação é o *A Metro-Based System as Sustainable Alternative for Urban Logistics in the Era of E-Commerce* escrito por Rafael Villa e Andrés Monzón em 2021, ele tem como objetivo principal utilizar das estações de trens na cidade de Madri para instalar armários inteligentes e realizar o transporte de mercadorias *e-commerce* em conjunto com o transporte de passageiros.

Adicionando 2 alternativas ao modelo atual, o estudo é realizado com 3 cenários: o atual, onde o transporte é realizado por rodovia; sistema com trens compartilhados, onde é operado em conjunto o transporte de passageiros e de cargas; e o sistema com trens dedicados para mercadorias (VILLA; MONZÓN, 2021).

O estudo apresenta a quantificação da análise de custos econômicos, ambientais e sociais do modelo misto de entrega urbana de encomendas. Entre aspectos sociais são considerados os custos causados pelo congestionamento do trânsito e os custos relacionados a acidentes de carros. Para os impactos ambientais, é considerado o valor de ruído e o valor limite de poluição do ar (VILLA; MONZÓN, 2021).

Os resultados encontrados com a simulação mostraram uma alternativa promissora do ponto de vista social e ambiental. Os cenários 2 e 3 também apresentaram uma redução nos custos operacionais entre 14,72% e 3,04%, em comparação com a distribuição urbana atual (VILLA; MONZÓN, 2021).

#### **5.2.2 Lichfield – Birmingham**

O artigo de Potti, Marinov e Sweeney (2019) analisa níveis de utilização da linha ferroviária Cross-City no Reino Unido, que circula entre Trent Valley e Birmingham New Street. Um modelo de simulação do sistema ferroviário foi construído e implementado usando o *software* de computador SIMUL8. Os resultados do modelo de simulação sugerem que a linha férrea está sendo subutilizada.

Com essa problemática, os escritores propuseram três diferentes cenários para transportar cargas urbanas por via férrea no trajeto, aproveitando-se da infraestrutura atual. Com os resultados obtidos, foi possível uma melhoria nos níveis de utilização da linha ferroviária em operação, e provou reduzir uma quantidade de emissões de gases de efeito estufa que são causadas por veículos rodoviários de mercadorias (POTTI; MARINOV; SWEENEY, 2019).

No cenário 1 é adicionado 48 trens para movimentação de carga, operando das 00h às 04h na frequência de um trem a cada cinco minutos. No segundo cenário são adicionados 72 trens para movimentação de carga, onde 48 funcionam no período das 00h às 04h e os outros 24 são adicionados durante o horário de operação de passageiros da linha em horários fora do horário de pico do dia. O último cenário, opera com 108 trens adicionais, do número total, 48 trens atuam das 00h às 04h e os outros 60 serviços funcionam durante o horário de

funcionamento da linha com passageiros, similar ao caso anterior. (POTTI; MARINOV; SWEENEY, 2019).

Analisando os resultados, o cenário número 3 apresentou os melhores resultados, causando uma melhoria importante nos níveis de utilização por um aumento de 341,71% ao do sistema atual. (POTTI; MARINOV; SWEENEY, 2019).

#### **5.2.3 Newcastle**

O Newcastle Metro System (NMS) está em operação para serviço de passageiros desde 1980. Sua rede conecta aeroporto, centro e permite acesso a portos no Reino Unido, localizado na área de metropolitana de Tyne and Wear. Há várias empresas locais que despertaram o interesse de Dampier e Marinov no seu artigo, *A Study of the Feasibility and Potential Implementation of Metro-Based Freight Transportation in Newcastle upon Tyne*, onde é analisado os impactos causados às empresas locais se utilizassem da ferrovia existente para transporte de mercadorias.

Em relação as condições de operação assumidas na simulação, o transporte seria realizado por meio de um trem modificado e dedicado somente a mercadorias, não ocasionando transtornos para os passageiros. As mercadorias transportadas seriam de tamanho pequeno a médio, mercadorias de baixa densidade e com alto valor agregado. Por último, a "última milha" seria por meio do uso de motoboys e carros elétricos (DAMPIER; MARINOV, 2015).

Na simulação de Dampier e Marinov (2015) foi considerado 4 cenários, sendo eles: 25% das empresas locais optam por fazer 1 viagem por semana; 50% das empresas locais optam por fazer 1 viagem por semana; 100% das empresas locais optam por fazer 1 viagem por semana; 100% das empresas locais optam por fazer 2 viagens por semana.

O sistema foi modelado utilizando informações fornecidas pelo Departamento de Transportes de Newcastle, com o auxílio do software COBALT, que demonstrou que a implementação de tal esquema proporcionaria uma grande economia de acidentes, uma redução no número de vítimas na estrada e uma economia monetária como resultado da menor taxa de vítimas **(**DAMPIER; MARINOV, 2015).

#### **5.2.4 Nova Déli**

No trabalho de Singh e Gupta (2020) foram analisados 4 cenários para realizar o transporte de cartas na cidade de Nova Déli. O alto volume de cartas em conjunto com o transporte de mercadorias por veículos rodoviários agrega aos problemas de congestionamento, custos envolvendo combustíveis e emissão de gases poluentes, ao fazer a simulação dos cenários é possível visualizar o impacto no tempo de transporte das cartas em cada projeção.

Inicialmente são levantadas as questões de capacidade, quais linhas iriam ser tratadas na simulação, horários de operação e parâmetros, tais como o peso dos passageiros. Após a definição de quais seriam os valores e parâmetros assumidos, são detalhados os possíveis cenários.

A primeira simulação utiliza um trecho de 13 quilômetros entre o centro de processamento até o depósito por via férrea carregando 90 toneladas de mercadoria. O segundo cenário utiliza 13 quilômetros, trajeto entre o depósito e a agência de correio, transportando 38 toneladas, as outras 52 toneladas são movimentadas por transporte rodoviário. O cenário 3 apresenta uma junção dos dois cenários 1 e 2. A projeção 4 elimina o depósito e realiza os 26 quilômetros de trajeto sem parada, dividindo o transporte das cartas entre a configuração de 52 toneladas e 38 toneladas nos modos rodoviário e ferroviário, respectivamente.

Os cenários são simulados ao longo do período de 10 anos e são comparados em 3 critérios, níveis de emissão de CO<sub>2</sub>, tempo de manuseamento e consumo de combustível. Comparando todos os cenários com os valores do estado atual, o cenário 4 é o ideal, pois apresenta os melhores valores de redução nas emissões de dióxido de carbono, melhor tempo de manuseio e economicamente mais viável, com a diminuição do consumo de combustível.

Os quatro casos de simulações comentadas nesta seção apresentam características diferentes de análise. Madri utiliza do transporte de mercadorias por ferrovia como uma alternativa para o transporte de e-commerce; o caso de Lichfield-Birmingham testa a operação ferroviária em cenários onde a implantação de mais trens dedicados e compartilhados para o transporte de bens; Newcastle averigua os possíveis ganhos caso as empresas locais utilizassem do meio para transporte de suas mercadorias; Nova Déli tem seu foco no transporte de cartas, o alto volume das mesmas causa um alto impacto ambiental e seus cenários permitem uma avaliação ao longo de vários anos.

Os casos existentes e simulações apresentados neste capítulo atuam como indicadores para a simulação do estudo de caso a seguir, a Tabela 8 apresenta um quadro resumo desses exemplos.

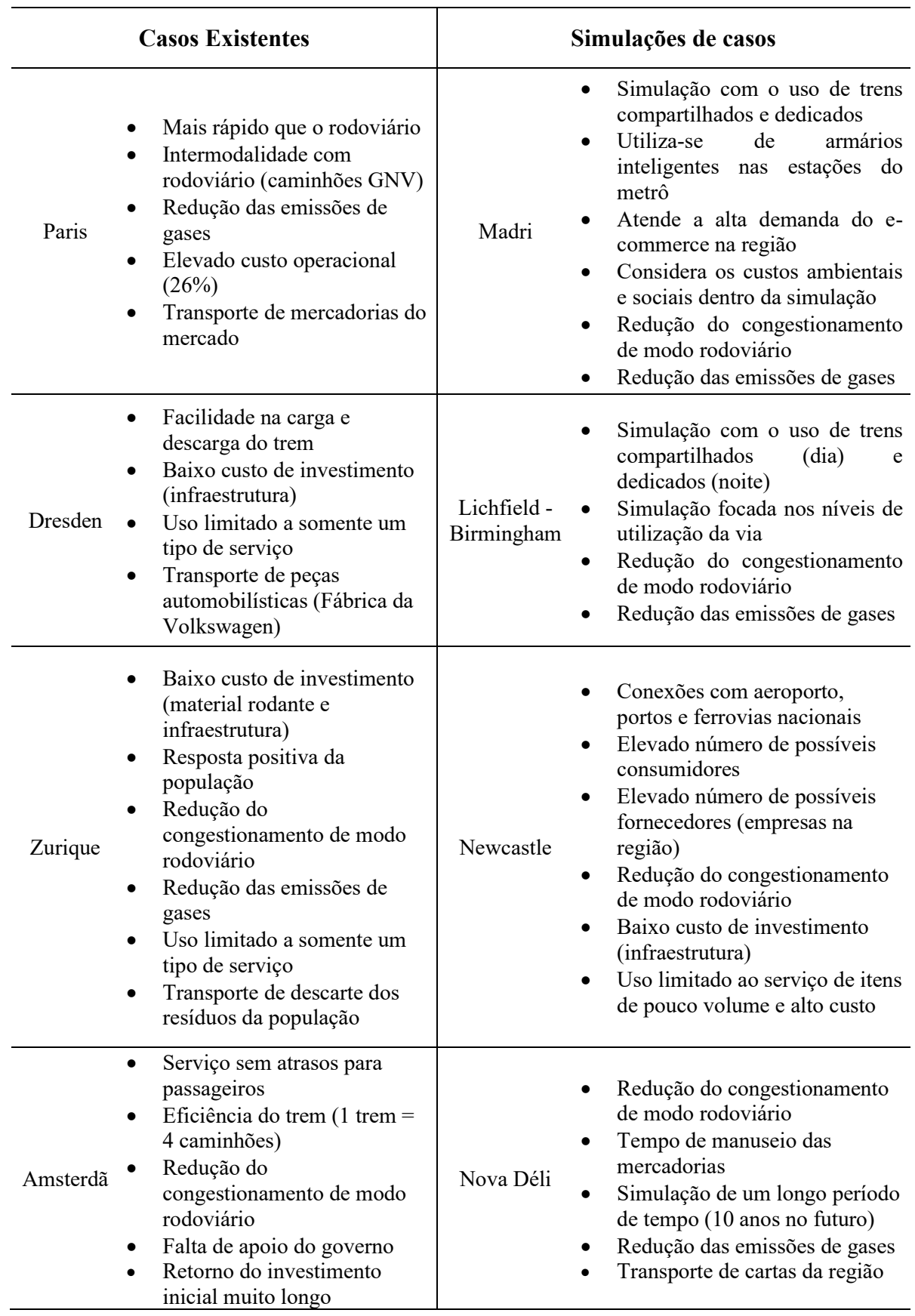

Tabela 8 – Quadro resumo dos casos encontrados

Fonte: Autor (2022).

#### **6 ESTUDO DE CASO**

Este capítulo apresenta o estado da operação atual da empresa Trensurb, assim como simulações para diferentes cenários propostos, com o intuito de avaliar a capacidade da utilização da ferrovia para transporte de mercadorias. Por fim, são discutidos os resultados encontrados.

A escolha da empresa sucedeu-se por ser a maior operação de transporte de passageiros do sul do Brasil em conjunto com algumas características particulares de sua operação: a utilização de bitola larga (1,60 metros), o que impacta muito na capacidade de transporte de pessoas e no caso deste trabalho de cargas também; o fato da sua via ser completamente segregada da rodoviária, permitindo uma maior segurança e controle para o transporte; e por último a localização na região metropolitana onde conecta cidades que possuem um alto volume de capital agregado (TRENSURB, 2022a).

#### 6.1 EMPRESA DE TRENS URBANOS DE PORTO ALEGRE S.A. (TRENSURB)

A Trensurb foi criada em 17 de abril de 1980 com o objetivo de implantar e operar uma linha de trens urbanos no eixo norte da região metropolitana de Porto Alegre, e atender diretamente às populações dos municípios de Porto Alegre, Canoas, Esteio, Sapucaia do Sul, São Leopoldo e Novo Hamburgo. A justificação do projeto foi possível devido ao alto fluxo de veículos na BR-116 e a oportunidade de integrar a população dos municípios próximos a capital o direito de locomoção por meio de um transporte com baixo custo e com maior rapidez, segurança, conforto e capaz de absorver uma demanda inicialmente prevista na casa dos 300 mil passageiros por dia (TRENSURB, 2022a).

A região metropolitana compõe um importante polo econômico para o estado do Rio Grande do Sul, a locomoção de pessoas até a capital Porto Alegre oferece muitas oportunidades de negócios, de passeio, de comércio, de trabalho e estudo. A conexão da capital com as cidades vizinhas chegando até a cidade de Novo Hamburgo fortalece a economia local e atua como um forte polo de atração para possíveis investimentos (NUGEM; SANTOS; OLIVEIRA, 2012).

#### 6.1.1 Operação da Trensurb

As informações de operação da empresa foram retiradas do relatório integrado de 2021 e do site oficial da empresa, as dúvidas pertinentes foram sanadas com o Gerente de Desenvolvimento de Engenharia da Trensurb.

A operação comercial para a população da região iniciou em 4 de março de 1985 após a aquisição dos 25 trens unidades elétricas (TUE's) série 100, adquiridos do Japão, operando nos municípios de Porto Alegre, Canoas, Esteio e Sapucaia do Sul. No ano de 2014 foi adquirido 15 novos TUE's série 200 pelo consórcio FrotaPoa, formado por Alstom e CAF, alcançando o número de 40 TUE's, totalizando 160 carros metroviários, a Figura 13 mostra uma composição TUE em operação. A expansão da via férrea para São Leopoldo aconteceu em 1997, e em 2012 alcançou a cidade de Novo Hamburgo, desde lá foram adicionadas outras estações ao longo do percurso (TRENSURB, 2022a e c).

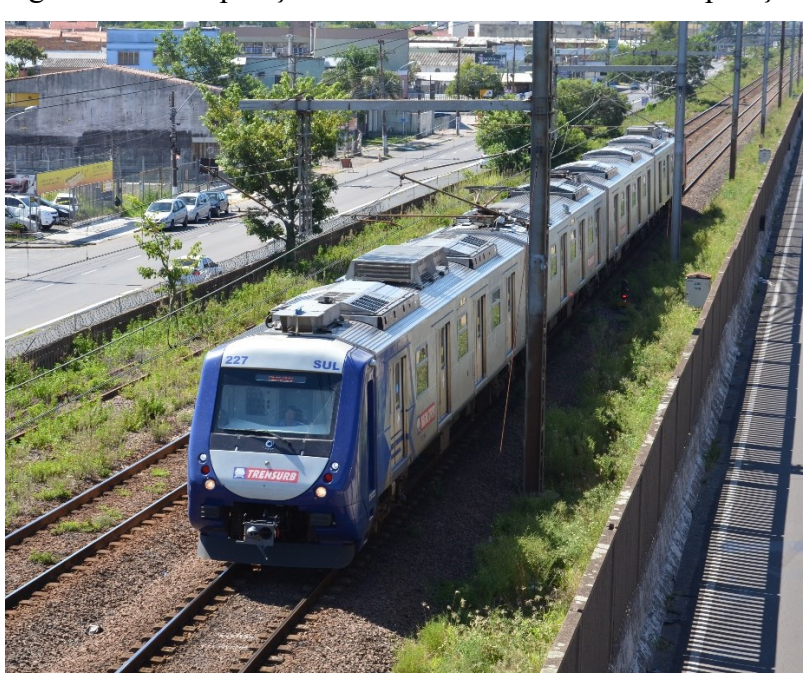

Figura 13 – Composição ferroviária com 4 carros em operação

Fonte: Trensurb (2022c).

De acordo com a empresa todos os TUE's se encontram ativos, o número de composições é de 40 TUE's, assim obtendo o número de 160 carros metroviários na frota disponíveis. Nos horários de pico é adicionado 1 TUE à composição de 4 carros, chegando a 8 carros no total, com o intuito de auxiliar com o alto fluxo de passageiros nestes horários específicos. Durante o remanescente tempo de operação, a composição com 4 carros sempre é mantida. Em relação a utilização dos TUE's nas viagens programadas durante os dias úteis, sábados e domingos, são operados 24, 12 e 10, respectivamente.

A Figura 14 mostra o esquema do trecho operado pela Trensurb da região metropolitana de Porto Alegre. Esta ferrovia é composta por 23 estações e com uma extensão de linha férrea de 43,8 quilômetros em bitola de 1,60 metros para operação diária dos passageiros, com faixa de domínio totalmente segregada. Apresenta parte do trecho em superfície, um trecho de 31,7 quilômetros totalmente bloqueados e sem cruzamento a nível, e outro trecho são 12,1 quilômetros em elevado, com parte inferior totalmente urbanizada (FEDATTO NETO; GOMES, 2017).

Figura 14 – Esquema da linha da Trensurb sobre as cidades da região metropolitana de Porto

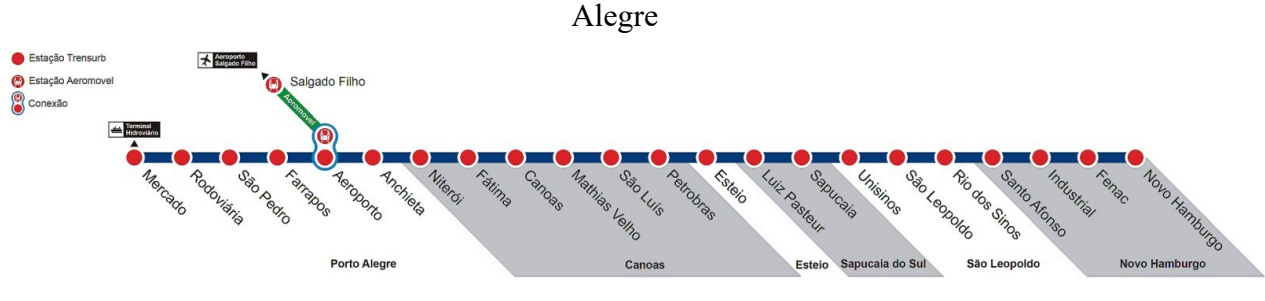

Fonte: TRENSURB (2022a).

A via permanente é totalmente segregada e sem cruzamento de nível, este fator auxilia a operação, visto que não há impacto rodoviário na sua locomoção. A bitola de 1600 mm em conjunto com o limite de peso dos trilhos (22 toneladas por eixo) determina a capacidade de carga da via. O carro metroviário é composto por 2 truques e cada truque apresenta 2 eixos, totalizando 4 eixos por carro e 16 eixos por TUE, dessa forma, o limite máximo de carga por TUE é 352 toneladas. Ao realizar o cálculo do peso dos passageiros assumindo um peso médio de 75 quilogramas (similarmente ao artigo que trata a simulação de Nova Déli, considera-se o peso de mala e mochila junto aos dos viajantes) em conjunto com a composição de 4 carros da Série 100 que permite 4.360 passageiros, obtêm-se um valor de 327 toneladas. Este valor sinaliza que a operação se encontra muito próxima do limite, inviabilizando qualquer possibilidade de realizar o transporte de cargas e passageiros nos mesmos carros.

De acordo com a Gerência de Planejamento Corporativo (GEPLA, 2021, apud TRENSURB, 2022a) a média diária de passageiros do ano de 2021, foi de 85.904 passageiros por dia útil, considerando que este ano ainda teve grande parte do seu número de demanda afetado devido a pandemia Covid-19 no Brasil. O Relatório de Gestão do exercício de 2021 da

Trensurb apresenta os números antes do impacto da pandemia, onde a quantidade de passageiros por dia útil no ano de 2019 foi 160.343, evidenciando uma queda de 46,42% nos números de usuários do meio.

A operação funciona todos os dias das 5h até às 23h20, o período de manutenção da via permanente e dos carros metroviários ocorre entre às 0h até às 4h da manhã, o movimento dos TUE's ocorre a partir deste horário (sem passageiros) até iniciar a abertura das estações para as pessoas (TRENSURB, 2022b)

O tempo que uma composição demora para percorrer o trajeto é de aproximadamente 53 minutos, este prazo de tempo depende do tempo de embarque e desembarque dos passageiros que varia entre 20 e 25 segundos. O tempo mínimo de intervalo entre as composições é de 4 minutos, contudo na operação são empregados 5 minutos como intervalo mínimo.

Fedatto Neto e Gomes (2017) em seu trabalho comentam sobre a composição dos TUE's que são constituídos de 2 carros motores e 2 dois carros reboques. A composição pode ser composta por até três unidades acopladas (totalizando 12 carros). Os carros são de aço inox, com quatro portas de cada lado, equidistantes, com 1600 mm de largura e 1900 mm de altura cada. Em relação à capacidade, é possível acomodar 1081 passageiros, sendo 228 sentados e 853 em pé, com uma taxa de 5,4 pessoas em pé/m<sup>2</sup> em cada carro metroviário. Considerando que a distância média entre estações é de aproximadamente 2100 metros e a distância mínima é de 1500 metros, com o tempo de parada em cada estação de 20 segundos, a oferta máxima de serviço dentro destes parâmetros é de 21.600 passageiros por hora a cada sentido (ida e volta).

## 6.2 CENÁRIOS

A simulação dos cenários estipulados neste trabalho foi realizada por meio do *software* Microsoft Excel, para analisar a capacidade entre cada um deles. As informações e características dos casos existentes e simulações de cidades do capítulo anterior, fornecem um embasamento para estimar e avaliar os cenários propostos.

Tratando-se de um sistema ferroviário urbano, a prioridade é o transporte de passageiros, a simulação de locomoção de mercadorias é realizada em espaços onde não afeta o público, todos os cenários propostos neste trabalho respeitam esta diretriz, assim como se sucedeu em todos os casos existentes e nas simulações tratadas no PB.

O trajeto permite que ocorra a movimentação entre diferentes cidades, interligando diversos negócios e empresas. A preferência de mercadorias são as de tamanho pequeno a médio, com baixa densidade e alto valor agregado, semelhante a simulação envolvendo a cidade de Newcastle.

Para a construção dos cenários foi necessário definir hipóteses para limitar as simulações dentro dos parâmetros desejados. Entre os fatores operacionais listados, existem 5 que são comuns para todos os cenários, sendo eles:

- Tipo de trem: considerando que o custo referente a compra de um carro metroviário, similar ao Série 200, é superior a 4 milhões de reais, nas simulações foram realizadas utilizando os carros pertencentes a empresa, visto que em um dia útil utiliza-se 24 TUE's do total de 40 disponíveis, permitindo esta hipótese ser testada;
- Tempo de viagem do TUE e intervalo entre TUE's: o tempo de viagem estipulado foi de 1 hora e o intervalo entre trens foi de 10 minutos. A escolha por esses valores é justificada para não afetar o transporte de passageiros, permitindo uma pequena folga para a operação;
- Modo de container para transporte de cargas: o meio por qual será transportado as mercadorias, pode ser de 2 maneiras, utilização de carrinhos como foi discutido na simulação de Madri; e por meio de paletes como no caso existente de Paris, ambos modos são apresentados na Figura 15;
- Tempo para carregamento e descarregamento de cargas: é admitido o mesmo tempo utilizado no processo de entrada e saída de passageiros;
- Não será considerado: a operação do aeromovel; o transporte das mercadorias até a estação; e o posicionamento das mercadorias dentro do carro metroviário durante o transporte.

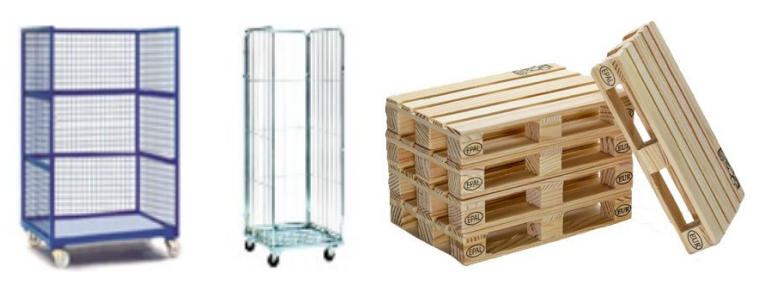

Figura 15 – Modos de container para transporte de cargas

Fonte: Villa e Monzón (2021) e Martins (2022).

Complementando os fatores mencionados, cada cenário tem parâmetros únicos para serem analisados, as condições variáveis são as seguintes:

- Operação do trem: sistema de trens compartilhado (1 TUE passageiros acoplado a 1 TUE de carga) ou sistema de trens dedicados (somente passageiros ou mercadorias);
- Horários de operação: em cada cenário são apresentados os horários definidos de operação.
- Possíveis composições: operar com 1 TUE ou 2 TUE's, apesar da empresa permitir até 3 TUE's; considerando-se o comprimento das estações, optou-se optado por manter somente estas 2 opções para a simulação.
- 6.2.1 Cenário 1

Este cenário apresenta uma operação de trem com sistema de trens compartilhados, onde é acoplado ao TUE de passageiros um TUE de mercadorias, da frota atual de 40 TUE's da empresa são mobilizados 4 TUE's para realizar somente o transporte de cargas, restando 36 TUE's para o transporte de passageiros ao longo da semana.

O período das simulações deste cenário, engloba dias úteis após às 20h25, com o sábado e domingo em funcionamento o dia inteiro. A justificativa quanto ao horário selecionado para os dias úteis se dá em função do intervalo entre os trens aumentar neste momento, como é possível visualizar na Figura 16 os intervalos ao longo do dia, dos 2 trajetos realizados pela ferrovia.

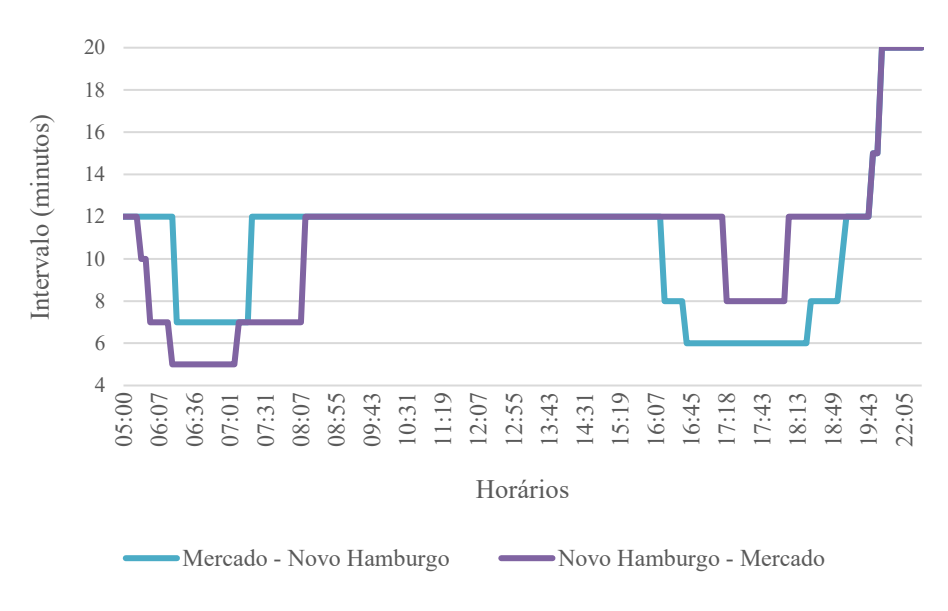

Figura 16 – Intervalos entre trens na operação dos dias úteis da Trensurb

Fonte: Adaptado de TRENSURB (2022b).

A simulação dos dias da semana é realizada tendo como fator limitante a utilização de 4 TUE's para transporte de cargas. A Tabela 9 traz os valores da simulação, onde é possível visualizar a possibilidade de se adicionar 236 TUE's a operação atual, somando um total de 944 carros metroviários transportando mercadorias durante a semana.

| Dias da<br>semana | Operação<br>(TUE's) | Simulação<br>(TUE's) | <b>Diferença</b><br>(TUE's) | Diferença<br>(carros) |
|-------------------|---------------------|----------------------|-----------------------------|-----------------------|
| Dias úteis        | 980                 | 1050                 | 70                          | 280                   |
| Sábado            | 140                 | 234                  | 94                          | 376                   |
| Domingo           | 108                 | 180                  | 72                          | 288                   |
| <b>Total</b>      | 1228                | 1464                 | 236                         | 944                   |

Tabela 9 – Simulação do cenário 1

Fonte: Autor (2022).

## 6.2.2 Cenário 2

O cenário 2 também realiza sua operação utilizando-se do sistema de trens compartilhado. Para este cenário são separados 8 TUE's da frota para realizar somente o transporte de cargas. O horário utilizado nas simulações deste cenário é igual ao anterior.

A simulação dos dias da semana é apresentada na Tabela 10, e é possível perceber que este cenário apresenta a saturação dos cenários envolvendo o sistema de trens compartilhados. A visualização desta afirmação pode ser observada nos dias do final de semana, os quais apresentam o dobro de TUE's transportados; durante a semana não é possível esse aproveitamento pois a operação de mercadorias se inicia após às 20h25.

| Dias da<br>semana | Operação<br>(TUE's) | Simulação<br>(TUE's) | Diferença<br>(TUE's) | <b>Diferença</b><br>(carros) |
|-------------------|---------------------|----------------------|----------------------|------------------------------|
| Dias úteis        | 980                 | 1080                 | 100                  | 400                          |
| Sábado            | 140                 | 280                  | 140                  | 560                          |
| Domingo           | 108                 | 216                  | 108                  | 432                          |
| Total             | 1228                | 1576                 | 348                  | 1392                         |

Tabela 10 – Simulação do cenário 2

Fonte: Autor (2022).

#### 6.2.3 Cenário 3

O sistema de trens dedicados permite que os TUE's operem somente com passageiros ou mercadorias, este cenário se utiliza de 12 TUE's dos 40 possíveis, para executar o transporte somente de carga. Neste caso, como os carros atuariam somente com esta funcionalidade, poderiam ser realizadas mudanças no design interno para permitir uma melhor ocupação das cargas, tais como retirada de bancos e corrimões dos carros, tema que foi alvo de artigos do PB.

Com o intervalo mínimo entre os TUE's definido em 10 minutos, uma condição assumida para evitar choque com o transporte de passageiros, sugere-se uma alteração no horário de operação aos sábados, iniciando-se o transporte de cargas somente a partir das 20h07. Justifica-se pelo intervalo de 15 minutos entre os trens ao longo do dia, dessa maneira é o transporte é utilizado somente a noite, igual aos dias úteis. O dia de domingo continua com o transporte de cargas ao longo do período, alternando entre TUE de passageiros e 2 TUE's de cargas a cada 10 minutos.

A Tabela 11 mostra os valores referentes a simulação dos dias da semana, sendo possível notar o alto impacto no dia de domingo, quase dobrando o número obtido no cenário anterior. Ainda, o dia de sábado por operar somente a noite utiliza 36 TUE's, mesmo valor de um dia típico durante a semana.

| Dias da<br>semana | Operação<br>(TUE's) | Simulação<br>(TUE's) | Diferença<br>(TUE's) | <b>Diferença</b><br>(carros) |
|-------------------|---------------------|----------------------|----------------------|------------------------------|
| Dias úteis        | 980                 | 1160                 | 180                  | 720                          |
| Sábado            | 140                 | 176                  | 36                   | 144                          |
| Domingo           | 108                 | 320                  | 212                  | 848                          |
| Total             | 1228                | 1656                 | 428                  | 1712                         |

Tabela 11 – Simulação do cenário 3

Fonte: Autor (2022).

## 6.2.4 Cenário 4

O último cenário simulado neste trabalho, trata-se de um sistema dedicado de trens, contudo, neste caso, o cenário 4 é semelhante ao cenário 3. Nele é alterado o horário dos trens da empresa no dia de sábado para obter uma melhor eficiência neste dia. Com o intervalo de 15 minutos entre TUE's, são utilizados 4 trens por hora para cada trajeto. Para a simulação são mantidas as 4 viagens de trens por hora, mas o espaço entre viagens é encurtado para 10 minutos, assim permitindo adicionar 2 viagens com trens, somente de mercadorias.

A operação deste cenário funciona com 12 TUE's mobilizadas somente para mercadorias e tem seu horário de funcionamento igual aos cenários 1 e 2. A simulação dos dias da semana é apresentada na Tabela 12, onde é possível perceber que este cenário apresenta o maior número de viagens de mercadorias realizadas na simulação.

| Dias da<br>semana | Operação<br>(TUE's) | Simulação<br>(TUE's) | Diferença<br>(TUE's) | <b>Diferença</b><br>(carros) |
|-------------------|---------------------|----------------------|----------------------|------------------------------|
| Dias úteis        | 980                 | 1160                 | 180                  | 720                          |
| Sábado            | 140                 | 296                  | 156                  | 624                          |
| Domingo           | 108                 | 320                  | 212                  | 848                          |
| Total             | 1228                | 1776                 | 548                  | 2192                         |

Tabela 12 – Simulação do cenário 4

Fonte: Autor (2022).

#### 6.3 DISCUSSÃO

Nos cenários propostos, os 2 primeiros tratam do sistema de trens compartilhado enquanto os 2 últimos são para trens dedicados, os cenários 2 e 4 apresentam os melhores resultados para cada um dos sistemas analisados.

O cenário 4 apresenta o maior número de viagens por TUE's, ao todo são 1776 durante o período de uma semana, um aumento de 44,62% na operação de TUE's e 548 trens somente para transporte de cargas, sabendo que o limite máximo por trem é de 352 toneladas, é possível verificar que a operação sendo maximizada no seu ápice pode passar de 190 mil toneladas para o transporte de mercadorias por semana, chegando a 9,880 milhões de TU por ano.

Todos os cenários apresentam a possibilidade de implementação, o cenário 3 tem um ganho de 34,85% nas viagens mesmo com o dia de sábado operado somente a noite. O cenário 2 quando comparado ao 3 apresenta 60 viagens a menos, contudo a sua simulação é feita com 4 TUE's a menos, obtendo um crescimento de 28,33%. O cenário 1 utiliza somente 4 TUE's, causando assim o menor impacto para a frota existente pois emprega somente 10% da frota do total e realiza 236 viagens, permitindo um aumento de 19,21% na operação.

A partir das análises realizadas por meio das simulações dos quatro cenários propostos, conclui-se que é viável a implementação do transporte de mercadorias no trecho ferroviário da Trensurb. O resultado que apresenta a maior quantidade de viagens semanais possíveis é o cenário 4. Contudo a sua implementação necessitaria do uso de 30% da frota de TUE's dedicados, para alcançar os valores encontrados na simulação. Dessa forma, torna-se complexo pôr em prática, visto que em dias úteis, a empresa utiliza 60% de sua frota para o transporte de passageiros, restando somente 4 TUE's como reserva para operação em caso de imprevistos na via permanente.

Tendo em vista os casos existentes comentados nos artigos do PB, a maior parte deles utiliza o sistema de trens dedicados, contudo em relação a quantidade de viagens e carros disponibilizados para transporte, o cenário que mais se aproxima deles é o primeiro. Este demonstra o foco no transporte de passageiros e utiliza o transporte de mercadorias no sistema de trem compartilhado, acoplando ao TUE de passageiros e com baixo impacto na operação.

As simulações conduzidas neste trabalho não são suficientes para determinar a implementação deste sistema, outras análises são importantes, tais como: viabilidade econômica; interesse das empresas locais em aderir a este transporte; apoio do governo; aceitação da população; entre outros indicadores que são relevantes para apoiar a tomada de decisão da empresa.

## **7 CONSIDERAÇÕES FINAIS**

Os grandes centros urbanos apresentam problemas de mobilidade urbana, ocasionados pelo uso em excesso do transporte rodoviário, tanto para transporte de pessoas como o de mercadorias. Como o transporte ferroviário permite um maior deslocamento de bens e pessoas em um determinado período, em cidades com grandes populações (metrópoles), a ferrovia é utilizada para o transporte de pessoas.

Este trabalho teve como por seu objetivo estudar a utilização da ferrovia para o transporte de mercadorias em centros urbanos, para isso foi necessário realizar um levantamento de trabalhos científicos para obter casos existentes e simulações em outras cidades para obter referências para a fazer a simulação para a implementação na cidade de Porto Alegre. Neste passo a metodologia *Proknow-C* auxiliou no processo da obtenção e seleção de um portifólio bibliográfico, por meio dos procedimentos detalhados pela estrutura existente, foram selecionados 23 artigos de um total de 15.381 artigos para encontrar modelos que poderiam ser incorporados ao do trabalho. A análise bibliométrica se mostrou útil ao encontrar os artigos mais relevantes e entender melhor o grupo de artigos selecionados no portfólio.

As simulações para os 4 cenários propostos foram realizadas e os resultados obtidos indicaram a possibilidade de aumentar a operação dos TUE's existentes. Dois dos cenários utilizaram trens compartilhados somente alterando a quantidade de carros da frota que eram mobilizados para o transporte de mercadorias e outros dois cenários para trens dedicados, não impactando na atual operação de passageiros. Para o cenário 1, a partir da simulação foi obtido um ganho de 236 viagens, o cenário 2 recebeu 348 viagens, o cenário 3 o valor de foi 428 viagens a mais, o último cenário o ganho foi 548 viagens, representando um aumento de 44,62% na operação de TUE's.

Como sugestão para trabalhos futuros, é indicado realizar um estudo de viabilidade econômica para a implementação do serviço de transporte de cargas na empresa Trensurb. Além disso, pode ser realizada uma análise de impacto ambiental, comparando as emissões de gases, ou impacto nas empresas da região caso optem por utilizar este meio para movimentação de suas cargas. Além disso, pode ser realizada uma análise do impacto dessa implementação no trânsito da região, por meio de redução de acidentes ou tempo de congestionamentos;

Por fim, este trabalho cumpre todos os objetivos propostos, podendo servir de base para estudos e pesquisas futuras envolvendo transporte de cargas urbanas, bem como a utilização do portfólio bibliográfico obtido.

## **REFERÊNCIAS**

AFONSO, M. H. F.; SOUZA, J. V.; ENSSLIN, S. R.; ENSSLIN, L. Como construir conhecimento sobre o tema de pesquisa? Aplicação do processo Proknow-C na busca de literatura sobre avaliação do desenvolvimento sustentável. **Revista de Gestão Social e Ambiental**, v. 5, n. 2, p. 47-62, 2011.

ALOUCHE, P. L. **Sistemas estruturais de transporte:** alta e média capacidade. TranspoQuip Latin America, São Paulo, out. 2014.

ANTF. Associação Nacional dos Transportes Ferroviários. **Glossário de termos ferroviários.** 2011.

\_\_\_\_\_\_. Associação Nacional dos Transportes Ferroviários. **Mapa ferroviário.** 2022a.

\_\_\_\_\_\_. Associação Nacional dos Transportes Ferroviários. **Informações Gerais.** 2022b.

ANTP. Associação Nacional dos Transportes Públicos. **Relatório Geral 2018.** Sistema de Informações da Mobilidade Urbana da Associação Nacional de Transportes Público SIMOB/ANTP. São Paulo, 2020.

ANTT. Agência Nacional de Transporte Terrestre. **ANTT publica painel interativo do Anuário do Setor Ferroviário.** 2022.

ARAÚJO, C. A. **Bibliometria: evolução histórica e questões atuais.** Em Questão, Porto Alegre, RS, v.12, n. 1, p. 11-32, 2006.

BEHIRI, W.; OZTURK, O.; BELMOKHTAR-BERRAF, S. **Urban Freight by Rail: A MILP Modeling for Optimizing the Transport of Goods.** The 6th International Conference on Information Systems, Logistics and Supply Chain, Jun 2016, Bordeaux, France.

BERNARDES, F. F.; FERREIRA, W. R. **Logística Urbana: Análises e Considerações acerca do Transporte de Cargas.** p. 9. 2015. Disponível em: http://filesserver.antp.org.br/ 5dotSystem/download/dcmDocument/2015/06/15/81B8032B-EA00-4043-9CC5-1A43FEB01346.pdf. Acesso em 25 mai. 2022

BROWNE, M. et al. The Potential for Non-road Modes to Support Environmentally Friendly Urban Logistics. **Procedia - Social and Behavioral Sciences,** v. 151, p. 29-36, 2014. https://doi.org/10.1016/j.sbspro.2014.10.005.

CAMPOS, R. T. **O transporte ferroviário em operações multimodais.** 2011. 71 p. Trabalho de Conclusão de Curso (Graduação em Engenharia de Produção Mecânica) – Escola de Engenharia de São Carlos, Universidade de São Paulo, São Carlos.

CFA - Conselho Federal de Administração. **Plano Brasil de infraestrutura logística** - Uma abordagem sistêmica. Brasília, 2013. Disponível em: http://www.cfa.org.br/servicos/publicacoes/planobrasil\_web1.pdf/>. Acesso em: 25/03/2014. CNT. Confederação Nacional do Transporte. **O sistema ferroviário brasileiro.** Brasília, 2013.

\_\_\_\_\_\_. Confederação Nacional do Transporte. **Logística urbana:** restrições aos caminhões? p. 159. Brasília, 2018a.

\_\_\_\_\_\_. Confederação Nacional do Transporte. **Anuário CNT do transporte:** estatísticas consolidadas 2018. Brasília: CNT, 2018b. p. 234. Brasília, 2018.

\_\_\_\_\_\_. Confederação Nacional do Transporte. **Transporte ainda não se recuperou da crise econômica.** Brasília, 2019.

DAMPIER, A.; MARINOV, M. A Study of the Feasibility and Potential Implementation of Metro-Based Freight Transportation in Newcastle upon Tyne. **Urban Rail Transit,** 1, p. 164– 182, 2015. https://doi.org/10.1007/s40864-015-0024-7

DARTORA, H. **Estudo de caso:** comparativo entre o modo ferroviário e rodoviário no transporte de grãos de milho e soja no alto Uruguai-RS. Universidade Federal do Paraná. CURITIBA 2015. 74p.

DELAÎTRE, L.; De BARBEYRAC, C. Improving an Urban Distribution Centre, the French Case of Samada Monoprix. **Procedia - Social and Behavioral Sciences**, v. 39, p. 753-769, 2012. https://doi.org/10.1016/j.sbspro.2012.03.145.

DIZIAIN, D.; TANIGUCHI E.; DABLANC L. Urban Logistics by Rail and Waterways in France and Japan. **Procedia - Social and Behavioral Sciences,** v. 125, p. 159-170, 2014. https://doi.org/10.1016/j.sbspro.2014.01.1464.

ENSSLIN, L; ENSSLIN, S. R; PINTO, H. de M. **Processo de investigação e análise bibliométrica:** avaliação da qualidade dos serviços bancários. RAC, Rio de Janeiro, v. 17, n. 3, p. 325-349, 2013.

FALCÃO, V. A Importância do Transporte Ferroviário de Carga para a Economia Brasileira e suas Reais Perspectivas de Crescimento. **Revista de Engenharia Civil.** Ed. 45, p. 51 – 63. 2013.

FEDATTO NETO, M.; GOMES, H. M. Análise de níveis de vibração em usuários de trens urbanos. **Revista Liberato,** Novo Hamburgo, v. 18, n. 29, p. 01-132, jan./jun. 2017.

FERRAZ, A. C. P.; TORRES, I. G. E. **Transporte público urbano.** 2. ed. ampl. atual. São Carlos: Rima, 2004. xviii, 410 p. ISBN 8586552887.

JCR. **Journal Citations Report.** 2022. Disponível em: https://jcr.clarivate.com/jcr/home. Acesso em: 16 jul. 2022.

LACERDA, R. T. D. O., ENSSLIN, L., & ENSSLIN, S. R. (2012). Uma análise bibliométrica da literatura sobre estratégia e avaliação de desempenho. **Gestão & Produção,** v.19, n.1. 2012..

LANDO, F. Fator de impacto dos artigos – O que é e para que serve? **Acadêmica Pesquisa,**  29 abr. 2020. Disponível em: https://www.academicapesquisa.com.br/post/fator-impactoartigos-qualisjcrsjr#:~:text=SJR%20%E2%80%93%20Scientific%20Journal%20Ranking,de%20 artigos%20com%20H%20cita%C3%A7%C3%B5es. Acesso em: 01 jul. 2022

LANG, A. E. **As ferrovias no Brasil e avaliação econômica de projetos:** uma aplicação em projetos ferroviários. 2007. Dissertação (Mestrado em Transportes) - Faculdade de Tecnologia, Universidade de Brasília, Brasília, 2007.

MARAFON, A. D. et al. Revisão sistêmica da literatura internacional sobre avaliação de desempenho na gestão de P&D. **Revista Gestão Industrial**. UFTPR

MARINOV, M. et al. Urban freight movement by rail. **Journal of Transport Literature,** 7, p. 87–116. 2013.

MARTINS, A. L.; BIASI, A. L. M.; MAGNONI JUNIOR, L. **A importância da logística no desenvolvimento de sociedades e os benefícios possibilitados pela ferrovia como modal de transporte.** 2014. Trabalho de Conclusão do Curso (Tecnólogo em Logística) – Faculdade de Tecnologia, Lins.

MARTINS, V. Unitização de cargas: quais são as formas de acondicionamento? **RodoQuick Transportes.** 2022. Disponível em: https://rodoquick.com.br/blog/unitizacao-de-cargasquais-sao-as-formas-de-acondicionamento/. Acesso em 12 jul. 2022.

MLENEK, D. C. et al. Revisão sistemática da literatura sobre detecção de árvores utilizando dados de sensoriamento remoto. **BIOFIX Scientific Journal**, v. 5 n. 1 p. 71-79 2020**.**  UNIVERSIDADE FEDERAL DO PARANÁ

NUGEM, R. D. C.; SANTOS, C. H. S.; OLIVEIRA, C. C. D. Transporte coletivo e saúde: uma questão de gestão. **Revista da Universidade Vale do Rio Verde**, Três Corações, v. 10, n. 1, p. 186-198, 2012.

OLIVEIRA. L. K. D. et al. **Distribuição urbana de mercadorias e planos de mobilidade de carga:** oportunidades para municípios brasileiros. Banco Interamericano de Desenvolvimento, 2018. 104 p.

OTT, G. S.; QUINTAS J. P. R. Determinação dos níveis de pressão sonora em estações da Trensurb, durante a chegada e partida dos trens. **Revista Liberato**, Novo Hamburgo, v. 20, n. 33, p. 1-112, jan./jun. 2019.

PELOSINI, R. M**. As cidades e sua implantação em função do desenvolvimento de seus meios de transporte.** Associação Nacional de Transportes Públicos – ANTP. 2010.

POTTI, P.; MARINOV, M.; SWEENEY, E. A simulation study on the potential of moving urban freight by a cross-city railway line. **Sustainability,** 2019, 11(21), 6088. https://doi.org/10.3390/su11216088

RODRIGUES, P. R. A. **Introdução aos sistemas de transporte no Brasil e à logística internacional.** 4. ed., rev. e ampl. São Paulo: Aduaneiras, c2007. 248 p. ISBN 9788571294905.

SANCHES JUNIOR, P. F. **Logística de carga urbana:** uma análise da realidade brasileira. 2008. 238 p. Tese (Doutorado em Engenharia Civil, na área de concentração de Saneamento e Ambiente) - Faculdade de Engenharia Civil, Universidade Estadual de Campinas, Campinas, 2008.

SANTANA JUNIOR, H. **Transporte Ferroviário no Desenvolvimento do Brasil:** os corredores ferroviários bioceânicos. Brasília, 2013.

SANTOS et al. Infrastructure in rail transport in Brazil. **South American Development Society Journal**, v.4(10), 2018. doi:10.24325/issn.2446-5763.v4i10p38-51

SCimago. **Scimago Journal & Country Rank.** 2022. Disponível em: https://www.scimagoir.com/journalrank.php?country=BR. Acesso em: 16 jul. 2022.

SILVA, E. D. F. P. **Ferrovias:** da produção de riquezas ao apoio logístico no triângulo mineiro. 2008. 161 p. Dissertação (Mestrado em Geografia) – Instituto de Geografia, Universidade Federal de Uberlândia, Uberlândia, 2008.

SILVA, G. G. **Análise de implantação do veículo leve sobre trilhos entre as cidades de Joinville e Araquari.** 2021. 80 p. Trabalho de Conclusão de Curso (Graduação em Engenharia Ferroviária e Metroviária) – Universidade Federal de Santa Catarina, Joinville.

SILVEIRA, A. D.; SLHESSARENKO, M. **Aumento da participação do transporte ferroviário na logística**. Convibra, 2015. 17p.

SILVEIRA, M. R. **Transporte e logística**: as ferrovias no Brasil. Geosul, Florianópolis, v.17, n.34, p 63-86, jul./dez. 2002

SINGH, M.; GUPTA, S. **Potential of freight distribution through urban rail system, case study – Delhi**. 9<sup>th</sup> Urban Mobility India Conference & Expo 2016 – Planning Mobility for City's Sustainability. 2016.

\_\_\_\_\_\_. Urban rail system for freight distribution in a mega city: case study of Delhi, India. **Transportation Research Procedia**, v, 48, p. 452-466, 2020. https://doi.org/10.1016/j.trpro.2020.08.052.

SOUSA, R. A. D.; PRATES, H. F. **O processo de desestatização da RFFSA:** principais aspectos e primeiros resultados. Revista do BNDES, Rio de Janeiro, v. 4, n. 8, p. 119-142, dez, 1997.

SOUZA, V. H. A. D. **Avaliação de desempenho no apoio à gestão de projetos de vendas e marketing de uma indústria multinacional:** desenvolvimento de um modelo construtivista. 2015. 200 p. Dissertação (Mestrado em Engenharia de Transportes) – Universidade Federal de Santa Catarina, Florianópolis, 2015.

STRAUCH, R. G.; QUINTAS, J. P. R. Análise de ruído interno para avaliação de conforto acústico dos passageiros da Trensurb. **Revista Liberato**, Novo Hamburgo, v. 20, n. 34, p. 113-210, jul./dez. 2019.

TANIGUCHI, E. **City logistics for sustainable and liveable cities.** FFJ Discussion Paper Series, Kyoto University. 2021.

TASCA, E. J. et al. An approach for selecting a theoretical framework for the evaluation of training programs. **Journal of European Industrial Training**, v. 34(7), p. 631-655, 2010. doi:10.1108/03090591011070761

TISCHER, V. **Panorama do transporte ferroviário urbano no brasil e no mundo.** Revista Internacional de Ciências, Rio de Janeiro, v. 08, n. 01, p. 62 - 81, jan-jun 2018.

TRENSURB – Empresa de Trens Urbanos de Porto Alegre. **Relatório integrado 2021.** Porto Alegre, 2022a. Disponível em:

https://www.trensurb.gov.br/paginas/upload/files/Relatorio Integrado Exercicio 2021 SITE. pdf. Acesso em 12 jun. 2022.

\_\_\_\_\_\_. **Horários.** Porto Alegre, 2022b. Disponível em: https://trensurb.gov.br/paginas/paginas\_detalhe.php?codigo\_sitemap=18. Acesso em: 22 mai. 2022.

\_\_\_\_\_\_. **Os Trens.** Porto Alegre, 2022c. Disponível em: http://www.trensurb.gov.br/paginas/galeria projetos detalhes.php?codigo sitemap=39. Acesso em: 28 mai. 2022.

VASCONCELOS, E. A. **Mobilidade urbana e cidadania.** Rio de Janeiro: SENAC, 2012. 213 p. ISBN 9788574583181.

VILLA, R.; MONZÓN, A. A Metro-Based System as Sustainable Alternative for Urban Logistics in the Era of E-Commerce. **Sustainability**, 2021, 13, 4479. https://doi.org/10.3390/su13084479

# **APÊNDICE A – Planilhas de referências dos artigos do PB**

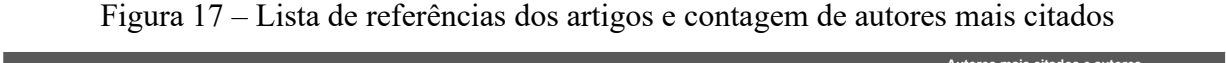

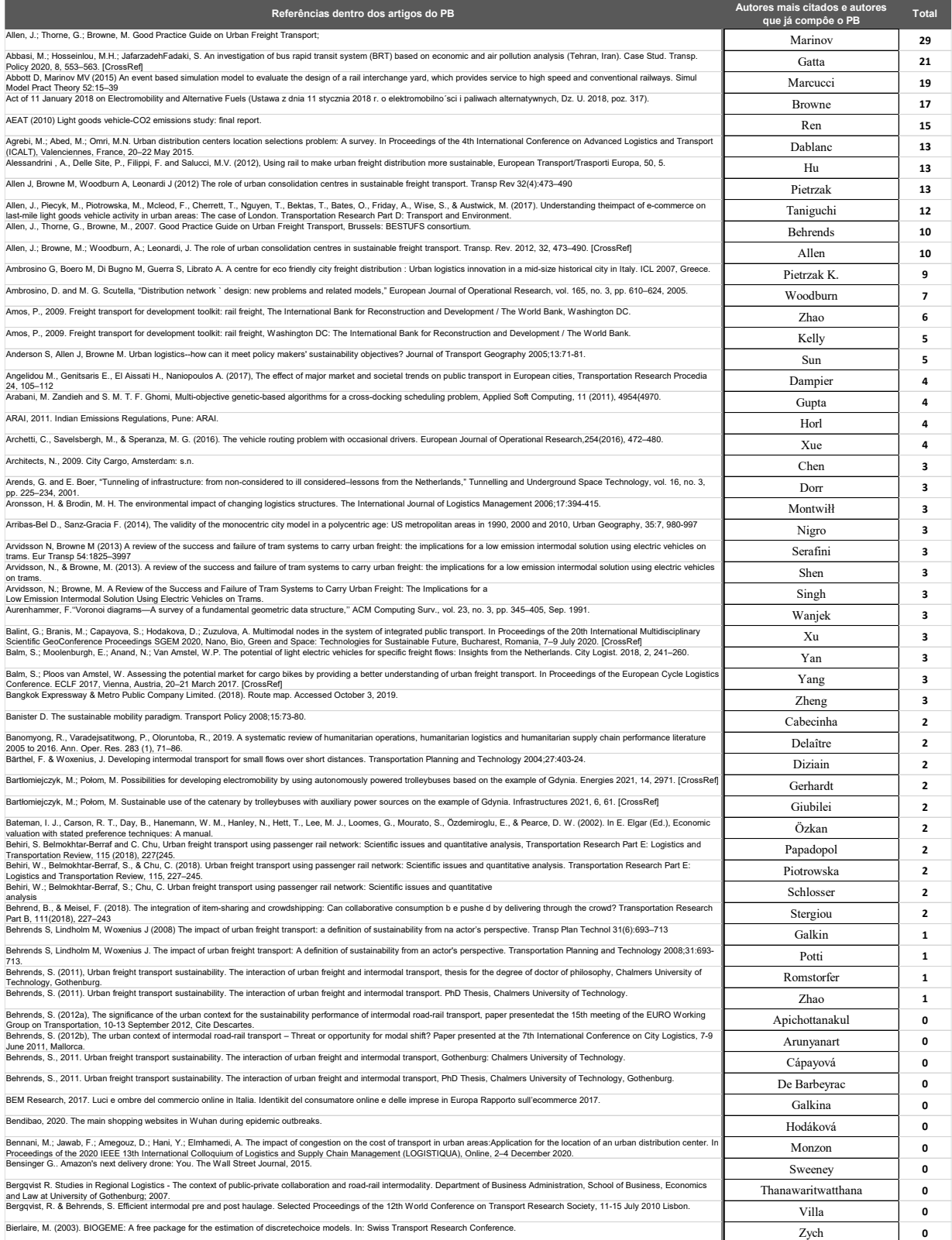

Fonte: Autor (2022).
## **APÊNDICE B – Planilhas de simulação do estudo de caso**

|      | Cenário 1 - Sistema de Trens Compartilhados |  |                                |                                        |  |                                                              |                      |  |  |  |  |  |
|------|---------------------------------------------|--|--------------------------------|----------------------------------------|--|--------------------------------------------------------------|----------------------|--|--|--|--|--|
|      |                                             |  | TUE's disponíveis para cenário |                                        |  |                                                              | 4                    |  |  |  |  |  |
|      | Carros disponíveis para cenário             |  |                                |                                        |  |                                                              | 16                   |  |  |  |  |  |
|      |                                             |  | % da frota total               |                                        |  |                                                              | 10%                  |  |  |  |  |  |
|      |                                             |  |                                |                                        |  |                                                              |                      |  |  |  |  |  |
|      |                                             |  |                                | Nomenclatura assumida para TUE's       |  |                                                              |                      |  |  |  |  |  |
| #Num | TUE's (Mercado POA - Novo<br>Hamburgo)      |  |                                | TUE's (Novo Hamburgo - Mercado<br>POA) |  |                                                              | Comentários          |  |  |  |  |  |
| 1    | A1                                          |  |                                | <b>B1</b>                              |  |                                                              |                      |  |  |  |  |  |
| 2    | A2                                          |  |                                | <b>B2</b>                              |  |                                                              |                      |  |  |  |  |  |
| 3    | A <sub>3</sub>                              |  |                                | B <sub>3</sub>                         |  |                                                              |                      |  |  |  |  |  |
| 4    | A4                                          |  |                                | <b>B4</b>                              |  |                                                              |                      |  |  |  |  |  |
| 5    | A <sub>5</sub>                              |  |                                | <b>B5</b>                              |  |                                                              |                      |  |  |  |  |  |
| 6    | A <sub>6</sub>                              |  |                                | <b>B6</b>                              |  |                                                              |                      |  |  |  |  |  |
| 7    | A7                                          |  |                                | <b>B7</b>                              |  |                                                              |                      |  |  |  |  |  |
| 8    | A <sub>8</sub>                              |  |                                | B <sub>8</sub>                         |  | TUE's disponibilizados para<br>fazer o transporte de pessoas |                      |  |  |  |  |  |
| 9    | A <sub>9</sub>                              |  |                                | <b>B9</b>                              |  |                                                              |                      |  |  |  |  |  |
| 10   | A10                                         |  |                                | <b>B10</b>                             |  |                                                              | na operação comum da |  |  |  |  |  |
| 11   | A11                                         |  |                                | <b>B11</b>                             |  |                                                              | empresa Trensurb     |  |  |  |  |  |
| 12   | A12                                         |  |                                | <b>B12</b>                             |  |                                                              |                      |  |  |  |  |  |
| 13   | A13                                         |  |                                | <b>B13</b>                             |  |                                                              |                      |  |  |  |  |  |
| 14   | A14                                         |  |                                | <b>B14</b>                             |  |                                                              |                      |  |  |  |  |  |
| 15   | A15                                         |  |                                | <b>B15</b>                             |  |                                                              |                      |  |  |  |  |  |
| 16   | A16                                         |  |                                | <b>B16</b>                             |  |                                                              |                      |  |  |  |  |  |
| 17   | A17                                         |  | <b>B17</b>                     |                                        |  |                                                              |                      |  |  |  |  |  |
| 18   | A18                                         |  | <b>B18</b>                     |                                        |  |                                                              |                      |  |  |  |  |  |
| 19   | A19                                         |  | <b>B19</b>                     |                                        |  | TUE's separados para fazer o                                 |                      |  |  |  |  |  |
| 20   | A20                                         |  |                                | <b>B20</b>                             |  | transporte de mercadorias                                    |                      |  |  |  |  |  |

Figura 18 – Informações básicas do cenário 1 no Microsoft Excel

Fonte: Autor (2022). **Dia útil**

Figura 19 – Dias úteis do cenário 1 no Microsoft Excel  $\overline{c}$ 

|          | Dia útil  |                                     |                 |                    |                                     |           |                |            |                    |  |  |  |  |  |
|----------|-----------|-------------------------------------|-----------------|--------------------|-------------------------------------|-----------|----------------|------------|--------------------|--|--|--|--|--|
|          |           | TUE's (Mercado POA - Novo Hamburgo) |                 |                    | TUE's (Novo Hamburgo - Mercado POA) |           |                |            |                    |  |  |  |  |  |
| Horários | Intervalo | Trem 1                              | Trem 2          | Total de<br>Carros | Horários                            | Intervalo | Trem 1         | Trem 2     | Total de<br>Carros |  |  |  |  |  |
| 20:25    | 20        | A1                                  | A19             | 8                  | 20:25                               | 20        | <b>B1</b>      | <b>B19</b> | 8                  |  |  |  |  |  |
| 20:45    | 20        | A <sub>2</sub>                      | A20             | 8                  | 20:45                               | 20        | <b>B2</b>      | <b>B20</b> | 8                  |  |  |  |  |  |
| 21:05    | 20        | A3                                  |                 | 4                  | 21:05                               | 20        | B <sub>3</sub> |            | 4                  |  |  |  |  |  |
| 21:25    | 20        | <b>B1</b>                           | <b>B19</b>      | 8                  | 21:25                               | 20        | A1             | A19        | 8                  |  |  |  |  |  |
| 21:45    | 20        | <b>B2</b>                           | <b>B20</b>      | 8                  | 21:45                               | 20        | A <sub>2</sub> | A20        | 8                  |  |  |  |  |  |
| 22:05    | 20        | B <sub>3</sub>                      |                 | 4                  | 22:05                               | 20        | A3             |            | 4                  |  |  |  |  |  |
| 22:25    | 20        | A1                                  | A <sub>19</sub> | 8                  | 22:25                               | 20        | <b>B1</b>      | <b>B19</b> | 8                  |  |  |  |  |  |
| 22:45    | 20        | A <sub>2</sub>                      | A20             | 8                  | 22:45                               | 20        | <b>B2</b>      | <b>B20</b> | 8                  |  |  |  |  |  |
| 23:05    | 20        | A3                                  |                 | 4                  | 23:05                               | 20        | B <sub>3</sub> |            | 4                  |  |  |  |  |  |
| 23:25    | 20        | <b>B1</b>                           | <b>B19</b>      | 8                  | 23:25                               | 20        | A1             | A19        | 8                  |  |  |  |  |  |

| Domingo  |           |                                     |            |                    |                      |           |                                     |            |                           |  |  |
|----------|-----------|-------------------------------------|------------|--------------------|----------------------|-----------|-------------------------------------|------------|---------------------------|--|--|
|          |           | TUE's (Mercado POA - Novo Hamburgo) |            |                    |                      |           | TUE's (Novo Hamburgo - Mercado POA) |            |                           |  |  |
| Horários | Intervalo | Trem 1                              | Trem 2     | Total de<br>Carros | Horários             | Intervalo | Trem 1                              | Trem 2     | <b>Total de</b><br>Carros |  |  |
| 05:00    | 20        | A1                                  | A19        | 8                  | 05:00                | 20        | Β1                                  | <b>B19</b> | 8                         |  |  |
| 05:20    | 20        | A2                                  | A20        | 8                  | 05:20                | 20        | В2                                  | <b>B20</b> | 8                         |  |  |
| 05:40    | 20        | A3                                  |            | $\overline{4}$     | 05:40                | 20        | B3                                  |            | 4                         |  |  |
| 06:00    | 20        | <b>B1</b>                           | <b>B19</b> | 8                  | 06:00                | 20        | A1                                  | A19        | 8                         |  |  |
| 06:20    | 20        | <b>B2</b>                           | <b>B20</b> | 8                  | 06:20                | 20        | A <sub>2</sub>                      | A20        | 8                         |  |  |
| 06:40    | 20        | B <sub>3</sub>                      |            | 4                  | 06:40                | 20        | A3                                  |            | 4                         |  |  |
| 07:00    | 20        | A1                                  | A19        | 8                  | 07:00                | 20        | <b>B1</b>                           | <b>B19</b> | 8                         |  |  |
| 07:20    | 20        | A2                                  | A20        | 8                  | 07:20                | 20        | B2                                  | <b>B20</b> | 8                         |  |  |
| 07:40    | 20        | A3                                  |            | 4                  | 07:40                | 20        | B <sub>3</sub>                      |            | 4                         |  |  |
| 08:00    | 20        | <b>B1</b>                           | <b>B19</b> | 8                  | 08:00                | 20        | A1                                  | A19        | 8                         |  |  |
| 08:20    | 20        | <b>B2</b>                           | <b>B20</b> | 8                  | 08:20                | 20        | A <sub>2</sub>                      | A20        | 8                         |  |  |
| 08:40    | 20        | B3                                  |            | $\overline{4}$     | 08:40                | 20        | A3                                  |            | 4                         |  |  |
| 09:00    | 20        | A1                                  | A19        | 8                  | 09:00                | 20        | Β1                                  | <b>B19</b> | 8                         |  |  |
| 09:20    | 20        | A2                                  | A20        | 8                  | 09:20                | 20        | <b>B2</b>                           | <b>B20</b> | 8                         |  |  |
| 09:40    | 20        | A3                                  |            | 4                  | 09:40                | 20        | B3                                  |            | 4                         |  |  |
| 10:00    | 20        | <b>B1</b>                           | <b>B19</b> | 8                  | 10:00                | 20        | A1                                  | A19        | 8                         |  |  |
| 10:20    | 20        | B <sub>2</sub>                      | <b>B20</b> | 8                  | 10:20                | 20        | A <sub>2</sub>                      | A20        | 8                         |  |  |
| 10:40    | 20        | B <sub>3</sub>                      |            | 4                  | 10:40                | 20        | A3                                  |            | 4                         |  |  |
| 11:00    | 20        | A1                                  | A19        | 8                  | 11:00                | 20        | Β1                                  | <b>B19</b> | 8                         |  |  |
| 11:20    | 20        | A2                                  | A20        | 8                  | 11:20                | 20        | <b>B2</b>                           | <b>B20</b> | 8                         |  |  |
| 11:40    | 20        | A3                                  |            | $\overline{4}$     | 11:40                | 20        | B3                                  |            | 4                         |  |  |
| 12:00    | 20        | <b>B1</b>                           | <b>B19</b> | 8                  | 12:00                | 20        | A1                                  | A19        | 8                         |  |  |
| 12:20    | 20        | <b>B2</b>                           | <b>B20</b> | 8                  | 12:20                | 20        | A <sub>2</sub>                      | A20        | 8                         |  |  |
| 12:40    | 20        | B <sub>3</sub>                      |            | 4                  | 12:40                | 20        | A3                                  |            | 4                         |  |  |
| 13:00    | 20        | A1                                  | A19        | 8                  | 13:00                | 20        | <b>B1</b>                           | <b>B19</b> | 8                         |  |  |
| 13:20    | 20        | A2                                  | A20        | 8                  | 13:20                | 20        | B2                                  | <b>B20</b> | 8                         |  |  |
| 13:40    | 20        | A3                                  |            | 4                  | 13:40                | 20        | B3                                  |            | 4                         |  |  |
| 14:00    | 20        | <b>B1</b>                           | <b>B19</b> | 8                  | 14:00                | 20        | A1                                  | A19        | 8                         |  |  |
| 14:20    | 20        | <b>B2</b>                           | <b>B20</b> | 8                  | 14:20                | 20        | A <sub>2</sub>                      | A20        | 8                         |  |  |
| 14:40    | 20        | B <sub>3</sub>                      |            | 4                  | 14:40                | 20        | A3                                  |            | 4                         |  |  |
| 15:00    | 20        | A1                                  | A19        | 8                  | 15:00                | 20        | <b>B1</b>                           | <b>B19</b> | 8                         |  |  |
| 15:20    | 20        | A2                                  | A20        | 8                  | 15:20                | 20        | В2                                  | <b>B20</b> | 8                         |  |  |
| 15:40    | 20        | A3                                  |            | 4                  | 15:40                | 20        | B <sub>3</sub>                      |            | 4                         |  |  |
| 16:00    | 20        | <b>B1</b>                           | <b>B19</b> | 8                  | 16:00                | 20        | A1                                  | A19        | 8                         |  |  |
| 16:20    | 20        | <b>B2</b>                           | <b>B20</b> | 8                  | 16:20                | 20        | A <sub>2</sub>                      | A20        | 8                         |  |  |
| 16:40    | 20        | B3                                  |            | 4                  | 16:40                | 20        | A3                                  |            | 4                         |  |  |
| 17:00    | 20        | Α1                                  | A19        | 8                  | 17:00                | 20        | Β1                                  | <b>B19</b> | 8                         |  |  |
| 17:20    | 20        | A2                                  | A20        | 8                  | 17:20                | 20        | B2                                  | B20        | 8                         |  |  |
| 17:40    | 20        | A <sub>3</sub>                      |            | 4                  | 17:40                | 20        | B3                                  |            | 4                         |  |  |
| 18:00    | 20        | B1                                  | <b>B19</b> | 8                  | 18:00                | 20        | A1                                  | A19        | 8                         |  |  |
| 18:20    | 20        | B2                                  | <b>B20</b> | 8                  | 18:20                | 20        | A2                                  | A20        | 8                         |  |  |
|          | 20        |                                     |            | 4                  |                      |           |                                     |            | 4                         |  |  |
| 18:40    |           | B3                                  |            |                    | 18:40                | 20        | A3                                  |            |                           |  |  |
| 19:00    | 20        | A1                                  | A19        | 8                  | 19:00                | 20        | Β1                                  | B19        | 8                         |  |  |
| 19:20    | 20        | A2                                  | A20        | 8                  | 19:20                | 20        | B2                                  | <b>B20</b> | 8                         |  |  |
| 19:40    | 20        | A3                                  |            | 4                  | 19:40                | 20        | B3                                  |            | 4                         |  |  |
| 20:07    | 23        | B1                                  | <b>B19</b> | 8                  | 20:07                | 23        | A1                                  | A19        | 8                         |  |  |
| 20:30    | 25        | B <sub>2</sub>                      | <b>B20</b> | 8                  | 20:30                | 25        | A2                                  | A20        | 8                         |  |  |
| 20:55    | 25        | B <sub>3</sub>                      |            | 4                  | 20:55                | 25        | A <sub>3</sub>                      |            | 4                         |  |  |
| 21:20    | 25        | A1                                  | A19        | 8                  | 21:20                | 25        | Β1                                  | <b>B19</b> | 8                         |  |  |
| 21:45    | 25        | A <sub>2</sub>                      | A20        | 8                  | 21:45                | 25        | <b>B2</b>                           | <b>B20</b> | 8                         |  |  |
| 22:10    | 25        | A3                                  |            | 4                  | 22:10                | 25        | B3                                  |            | 4                         |  |  |
| 22:35    | 25        | B1                                  | <b>B19</b> | 8                  | 22:35                | 25        | A1                                  | A19        | 8                         |  |  |
| 23:00    | 25        | <b>B2</b>                           | <b>B20</b> | 8                  | 23:00                | 25        | A <sub>2</sub>                      | A20        | 8                         |  |  |
| 23:25    | 25        | B3                                  |            | 4                  | 23:25                | 25        | A3                                  |            | 4                         |  |  |
|          |           |                                     |            |                    | Fonte: Autor (2022). |           |                                     |            |                           |  |  |

Figura 20 – Domingo cenário 1 no Microsoft Excel

|                | <b>Sábado</b> |                                     |                          |                    |                      |           |                                     |                          |                           |  |  |
|----------------|---------------|-------------------------------------|--------------------------|--------------------|----------------------|-----------|-------------------------------------|--------------------------|---------------------------|--|--|
|                |               | TUE's (Mercado POA - Novo Hamburgo) |                          |                    |                      |           | TUE's (Novo Hamburgo - Mercado POA) |                          |                           |  |  |
| Horários       | Intervalo     | Trem 1                              | Trem 2                   | Total de<br>Carros | Horários             | Intervalo | Trem 1                              | Trem 2                   | <b>Total</b> de<br>Carros |  |  |
| 05:00          | 15            | A1                                  | A19                      | 8                  | 05:00                | 15        | <b>B1</b>                           | <b>B19</b>               | 8                         |  |  |
| 05:15<br>05:30 | 15<br>15      | A <sub>2</sub><br>A3                | A20                      | 8<br>4             | 05:15<br>05:30       | 15<br>15  | <b>B2</b><br>B <sub>3</sub>         | <b>B20</b>               | 8<br>4                    |  |  |
| 05:45          | 15            | <b>B1</b>                           | <b>B19</b>               | 8                  | 05:45                | 15        | A1                                  | A19                      | 8                         |  |  |
| 06:00          | 15            | <b>B2</b>                           | <b>B20</b>               | 8                  | 06:00                | 15        | A <sub>2</sub>                      | A20                      | 8                         |  |  |
| 06:15<br>06:30 | 15            | B3                                  |                          | 4                  | 06:15                | 15        | A3                                  |                          | 4                         |  |  |
| 06:45          | 15<br>15      | A1<br>A2                            | A19<br>A20               | 8<br>8             | 06:30<br>06:45       | 15<br>15  | <b>B1</b><br><b>B2</b>              | <b>B19</b><br><b>B20</b> | 8<br>8                    |  |  |
| 07:00          | 15            | A3                                  |                          | 4                  | 07:00                | 15        | B <sub>3</sub>                      |                          | 4                         |  |  |
| 07:15          | 15            | <b>B1</b>                           | <b>B19</b>               | 8                  | 07:15                | 15        | A1                                  | A19                      | 8                         |  |  |
| 07:30<br>07:45 | 15<br>15      | <b>B2</b><br>B3                     | <b>B20</b>               | 8<br>4             | 07:30<br>07:45       | 15<br>15  | A <sub>2</sub><br>A3                | A20                      | 8<br>4                    |  |  |
| 08:00          | 15            | A1                                  | A19                      | 8                  | 08:00                | 15        | <b>B1</b>                           | <b>B19</b>               | 8                         |  |  |
| 08:15          | 15            | A <sub>2</sub>                      | A20                      | 8                  | 08:15                | 15        | <b>B2</b>                           | <b>B20</b>               | 8                         |  |  |
| 08:30          | 15            | A3                                  |                          | 4                  | 08:30                | 15        | B <sub>3</sub>                      |                          | 4                         |  |  |
| 08:45<br>09:00 | 15<br>15      | <b>B1</b><br><b>B2</b>              | <b>B19</b><br><b>B20</b> | 8<br>8             | 08:45<br>09:00       | 15<br>15  | A1<br>A <sub>2</sub>                | A19<br>A20               | 8<br>8                    |  |  |
| 09:15          | 15            | B <sub>3</sub>                      |                          | 4                  | 09:15                | 15        | A3                                  |                          | 4                         |  |  |
| 09:30          | 15            | A1                                  | A19                      | 8                  | 09:30                | 15        | <b>B1</b>                           | <b>B19</b>               | 8                         |  |  |
| 09:45          | 15            | A2                                  | A20                      | 8                  | 09:45                | 15        | <b>B2</b>                           | <b>B20</b>               | 8                         |  |  |
| 10:00<br>10:15 | 15<br>15      | A3<br><b>B1</b>                     | <b>B19</b>               | 4<br>8             | 10:00<br>10:15       | 15<br>15  | B3<br>A1                            | A19                      | 4<br>8                    |  |  |
| 10:30          | 15            | <b>B2</b>                           | <b>B20</b>               | 8                  | 10:30                | 15        | A2                                  | A20                      | 8                         |  |  |
| 10:45          | 15            | B3                                  |                          | 4                  | 10:45                | 15        | A3                                  |                          | 4                         |  |  |
| 11:00          | 15            | A1                                  | A19                      | 8                  | 11:00                | 15        | <b>B1</b>                           | <b>B19</b>               | 8                         |  |  |
| 11:15<br>11:30 | 15<br>15      | A <sub>2</sub><br>A3                | A20                      | 8<br>4             | 11:15<br>11:30       | 15<br>15  | <b>B2</b><br>B3                     | <b>B20</b>               | 8<br>4                    |  |  |
| 11:45          | 15            | <b>B1</b>                           | <b>B19</b>               | 8                  | 11:45                | 15        | A1                                  | A19                      | 8                         |  |  |
| 12:00          | 15            | <b>B2</b>                           | <b>B20</b>               | 8                  | 12:00                | 15        | A <sub>2</sub>                      | A20                      | 8                         |  |  |
| 12:15          | 15            | B3                                  |                          | 4                  | 12:15                | 15        | A3                                  |                          | 4                         |  |  |
| 12:30<br>12:45 | 15<br>15      | A1<br>A <sub>2</sub>                | A19<br>A20               | 8<br>8             | 12:30<br>12:45       | 15<br>15  | <b>B1</b><br><b>B2</b>              | <b>B19</b><br><b>B20</b> | 8<br>8                    |  |  |
| 13:00          | 15            | A3                                  |                          | 4                  | 13:00                | 15        | B <sub>3</sub>                      |                          | 4                         |  |  |
| 13:15          | 15            | <b>B1</b>                           | <b>B19</b>               | 8                  | 13:15                | 15        | A1                                  | A19                      | 8                         |  |  |
| 13:30          | 15            | B <sub>2</sub>                      | <b>B20</b>               | 8                  | 13:30                | 15        | A2                                  | A20                      | 8                         |  |  |
| 13:45<br>14:00 | 15<br>15      | B3<br>A1                            | A19                      | 4<br>8             | 13:45<br>14:00       | 15<br>15  | A3<br><b>B1</b>                     | <b>B19</b>               | 4<br>8                    |  |  |
| 14:15          | 15            | A <sub>2</sub>                      | A20                      | 8                  | 14:15                | 15        | <b>B2</b>                           | <b>B20</b>               | 8                         |  |  |
| 14:30          | 15            | A3                                  |                          | 4                  | 14:30                | 15        | B <sub>3</sub>                      |                          | 4                         |  |  |
| 14:45<br>15:00 | 15<br>15      | <b>B1</b><br><b>B2</b>              | <b>B19</b><br><b>B20</b> | 8<br>8             | 14:45<br>15:00       | 15<br>15  | A1<br>A <sub>2</sub>                | A19<br>A20               | 8<br>8                    |  |  |
| 15:15          | 15            | B3                                  |                          | 4                  | 15:15                | 15        | A3                                  |                          | 4                         |  |  |
| 15:30          | 15            | A1                                  | A19                      | 8                  | 15:30                | 15        | <b>B1</b>                           | <b>B19</b>               | 8                         |  |  |
| 15:45          | 15            | A2                                  | A20                      | 8                  | 15:45                | 15        | <b>B2</b>                           | <b>B20</b>               | 8                         |  |  |
| 16:00<br>16:15 | 15<br>15      | A3<br><b>B1</b>                     | <b>B19</b>               | 4<br>8             | 16:00<br>16:15       | 15<br>15  | B <sub>3</sub><br>A1                | A19                      | 4<br>8                    |  |  |
| 16:30          | 15            | B <sub>2</sub>                      | <b>B20</b>               | 8                  | 16:30                | 15        | A2                                  | A20                      | 8                         |  |  |
| 16:45          | 15            | B3                                  |                          | 4                  | 16:45                | 15        | A3                                  |                          | 4                         |  |  |
| 17:00          | 15            | A1                                  | A19                      | 8                  | 17:00                | 15        | <b>B1</b>                           | <b>B19</b>               | 8                         |  |  |
| 17:15<br>17:30 | 15<br>15      | A <sub>2</sub><br>A3                | A20                      | 8<br>4             | 17:15<br>17:30       | 15<br>15  | B <sub>2</sub><br>B3                | <b>B20</b>               | 8<br>4                    |  |  |
| 17:45          | 15            | Β1                                  | <b>B19</b>               | 8                  | 17:45                | 15        | A1                                  | A19                      | 8                         |  |  |
| 18:00          | 15            | B <sub>2</sub>                      | <b>B20</b>               | 8                  | 18:00                | 15        | A2                                  | A20                      | 8                         |  |  |
| 18:15<br>18:30 | 15<br>15      | B3<br>A1                            | A19                      | 4<br>8             | 18:15<br>18:30       | 15<br>15  | A3<br><b>B1</b>                     | <b>B19</b>               | 4<br>8                    |  |  |
| 18:45          | 15            | A <sub>2</sub>                      | A20                      | 8                  | 18:45                | 15        | B <sub>2</sub>                      | <b>B20</b>               | 8                         |  |  |
| 19:00          | 15            | A3                                  |                          | 4                  | 19:00                | 15        | B3                                  |                          | 4                         |  |  |
| 19:15          | 15            | Β1                                  | <b>B19</b>               | 8                  | 19:15                | 15        | A1                                  | A19                      | 8                         |  |  |
| 19:30<br>19:45 | 15<br>15      | B2<br>B3                            | <b>B20</b>               | 8<br>4             | 19:30<br>19:45       | 15<br>15  | A2<br>A3                            | A20                      | 8<br>4                    |  |  |
| 20:07          | 20            | A1                                  | A19                      | 8                  | 20:07                | 20        | B1                                  | <b>B19</b>               | 8                         |  |  |
| 20:27          | 20            | A <sub>2</sub>                      | A20                      | 8                  | 20:27                | 20        | B <sub>2</sub>                      | <b>B20</b>               | 8                         |  |  |
| 20:47          | 20            | A3                                  |                          | 4                  | 20:47                | 20        | B3                                  |                          | 4                         |  |  |
| 21:07<br>21:27 | 20<br>20      | В1<br>B2                            | <b>B19</b><br><b>B20</b> | 8<br>8             | 21:07<br>21:27       | 20<br>20  | A1<br>A2                            | A19<br>A20               | 8<br>8                    |  |  |
| 21:47          | 20            | B3                                  |                          | 4                  | 21:47                | 20        | A3                                  |                          | 4                         |  |  |
| 22:07          | 26            | A1                                  | A19                      | 8                  | 22:07                | 26        | <b>B1</b>                           | <b>B19</b>               | 8                         |  |  |
| 22:33<br>22:59 | 26            | A2                                  | A20                      | 8                  | 22:33                | 26        | B <sub>2</sub>                      | <b>B20</b>               | 8                         |  |  |
| 23:25          | 26<br>26      | A3<br><b>B1</b>                     | <b>B19</b>               | 4<br>8             | 22:59<br>23:25       | 26<br>26  | B3<br>A1                            | A19                      | 4<br>8                    |  |  |
|                |               |                                     |                          |                    | Fonte: Autor (2022). |           |                                     |                          |                           |  |  |

Figura 21 – Sábado cenário 1 no Microsoft Excel

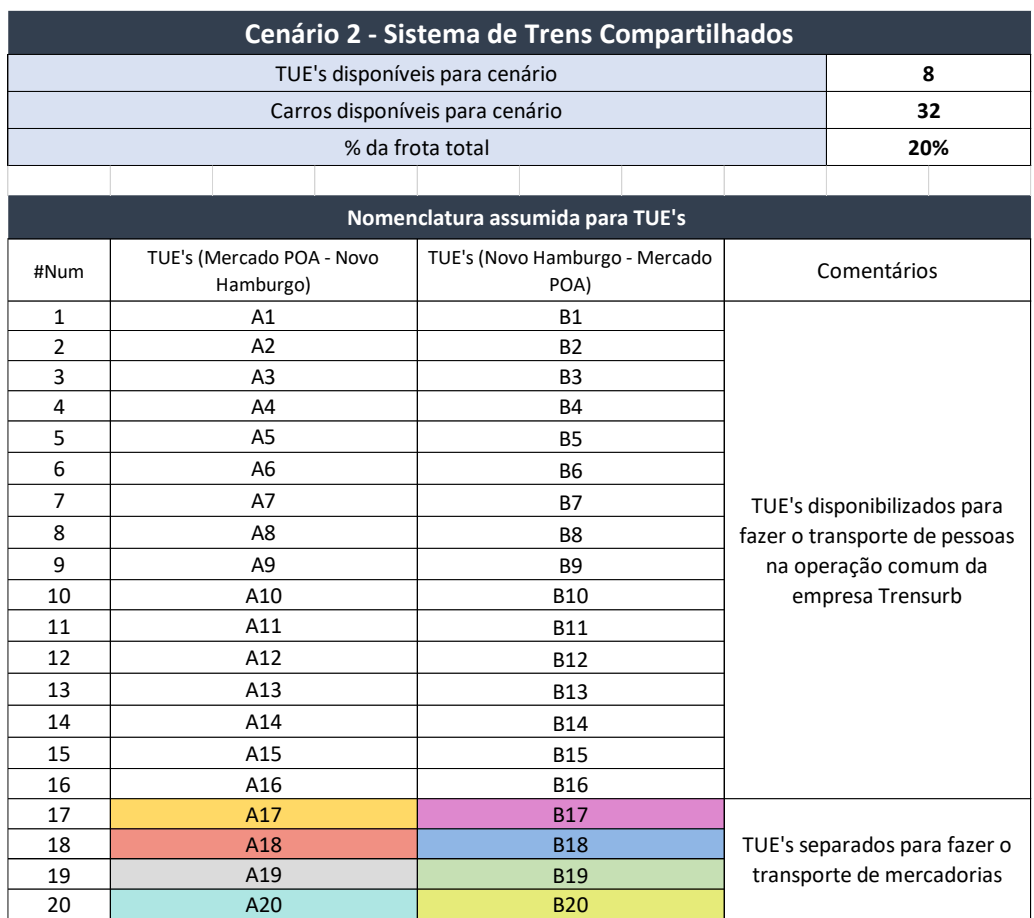

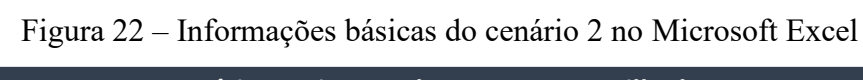

|          | Dia útil  |                                     |            |                    |                                     |           |                |            |                    |  |  |  |  |  |
|----------|-----------|-------------------------------------|------------|--------------------|-------------------------------------|-----------|----------------|------------|--------------------|--|--|--|--|--|
|          |           | TUE's (Mercado POA - Novo Hamburgo) |            |                    | TUE's (Novo Hamburgo - Mercado POA) |           |                |            |                    |  |  |  |  |  |
| Horários | Intervalo | Trem 1                              | Trem 2     | Total de<br>Carros | Horários                            | Intervalo | Trem 1         | Trem 2     | Total de<br>Carros |  |  |  |  |  |
| 20:25    | 20        | A1                                  | A17        | 8                  | 20:25                               | 20        | <b>B1</b>      | <b>B17</b> | 8                  |  |  |  |  |  |
| 20:45    | 20        | A <sub>2</sub>                      | A18        | 8                  | 20:45                               | 20        | <b>B2</b>      | <b>B18</b> | 8                  |  |  |  |  |  |
| 21:05    | 20        | A3                                  | A19        | 8                  | 21:05                               | 20        | B <sub>3</sub> | <b>B19</b> | 8                  |  |  |  |  |  |
| 21:25    | 20        | A4                                  | A20        | 8                  | 21:25                               | 20        | <b>B4</b>      | <b>B20</b> | 8                  |  |  |  |  |  |
| 21:45    | 20        | <b>B1</b>                           | <b>B17</b> | 8                  | 21:45                               | 20        | A1             | A17        | 8                  |  |  |  |  |  |
| 22:05    | 20        | <b>B2</b>                           | <b>B18</b> | 8                  | 22:05                               | 20        | A <sub>2</sub> | A18        | 8                  |  |  |  |  |  |
| 22:25    | 20        | B <sub>3</sub>                      | <b>B19</b> | 8                  | 22:25                               | 20        | A3             | A19        | 8                  |  |  |  |  |  |
| 22:45    | 20        | <b>B4</b>                           | <b>B20</b> | 8                  | 22:45                               | 20        | A4             | A20        | 8                  |  |  |  |  |  |
| 23:05    | 20        | A1                                  | A17        | 8                  | 23:05                               | 20        | <b>B1</b>      | <b>B17</b> | 8                  |  |  |  |  |  |
| 23:25    | 20        | A2                                  | A18        | 8                  | 23:25                               | 20        | <b>B2</b>      | <b>B18</b> | 8                  |  |  |  |  |  |

Figura 23 – Dias úteis do cenário 2 no Microsoft Excel

|          | <b>Domingo</b> |                                     |            |                    |                      |           |                                     |            |                    |  |  |
|----------|----------------|-------------------------------------|------------|--------------------|----------------------|-----------|-------------------------------------|------------|--------------------|--|--|
|          |                | TUE's (Mercado POA - Novo Hamburgo) |            |                    |                      |           | TUE's (Novo Hamburgo - Mercado POA) |            |                    |  |  |
| Horários | Intervalo      | Trem 1                              | Trem 2     | Total de<br>Carros | Horários             | Intervalo | Trem 1                              | Trem 2     | Total de<br>Carros |  |  |
| 05:00    | 20             | Α1                                  | A17        | 8                  | 05:00                | 20        | Β1                                  | <b>B17</b> | 8                  |  |  |
| 05:20    | 20             | A2                                  | A18        | 8                  | 05:20                | 20        | В2                                  | <b>B18</b> | 8                  |  |  |
| 05:40    | 20             | A3                                  | A19        | 8                  | 05:40                | 20        | B3                                  | <b>B19</b> | 8                  |  |  |
| 06:00    | 20             | A4                                  | A20        | 8                  | 06:00                | 20        | <b>B4</b>                           | <b>B20</b> | 8                  |  |  |
| 06:20    | 20             | <b>B1</b>                           | <b>B17</b> | 8                  | 06:20                | 20        | A1                                  | A17        | 8                  |  |  |
| 06:40    | 20             | <b>B2</b>                           | <b>B18</b> | 8                  | 06:40                | 20        | A2                                  | A18        | 8                  |  |  |
| 07:00    | 20             | B3                                  | <b>B19</b> | 8                  | 07:00                | 20        | A3                                  | A19        | 8                  |  |  |
| 07:20    | 20             | <b>B4</b>                           | <b>B20</b> | 8                  | 07:20                | 20        | A4                                  | A20        | 8                  |  |  |
| 07:40    | 20             | Α1                                  | A17        | 8                  | 07:40                | 20        | Β1                                  | <b>B17</b> | 8                  |  |  |
| 08:00    | 20             | A2                                  | A18        | 8                  | 08:00                | 20        | <b>B2</b>                           | <b>B18</b> | 8                  |  |  |
| 08:20    | 20             | A3                                  | A19        | 8                  | 08:20                | 20        | B3                                  | <b>B19</b> | 8                  |  |  |
| 08:40    | 20             | A4                                  | A20        | 8                  | 08:40                | 20        | <b>B4</b>                           | <b>B20</b> | 8                  |  |  |
| 09:00    | 20             | <b>B1</b>                           | <b>B17</b> | 8                  | 09:00                | 20        | A1                                  | A17        | 8                  |  |  |
| 09:20    | 20             | B <sub>2</sub>                      | <b>B18</b> | 8                  | 09:20                | 20        | A2                                  | A18        | 8                  |  |  |
| 09:40    | 20             | B <sub>3</sub>                      | <b>B19</b> | 8                  | 09:40                | 20        | A3                                  | A19        | 8                  |  |  |
| 10:00    | 20             | B4                                  | <b>B20</b> | 8                  | 10:00                | 20        | A4                                  | A20        | 8                  |  |  |
| 10:20    | 20             | A1                                  | A17        | 8                  | 10:20                | 20        | Β1                                  | <b>B17</b> | 8                  |  |  |
| 10:40    | 20             | A2                                  | A18        | 8                  | 10:40                | 20        | В2                                  | <b>B18</b> | 8                  |  |  |
| 11:00    | 20             | A3                                  | A19        | 8                  | 11:00                | 20        | B3                                  | <b>B19</b> | 8                  |  |  |
| 11:20    | 20             | A4                                  | A20        | 8                  | 11:20                | 20        | <b>B4</b>                           | <b>B20</b> | 8                  |  |  |
| 11:40    | 20             | <b>B1</b>                           | <b>B17</b> | 8                  | 11:40                | 20        | A1                                  | A17        | 8                  |  |  |
| 12:00    | 20             | <b>B2</b>                           | <b>B18</b> | 8                  | 12:00                | 20        | A <sub>2</sub>                      | A18        | 8                  |  |  |
| 12:20    | 20             | B <sub>3</sub>                      | <b>B19</b> | 8                  | 12:20                | 20        | A3                                  | A19        | 8                  |  |  |
| 12:40    | 20             | <b>B4</b>                           | <b>B20</b> | 8                  | 12:40                | 20        | A4                                  | A20        | 8                  |  |  |
| 13:00    | 20             | Α1                                  | A17        | 8                  | 13:00                | 20        | Β1                                  | <b>B17</b> | 8                  |  |  |
| 13:20    | 20             | A2                                  | A18        | 8                  | 13:20                | 20        | В2                                  | <b>B18</b> | 8                  |  |  |
| 13:40    | 20             | АЗ                                  | A19        | 8                  | 13:40                | 20        | B3                                  | <b>B19</b> | 8                  |  |  |
| 14:00    | 20             | A4                                  | A20        | 8                  | 14:00                | 20        | <b>B4</b>                           | <b>B20</b> | 8                  |  |  |
| 14:20    | 20             | <b>B1</b>                           | <b>B17</b> | 8                  | 14:20                | 20        | A1                                  | A17        | 8                  |  |  |
| 14:40    | 20             | <b>B2</b>                           | <b>B18</b> | 8                  | 14:40                | 20        | A <sub>2</sub>                      | A18        | 8                  |  |  |
| 15:00    | 20             | B3                                  | <b>B19</b> | 8                  | 15:00                | 20        | A3                                  | A19        | 8                  |  |  |
| 15:20    | 20             | <b>B4</b>                           | <b>B20</b> | 8                  | 15:20                | 20        | A4                                  | A20        | 8                  |  |  |
| 15:40    | 20             | A1                                  | A17        | 8                  | 15:40                | 20        | Β1                                  | <b>B17</b> | 8                  |  |  |
| 16:00    | 20             | A2                                  | A18        | 8                  | 16:00                | 20        | В2                                  | <b>B18</b> | 8                  |  |  |
| 16:20    | 20             | АЗ                                  | A19        | 8                  | 16:20                | 20        | B3                                  | <b>B19</b> | 8                  |  |  |
| 16:40    | 20             | A4                                  | A20        | 8                  | 16:40                | 20        | В4                                  | <b>B20</b> | 8                  |  |  |
| 17:00    | 20             | Β1                                  | B17        | 8                  | 17:00                | 20        | A1                                  | A17        | 8                  |  |  |
| 17:20    | 20             | B <sub>2</sub>                      | <b>B18</b> | 8                  | 17:20                | 20        | A2                                  | A18        | 8                  |  |  |
| 17:40    | 20             | B3                                  | <b>B19</b> | 8                  | 17:40                | 20        | A3                                  | A19        | 8                  |  |  |
| 18:00    | 20             | B4                                  | <b>B20</b> | 8                  | 18:00                | 20        | A4                                  | A20        | 8                  |  |  |
| 18:20    | 20             | Α1                                  | A17        | 8                  | 18:20                | 20        | Β1                                  | <b>B17</b> | 8                  |  |  |
| 18:40    | 20             | A2                                  | A18        | 8                  | 18:40                | 20        | В2                                  | <b>B18</b> | 8                  |  |  |
| 19:00    | 20             | A3                                  | A19        | 8                  | 19:00                | 20        | B3                                  | <b>B19</b> | 8                  |  |  |
| 19:20    | 20             | A4                                  | A20        | 8                  | 19:20                | 20        | Β4                                  | <b>B20</b> | 8                  |  |  |
| 19:40    | 20             | <b>B1</b>                           | <b>B17</b> | 8                  | 19:40                | 20        | A1                                  | A17        | 8                  |  |  |
| 20:07    | 23             | B <sub>2</sub>                      | <b>B18</b> | 8                  | 20:07                | 23        | A2                                  | A18        | 8                  |  |  |
| 20:30    | 25             | B <sub>3</sub>                      | <b>B19</b> | 8                  | 20:30                | 25        | A3                                  | A19        | 8                  |  |  |
| 20:55    | 25             | B4                                  | <b>B20</b> | 8                  | 20:55                | 25        | A4                                  | A20        | 8                  |  |  |
| 21:20    | 25             | A1                                  | A17        | 8                  | 21:20                | 25        | Β1                                  | <b>B17</b> | 8                  |  |  |
| 21:45    | 25             | A2                                  | A18        | 8                  | 21:45                | 25        | В2                                  | <b>B18</b> | 8                  |  |  |
| 22:10    | 25             | A3                                  | A19        | 8                  | 22:10                | 25        | B3                                  | <b>B19</b> | 8                  |  |  |
| 22:35    | 25             | A4                                  | A20        | 8                  | 22:35                | 25        | Β4                                  | <b>B20</b> | 8                  |  |  |
| 23:00    | 25             | B1                                  | <b>B17</b> | 8                  | 23:00                | 25        | A1                                  | A17        | 8                  |  |  |
| 23:25    | 25             | B2                                  | <b>B18</b> | 8                  | 23:25                | 25        | A2                                  | A18        | 8                  |  |  |
|          |                |                                     |            |                    | Fonte: Autor (2022). |           |                                     |            |                    |  |  |

Figura 24 – Domingo cenário 2 no Microsoft Excel

|                | <b>Sábado</b> |                                     |                          |                    |                      |           |                                     |                          |                    |  |  |
|----------------|---------------|-------------------------------------|--------------------------|--------------------|----------------------|-----------|-------------------------------------|--------------------------|--------------------|--|--|
|                |               | TUE's (Mercado POA - Novo Hamburgo) |                          |                    |                      |           | TUE's (Novo Hamburgo - Mercado POA) |                          |                    |  |  |
| Horários       | Intervalo     | Trem 1                              | Trem 2                   | Total de<br>Carros | Horários             | Intervalo | Trem 1                              | Trem 2                   | Total de<br>Carros |  |  |
| 05:00          | 15            | A1                                  | A17                      | 8                  | 05:00                | 15        | <b>B1</b>                           | <b>B17</b>               | 8                  |  |  |
| 05:15<br>05:30 | 15            | A2<br>A3                            | A18<br>A19               | 8<br>8             | 05:15<br>05:30       | 15        | <b>B2</b><br>B <sub>3</sub>         | <b>B18</b>               | 8<br>8             |  |  |
| 05:45          | 15<br>15      | A4                                  | A20                      | 8                  | 05:45                | 15<br>15  | B4                                  | <b>B19</b><br><b>B20</b> | 8                  |  |  |
| 06:00          | 15            | <b>B1</b>                           | <b>B17</b>               | 8                  | 06:00                | 15        | A1                                  | A17                      | 8                  |  |  |
| 06:15          | 15            | B <sub>2</sub>                      | <b>B18</b>               | 8                  | 06:15                | 15        | A <sub>2</sub>                      | A18                      | 8                  |  |  |
| 06:30          | 15            | B <sub>3</sub>                      | <b>B19</b>               | 8                  | 06:30                | 15        | A3                                  | A19                      | 8                  |  |  |
| 06:45<br>07:00 | 15<br>15      | <b>B4</b><br>A1                     | <b>B20</b><br>A17        | 8<br>8             | 06:45<br>07:00       | 15<br>15  | A4<br><b>B1</b>                     | A20<br><b>B17</b>        | 8<br>8             |  |  |
| 07:15          | 15            | A <sub>2</sub>                      | A18                      | 8                  | 07:15                | 15        | <b>B2</b>                           | <b>B18</b>               | 8                  |  |  |
| 07:30          | 15            | A3                                  | A19                      | 8                  | 07:30                | 15        | B3                                  | <b>B19</b>               | 8                  |  |  |
| 07:45          | 15            | A4                                  | A20                      | 8                  | 07:45                | 15        | <b>B4</b>                           | <b>B20</b>               | 8                  |  |  |
| 08:00<br>08:15 | 15<br>15      | <b>B1</b><br><b>B2</b>              | <b>B17</b><br><b>B18</b> | 8<br>8             | 08:00<br>08:15       | 15<br>15  | A1<br>A2                            | A17<br>A18               | 8<br>8             |  |  |
| 08:30          | 15            | B <sub>3</sub>                      | <b>B19</b>               | 8                  | 08:30                | 15        | A3                                  | A19                      | 8                  |  |  |
| 08:45          | 15            | B <sub>4</sub>                      | <b>B20</b>               | 8                  | 08:45                | 15        | A4                                  | A20                      | 8                  |  |  |
| 09:00          | 15            | A1                                  | A17                      | 8                  | 09:00                | 15        | <b>B1</b>                           | <b>B17</b>               | 8                  |  |  |
| 09:15          | 15            | A2                                  | A18                      | 8                  | 09:15                | 15        | <b>B2</b>                           | <b>B18</b>               | 8                  |  |  |
| 09:30<br>09:45 | 15<br>15      | A3<br>A4                            | A19<br>A20               | 8<br>8             | 09:30<br>09:45       | 15<br>15  | B3<br><b>B4</b>                     | <b>B19</b><br><b>B20</b> | 8<br>8             |  |  |
| 10:00          | 15            | <b>B1</b>                           | <b>B17</b>               | 8                  | 10:00                | 15        | A1                                  | A17                      | 8                  |  |  |
| 10:15          | 15            | <b>B2</b>                           | <b>B18</b>               | 8                  | 10:15                | 15        | A <sub>2</sub>                      | A18                      | 8                  |  |  |
| 10:30          | 15            | B <sub>3</sub>                      | <b>B19</b>               | 8                  | 10:30                | 15        | A3                                  | A19                      | 8                  |  |  |
| 10:45<br>11:00 | 15<br>15      | <b>B4</b><br>A1                     | <b>B20</b><br>A17        | 8<br>8             | 10:45<br>11:00       | 15<br>15  | A4<br><b>B1</b>                     | A20<br><b>B17</b>        | 8<br>8             |  |  |
| 11:15          | 15            | A <sub>2</sub>                      | A18                      | 8                  | 11:15                | 15        | В2                                  | <b>B18</b>               | 8                  |  |  |
| 11:30          | 15            | A3                                  | A19                      | 8                  | 11:30                | 15        | B3                                  | <b>B19</b>               | 8                  |  |  |
| 11:45          | 15            | A4                                  | A20                      | 8                  | 11:45                | 15        | B4                                  | <b>B20</b>               | 8                  |  |  |
| 12:00          | 15            | <b>B1</b>                           | <b>B17</b>               | 8                  | 12:00                | 15        | A1                                  | A17                      | 8                  |  |  |
| 12:15<br>12:30 | 15<br>15      | <b>B2</b><br>B <sub>3</sub>         | <b>B18</b><br><b>B19</b> | 8<br>8             | 12:15<br>12:30       | 15<br>15  | A2<br>A3                            | A18<br>A19               | 8<br>8             |  |  |
| 12:45          | 15            | B <sub>4</sub>                      | <b>B20</b>               | 8                  | 12:45                | 15        | A4                                  | A20                      | 8                  |  |  |
| 13:00          | 15            | A1                                  | A17                      | 8                  | 13:00                | 15        | <b>B1</b>                           | <b>B17</b>               | 8                  |  |  |
| 13:15          | 15            | A <sub>2</sub>                      | A18                      | 8                  | 13:15                | 15        | <b>B2</b>                           | <b>B18</b>               | 8                  |  |  |
| 13:30<br>13:45 | 15<br>15      | A3<br>A4                            | A19<br>A20               | 8<br>8             | 13:30<br>13:45       | 15<br>15  | B3<br><b>B4</b>                     | <b>B19</b><br><b>B20</b> | 8<br>8             |  |  |
| 14:00          | 15            | <b>B1</b>                           | <b>B17</b>               | 8                  | 14:00                | 15        | A1                                  | A17                      | 8                  |  |  |
| 14:15          | 15            | B <sub>2</sub>                      | <b>B18</b>               | 8                  | 14:15                | 15        | A2                                  | A18                      | 8                  |  |  |
| 14:30          | 15            | B <sub>3</sub>                      | <b>B19</b>               | 8                  | 14:30                | 15        | A3                                  | A19                      | 8                  |  |  |
| 14:45<br>15:00 | 15<br>15      | B4<br>A1                            | <b>B20</b><br>A17        | 8<br>8             | 14:45<br>15:00       | 15<br>15  | A4<br><b>B1</b>                     | A20<br><b>B17</b>        | 8                  |  |  |
| 15:15          | 15            | A <sub>2</sub>                      | A18                      | 8                  | 15:15                | 15        | <b>B2</b>                           | <b>B18</b>               | 8<br>8             |  |  |
| 15:30          | 15            | A3                                  | A19                      | 8                  | 15:30                | 15        | B3                                  | <b>B19</b>               | 8                  |  |  |
| 15:45          | 15            | A <sub>4</sub>                      | A20                      | 8                  | 15:45                | 15        | <b>B4</b>                           | <b>B20</b>               | 8                  |  |  |
| 16:00<br>16:15 | 15<br>15      | <b>B1</b><br>B <sub>2</sub>         | <b>B17</b>               | 8<br>8             | 16:00                | 15<br>15  | A1<br>A <sub>2</sub>                | A17                      | 8<br>8             |  |  |
| 16:30          | 15            | B3                                  | <b>B18</b><br><b>B19</b> | 8                  | 16:15<br>16:30       | 15        | A3                                  | A18<br>A19               | 8                  |  |  |
| 16:45          | 15            | <b>B4</b>                           | <b>B20</b>               | 8                  | 16:45                | 15        | A4                                  | A20                      | 8                  |  |  |
| 17:00          | 15            | A1                                  | A17                      | 8                  | 17:00                | 15        | <b>B1</b>                           | <b>B17</b>               | 8                  |  |  |
| 17:15          | 15            | A2                                  | A18                      | 8                  | 17:15                | 15        | B <sub>2</sub>                      | <b>B18</b>               | 8                  |  |  |
| 17:30<br>17:45 | 15<br>15      | A3<br>A4                            | A19<br>A20               | 8<br>8             | 17:30<br>17:45       | 15<br>15  | B3<br>B4                            | <b>B19</b><br><b>B20</b> | 8<br>8             |  |  |
| 18:00          | 15            | <b>B1</b>                           | <b>B17</b>               | 8                  | 18:00                | 15        | A1                                  | A17                      | 8                  |  |  |
| 18:15          | 15            | <b>B2</b>                           | <b>B18</b>               | 8                  | 18:15                | 15        | A2                                  | A18                      | 8                  |  |  |
| 18:30          | 15            | B3                                  | B19                      | 8                  | 18:30                | 15        | A3                                  | A19                      | 8                  |  |  |
| 18:45<br>19:00 | 15<br>15      | B4<br>A1                            | <b>B20</b><br>A17        | 8<br>8             | 18:45<br>19:00       | 15<br>15  | A4<br><b>B1</b>                     | A20<br><b>B17</b>        | 8<br>8             |  |  |
| 19:15          | 15            | A <sub>2</sub>                      | A18                      | 8                  | 19:15                | 15        | Β2                                  | <b>B18</b>               | 8                  |  |  |
| 19:30          | 15            | A3                                  | A19                      | 8                  | 19:30                | 15        | B3                                  | <b>B19</b>               | 8                  |  |  |
| 19:45          | 15            | A4                                  | A20                      | 8                  | 19:45                | 15        | B4                                  | <b>B20</b>               | 8                  |  |  |
| 20:07<br>20:27 | 20<br>20      | <b>B1</b><br>B <sub>2</sub>         | <b>B17</b><br><b>B18</b> | 8<br>8             | 20:07<br>20:27       | 20<br>20  | A1<br>A <sub>2</sub>                | A17<br>A18               | 8<br>8             |  |  |
| 20:47          | 20            | B3                                  | <b>B19</b>               | 8                  | 20:47                | 20        | A3                                  | A19                      | 8                  |  |  |
| 21:07          | 20            | B4                                  | <b>B20</b>               | 8                  | 21:07                | 20        | A4                                  | A20                      | 8                  |  |  |
| 21:27          | 20            | A1                                  | A17                      | 8                  | 21:27                | 20        | Β1                                  | <b>B17</b>               | 8                  |  |  |
| 21:47          | 20            | A <sub>2</sub>                      | A18                      | 8                  | 21:47                | 20        | Β2                                  | <b>B18</b>               | 8                  |  |  |
| 22:07<br>22:33 | 26<br>26      | A3<br>A4                            | A19<br>A20               | 8<br>8             | 22:07<br>22:33       | 26<br>26  | B3<br>Β4                            | <b>B19</b><br><b>B20</b> | 8<br>8             |  |  |
| 22:59          | 26            | <b>B1</b>                           | <b>B17</b>               | 8                  | 22:59                | 26        | A1                                  | A17                      | 8                  |  |  |
| 23:25          | 26            | B <sub>2</sub>                      | <b>B18</b>               | 8                  | 23:25                | 26        | A <sub>2</sub>                      | A18                      | 8                  |  |  |
|                |               |                                     |                          |                    | Fonte: Autor (2022). |           |                                     |                          |                    |  |  |

Figura 25 – Sábado cenário 2 no Microsoft Excel

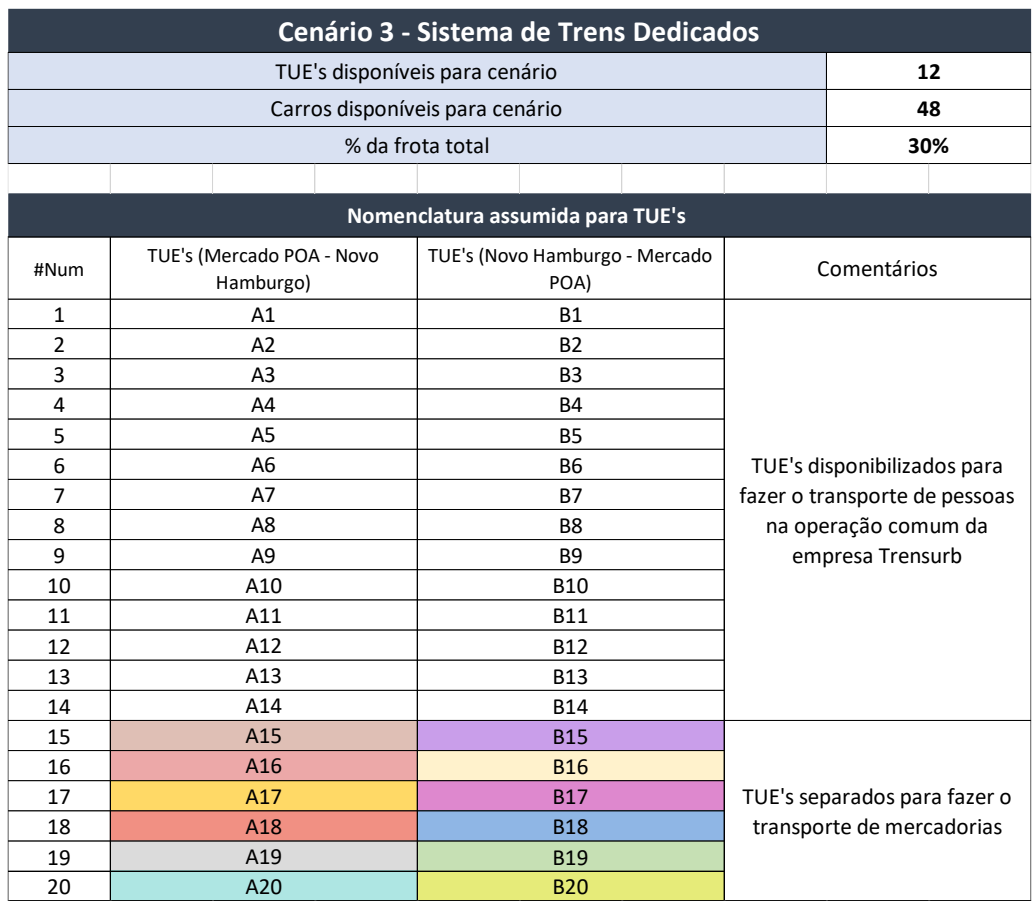

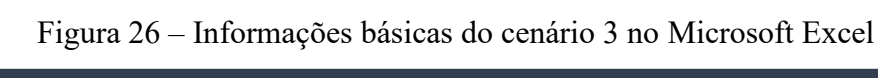

|          | Dia útil  |                                     |            |                    |          |           |                                     |            |                    |  |  |  |
|----------|-----------|-------------------------------------|------------|--------------------|----------|-----------|-------------------------------------|------------|--------------------|--|--|--|
|          |           | TUE's (Mercado POA - Novo Hamburgo) |            |                    |          |           | TUE's (Novo Hamburgo - Mercado POA) |            |                    |  |  |  |
| Horários | Intervalo | Trem 1                              | Trem 2     | Total de<br>Carros | Horários | Intervalo | Trem 1                              | Trem 2     | Total de<br>Carros |  |  |  |
| 20:25    | 10        | A3                                  |            | 4                  | 20:25    | 10        | B <sub>3</sub>                      |            | 4                  |  |  |  |
| 20:35    | 10        | A20                                 | A19        | 8                  | 20:35    | 10        | <b>B20</b>                          | <b>B19</b> | 8                  |  |  |  |
| 20:45    | 10        | A4                                  |            | 4                  | 20:45    | 10        | <b>B5</b>                           |            | 4                  |  |  |  |
| 20:55    | 10        | A18                                 | A17        | 8                  | 20:55    | 10        | <b>B18</b>                          | <b>B17</b> | 8                  |  |  |  |
| 21:05    | 10        | A <sub>5</sub>                      |            | 4                  | 21:05    | 10        | <b>B5</b>                           |            | 4                  |  |  |  |
| 21:15    | 10        | A16                                 | A15        | 8                  | 21:15    | 10        | <b>B16</b>                          | <b>B15</b> | 8                  |  |  |  |
| 21:25    | 10        | B <sub>3</sub>                      |            | 4                  | 21:25    | 10        | A <sub>3</sub>                      |            | 4                  |  |  |  |
| 21:35    | 10        | <b>B20</b>                          | <b>B19</b> | 8                  | 21:35    | 10        | A20                                 | A19        | 8                  |  |  |  |
| 21:45    | 10        | <b>B5</b>                           |            | 4                  | 21:45    | 10        | A <sub>4</sub>                      |            | 4                  |  |  |  |
| 21:55    | 10        | <b>B18</b>                          | <b>B17</b> | 8                  | 21:55    | 10        | A18                                 | A17        | 8                  |  |  |  |
| 22:05    | 10        | <b>B5</b>                           |            | 4                  | 22:05    | 10        | A <sub>5</sub>                      |            | 4                  |  |  |  |
| 22:15    | 10        | <b>B16</b>                          | <b>B15</b> | 8                  | 22:15    | 10        | A16                                 | A15        | 8                  |  |  |  |
| 22:25    | 10        | A <sub>3</sub>                      |            | 4                  | 22:25    | 10        | B <sub>3</sub>                      |            | 4                  |  |  |  |
| 22:35    | 10        | A20                                 | A19        | 8                  | 22:35    | 10        | <b>B20</b>                          | <b>B19</b> | 8                  |  |  |  |
| 22:45    | 10        | A4                                  |            | 4                  | 22:45    | 10        | <b>B5</b>                           |            | 4                  |  |  |  |
| 22:55    | 10        | A18                                 | A17        | 8                  | 22:55    | 10        | <b>B18</b>                          | <b>B17</b> | 8                  |  |  |  |
| 23:05    | 10        | A <sub>5</sub>                      |            | 4                  | 23:05    | 10        | <b>B5</b>                           |            | 4                  |  |  |  |
| 23:15    | 10        | A16                                 | A15        | 8                  | 23:15    | 10        | <b>B16</b>                          | <b>B15</b> | 8                  |  |  |  |
| 23:25    | 10        | B <sub>3</sub>                      |            | 4                  | 23:25    | 10        | A3                                  |            | 4                  |  |  |  |

Figura 27 – Dias úteis do cenário 3 no Microsoft Excel

|          |           |                                     |            |                    | <b>Domingo</b> |           |                                     |            |                    |
|----------|-----------|-------------------------------------|------------|--------------------|----------------|-----------|-------------------------------------|------------|--------------------|
|          |           | TUE's (Mercado POA - Novo Hamburgo) |            |                    |                |           | TUE's (Novo Hamburgo - Mercado POA) |            |                    |
| Horários | Intervalo | Trem 1                              | Trem 2     | Total de<br>Carros | Horários       | Intervalo | Trem 1                              | Trem 2     | Total de<br>Carros |
| 05:00    | 10        | A1                                  |            | 4                  | 05:00          | 10        | <b>B1</b>                           |            | 4                  |
| 05:10    | 10        | A20                                 | A19        | 8                  | 05:10          | 10        | <b>B20</b>                          | <b>B19</b> | 8                  |
| 05:20    | 10        | A2                                  |            | 4                  | 05:20          | 10        | B <sub>2</sub>                      |            | 4                  |
| 05:30    | 10        | A18                                 | A17        | 8                  | 05:30          | 10        | <b>B18</b>                          | <b>B17</b> | 8                  |
| 05:40    | 10        | A <sub>3</sub>                      |            | 4                  | 05:40          | 10        | B <sub>3</sub>                      |            | 4                  |
| 05:50    | 10        | A16                                 | A15        | 8                  | 05:50          | 10        | <b>B16</b>                          | <b>B15</b> | 8                  |
| 06:00    | 10        | <b>B1</b>                           |            | 4                  | 06:00          | 10        | A1                                  |            | 4                  |
| 06:10    | 10        | <b>B20</b>                          | <b>B19</b> | 8                  | 06:10          | 10        | A20                                 | A19        | 8                  |
| 06:20    | 10        | <b>B2</b>                           |            | 4                  | 06:20          | 10        | A2                                  |            | 4                  |
| 06:30    | 10        | <b>B18</b>                          | <b>B17</b> | 8                  | 06:30          | 10        | A18                                 | A17        | 8                  |
| 06:40    | 10        | B <sub>3</sub>                      |            | 4                  | 06:40          | 10        | A3                                  |            | 4                  |
| 06:50    | 10        | <b>B16</b>                          | <b>B15</b> | 8                  | 06:50          | 10        | A16                                 | A15        | 8                  |
| 07:00    | 10        | A1                                  |            | 4                  | 07:00          | 10        | <b>B1</b>                           |            | 4                  |
| 07:10    | 10        | A20                                 | A19        | 8                  | 07:10          | 10        | <b>B20</b>                          | <b>B19</b> | 8                  |
| 07:20    | 10        | A2                                  |            | 4                  | 07:20          | 10        | <b>B2</b>                           |            | 4                  |
| 07:30    | 10        | A18                                 | A17        | 8                  | 07:30          | 10        | <b>B18</b>                          | <b>B17</b> | 8                  |
| 07:40    | 10        | A <sub>3</sub>                      |            | 4                  | 07:40          | 10        | B <sub>3</sub>                      |            | 4                  |
| 07:50    |           |                                     | A15        | 8                  | 07:50          |           | <b>B16</b>                          |            |                    |
|          | 10        | A16                                 |            |                    |                | 10        |                                     | <b>B15</b> | 8                  |
| 08:00    | 10        | <b>B1</b>                           |            | 4                  | 08:00          | 10        | A1                                  |            | 4                  |
| 08:10    | 10        | <b>B20</b>                          | <b>B19</b> | 8                  | 08:10          | 10        | A20                                 | A19        | 8                  |
| 08:20    | 10        | <b>B2</b>                           |            | 4                  | 08:20          | 10        | A2                                  |            | 4                  |
| 08:30    | 10        | <b>B18</b>                          | <b>B17</b> | 8                  | 08:30          | 10        | A18                                 | A17        | 8                  |
| 08:40    | 10        | B <sub>3</sub>                      |            | 4                  | 08:40          | 10        | A3                                  |            | 4                  |
| 08:50    | 10        | <b>B16</b>                          | <b>B15</b> | 8                  | 08:50          | 10        | A16                                 | A15        | 8                  |
| 09:00    | 10        | A1                                  |            | 4                  | 09:00          | 10        | <b>B1</b>                           |            | 4                  |
| 09:10    | 10        | A20                                 | A19        | 8                  | 09:10          | 10        | <b>B20</b>                          | <b>B19</b> | 8                  |
| 09:20    | 10        | A <sub>2</sub>                      |            | 4                  | 09:20          | 10        | <b>B2</b>                           |            | 4                  |
| 09:30    | 10        | A18                                 | A17        | 8                  | 09:30          | 10        | <b>B18</b>                          | <b>B17</b> | 8                  |
| 09:40    | 10        | A3                                  |            | 4                  | 09:40          | 10        | B3                                  |            | 4                  |
| 09:50    | 10        | A16                                 | A15        | 8                  | 09:50          | 10        | <b>B16</b>                          | <b>B15</b> | 8                  |
| 10:00    | 10        | <b>B1</b>                           |            | 4                  | 10:00          | 10        | A1                                  |            | 4                  |
| 10:10    | 10        | <b>B20</b>                          | <b>B19</b> | 8                  | 10:10          | 10        | A20                                 | A19        | 8                  |
| 10:20    | 10        | <b>B2</b>                           |            | 4                  | 10:20          | 10        | A <sub>2</sub>                      |            | 4                  |
| 10:30    | 10        | <b>B18</b>                          | <b>B17</b> | 8                  | 10:30          | 10        | A18                                 | A17        | 8                  |
| 10:40    | 10        | B <sub>3</sub>                      |            | 4                  | 10:40          | 10        | A3                                  |            | 4                  |
| 10:50    | 10        | <b>B16</b>                          | <b>B15</b> | 8                  | 10:50          | 10        | A16                                 | A15        | 8                  |
| 11:00    | 10        | A1                                  |            | 4                  | 11:00          | 10        | B1                                  |            | 4                  |
| 11:10    | 10        | A20                                 | A19        | 8                  | 11:10          | 10        | <b>B20</b>                          | <b>B19</b> | 8                  |
| 11:20    | 10        | A2                                  |            | 4                  | 11:20          | 10        | B2                                  |            | 4                  |
| 11:30    | 10        | A18                                 | A17        | 8                  | 11:30          | 10        | B18                                 | <b>B17</b> | 8                  |
| 11:40    | 10        | A3                                  |            | 4                  | 11:40          | 10        | B3                                  |            | 4                  |
| 11:50    | 10        | A16                                 | A15        | 8                  | 11:50          | 10        | <b>B16</b>                          | <b>B15</b> | 8                  |
| 12:00    | 10        | <b>B1</b>                           |            | $\overline{4}$     | 12:00          | 10        | A1                                  |            | 4                  |
| 12:10    | 10        | <b>B20</b>                          | B19        | 8                  | 12:10          | 10        | A20                                 | A19        | 8                  |
| 12:20    | 10        | <b>B2</b>                           |            | 4                  | 12:20          | 10        | A2                                  |            | 4                  |
| 12:30    | 10        | <b>B18</b>                          | B17        | 8                  | 12:30          | 10        | A18                                 | A17        | 8                  |
|          | 10        | B <sub>3</sub>                      |            | 4                  |                | 10        | A3                                  |            | 4                  |
| 12:40    |           |                                     |            |                    | 12:40          |           |                                     |            |                    |
| 12:50    | 10        | <b>B16</b>                          | <b>B15</b> | 8                  | 12:50          | 10        | A16                                 | A15        | 8                  |
| 13:00    | 10        | A1                                  |            | 4                  | 13:00          | 10        | <b>B1</b>                           |            | 4                  |
| 13:10    | 10        | A20                                 | A19        | 8                  | 13:10          | 10        | <b>B20</b>                          | <b>B19</b> | 8                  |
| 13:20    | 10        | A2                                  |            | 4                  | 13:20          | 10        | B2                                  |            | 4                  |
| 13:30    | 10        | A18                                 | A17        | 8                  | 13:30          | 10        | <b>B18</b>                          | <b>B17</b> | 8                  |

Figura 28 – Domingo cenário 3 no Microsoft Excel

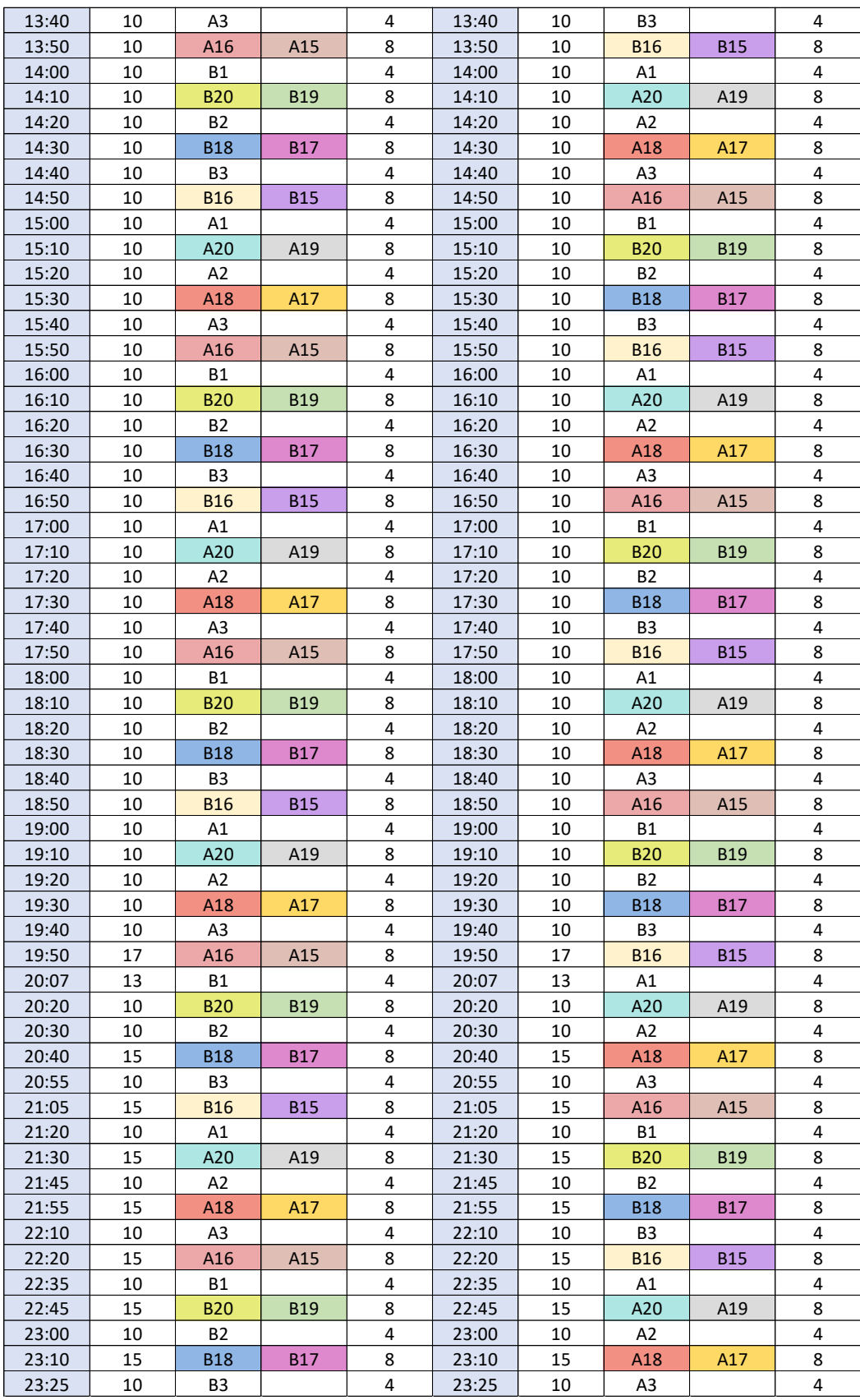

|          | <b>Sábado</b> |                                     |            |                    |          |           |                                     |                 |                    |  |  |  |  |
|----------|---------------|-------------------------------------|------------|--------------------|----------|-----------|-------------------------------------|-----------------|--------------------|--|--|--|--|
|          |               | TUE's (Mercado POA - Novo Hamburgo) |            |                    |          |           | TUE's (Novo Hamburgo - Mercado POA) |                 |                    |  |  |  |  |
| Horários | Intervalo     | Trem 1                              | Trem 2     | Total de<br>Carros | Horários | Intervalo | Trem 1                              | Trem 2          | Total de<br>Carros |  |  |  |  |
| 20:07    | 10            | A1                                  |            | 4                  | 20:07    | 10        | <b>B1</b>                           |                 | 4                  |  |  |  |  |
| 20:17    | 10            | A20                                 | A19        | 8                  | 20:17    | 10        | <b>B20</b>                          | <b>B19</b>      | 8                  |  |  |  |  |
| 20:27    | 10            | A2                                  |            | 4                  | 20:27    | 10        | <b>B2</b>                           |                 | 4                  |  |  |  |  |
| 20:37    | 10            | A18                                 | A17        | 8                  | 20:37    | 10        | <b>B18</b>                          | <b>B17</b>      | 8                  |  |  |  |  |
| 20:47    | 10            | A <sub>3</sub>                      |            | 4                  | 20:47    | 10        | B <sub>3</sub>                      |                 | 4                  |  |  |  |  |
| 20:57    | 10            | A <sub>16</sub>                     | A15        | 8                  | 20:57    | 10        | <b>B16</b>                          | <b>B15</b>      | 8                  |  |  |  |  |
| 21:07    | 10            | <b>B1</b>                           |            | 4                  | 21:07    | 10        | A1                                  |                 | 4                  |  |  |  |  |
| 21:17    | 10            | <b>B20</b>                          | <b>B19</b> | 8                  | 21:17    | 10        | A20                                 | A19             | 8                  |  |  |  |  |
| 21:27    | 10            | <b>B2</b>                           |            | 4                  | 21:27    | 10        | A2                                  |                 | 4                  |  |  |  |  |
| 21:37    | 10            | <b>B18</b>                          | <b>B17</b> | 8                  | 21:37    | 10        | A18                                 | A17             | 8                  |  |  |  |  |
| 21:47    | 10            | B <sub>3</sub>                      |            | 4                  | 21:47    | 10        | A3                                  |                 | 4                  |  |  |  |  |
| 21:57    | 10            | <b>B16</b>                          | <b>B15</b> | 8                  | 21:57    | 10        | A <sub>16</sub>                     | A <sub>15</sub> | 8                  |  |  |  |  |
| 22:07    | 13            | A1                                  |            | 4                  | 22:07    | 13        | <b>B1</b>                           |                 | 4                  |  |  |  |  |
| 22:20    | 13            | A20                                 | A19        | 8                  | 22:20    | 13        | <b>B20</b>                          | <b>B19</b>      | 8                  |  |  |  |  |
| 22:33    | 13            | A2                                  |            | 4                  | 22:33    | 13        | <b>B2</b>                           |                 | 4                  |  |  |  |  |
| 22:46    | 13            | A18                                 | A17        | 8                  | 22:46    | 13        | <b>B18</b>                          | <b>B17</b>      | 8                  |  |  |  |  |
| 22:59    | 13            | A <sub>3</sub>                      |            | 4                  | 22:59    | 13        | B <sub>3</sub>                      |                 | 4                  |  |  |  |  |
| 23:12    | 13            | A16                                 | A15        | 8                  | 23:12    | 13        | <b>B16</b>                          | <b>B15</b>      | 8                  |  |  |  |  |
| 23:25    | 13            | <b>B1</b>                           |            | 4                  | 23:25    | 13        | A <sub>1</sub>                      |                 | 4                  |  |  |  |  |

Figura 29 – Sábado cenário 3 no Microsoft Excel

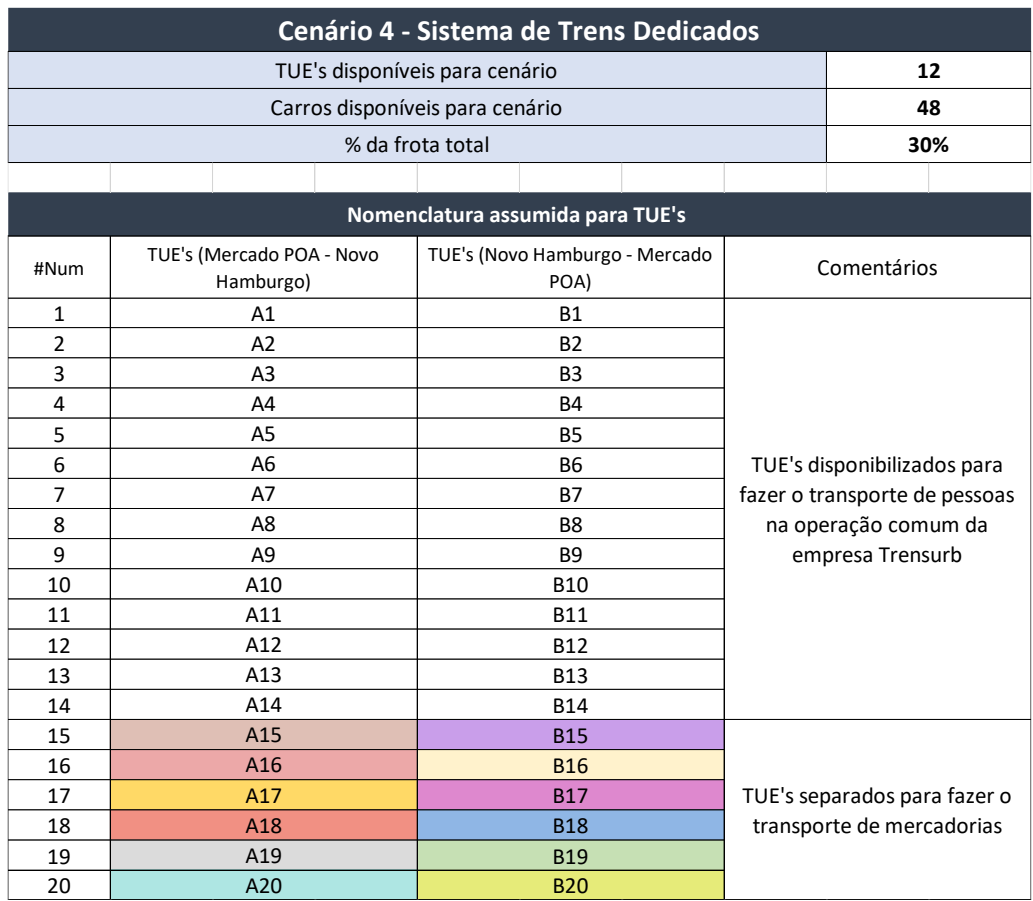

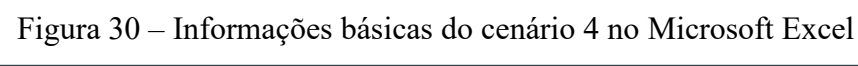

|          | Dia útil  |                                     |            |                    |          |           |                                     |            |                    |  |  |  |
|----------|-----------|-------------------------------------|------------|--------------------|----------|-----------|-------------------------------------|------------|--------------------|--|--|--|
|          |           | TUE's (Mercado POA - Novo Hamburgo) |            |                    |          |           | TUE's (Novo Hamburgo - Mercado POA) |            |                    |  |  |  |
| Horários | Intervalo | Trem 1                              | Trem 2     | Total de<br>Carros | Horários | Intervalo | Trem 1                              | Trem 2     | Total de<br>Carros |  |  |  |
| 20:25    | 10        | A3                                  |            | 4                  | 20:25    | 10        | B <sub>3</sub>                      |            | 4                  |  |  |  |
| 20:35    | 10        | A20                                 | A19        | 8                  | 20:35    | 10        | <b>B20</b>                          | <b>B19</b> | 8                  |  |  |  |
| 20:45    | 10        | A4                                  |            | 4                  | 20:45    | 10        | <b>B5</b>                           |            | 4                  |  |  |  |
| 20:55    | 10        | A18                                 | A17        | 8                  | 20:55    | 10        | <b>B18</b>                          | <b>B17</b> | 8                  |  |  |  |
| 21:05    | 10        | A <sub>5</sub>                      |            | 4                  | 21:05    | 10        | <b>B5</b>                           |            | 4                  |  |  |  |
| 21:15    | 10        | A <sub>16</sub>                     | A15        | 8                  | 21:15    | 10        | <b>B16</b>                          | <b>B15</b> | 8                  |  |  |  |
| 21:25    | 10        | B <sub>3</sub>                      |            | 4                  | 21:25    | 10        | A3                                  |            | 4                  |  |  |  |
| 21:35    | 10        | <b>B20</b>                          | <b>B19</b> | 8                  | 21:35    | 10        | A20                                 | A19        | 8                  |  |  |  |
| 21:45    | 10        | <b>B5</b>                           |            | 4                  | 21:45    | 10        | A <sub>4</sub>                      |            | 4                  |  |  |  |
| 21:55    | 10        | <b>B18</b>                          | <b>B17</b> | 8                  | 21:55    | 10        | A18                                 | A17        | 8                  |  |  |  |
| 22:05    | 10        | <b>B5</b>                           |            | 4                  | 22:05    | 10        | A <sub>5</sub>                      |            | $\overline{4}$     |  |  |  |
| 22:15    | 10        | <b>B16</b>                          | <b>B15</b> | 8                  | 22:15    | 10        | A16                                 | A15        | 8                  |  |  |  |
| 22:25    | 10        | A <sub>3</sub>                      |            | 4                  | 22:25    | 10        | B <sub>3</sub>                      |            | 4                  |  |  |  |
| 22:35    | 10        | A20                                 | A19        | 8                  | 22:35    | 10        | <b>B20</b>                          | <b>B19</b> | 8                  |  |  |  |
| 22:45    | 10        | A4                                  |            | 4                  | 22:45    | 10        | <b>B5</b>                           |            | 4                  |  |  |  |
| 22:55    | 10        | A18                                 | A17        | 8                  | 22:55    | 10        | <b>B18</b>                          | <b>B17</b> | 8                  |  |  |  |
| 23:05    | 10        | A <sub>5</sub>                      |            | 4                  | 23:05    | 10        | <b>B5</b>                           |            | 4                  |  |  |  |
| 23:15    | 10        | A16                                 | A15        | 8                  | 23:15    | 10        | <b>B16</b>                          | <b>B15</b> | 8                  |  |  |  |
| 23:25    | 10        | B <sub>3</sub>                      |            | 4                  | 23:25    | 10        | A3                                  |            | 4                  |  |  |  |

Figura 31 – Dias úteis do cenário 4 no Microsoft Excel

|          |           |                                     |            |                    | <b>Domingo</b> |           |                                     |            |                    |
|----------|-----------|-------------------------------------|------------|--------------------|----------------|-----------|-------------------------------------|------------|--------------------|
|          |           | TUE's (Mercado POA - Novo Hamburgo) |            |                    |                |           | TUE's (Novo Hamburgo - Mercado POA) |            |                    |
| Horários | Intervalo | Trem 1                              | Trem 2     | Total de<br>Carros | Horários       | Intervalo | Trem 1                              | Trem 2     | Total de<br>Carros |
| 05:00    | 10        | A1                                  |            | 4                  | 05:00          | 10        | <b>B1</b>                           |            | 4                  |
| 05:10    | 10        | A20                                 | A19        | 8                  | 05:10          | 10        | <b>B20</b>                          | <b>B19</b> | 8                  |
| 05:20    | 10        | A2                                  |            | 4                  | 05:20          | 10        | B <sub>2</sub>                      |            | 4                  |
| 05:30    | 10        | A18                                 | A17        | 8                  | 05:30          | 10        | <b>B18</b>                          | <b>B17</b> | 8                  |
| 05:40    | 10        | A <sub>3</sub>                      |            | 4                  | 05:40          | 10        | B <sub>3</sub>                      |            | 4                  |
| 05:50    | 10        | A16                                 | A15        | 8                  | 05:50          | 10        | <b>B16</b>                          | <b>B15</b> | 8                  |
| 06:00    | 10        | <b>B1</b>                           |            | 4                  | 06:00          | 10        | A1                                  |            | 4                  |
| 06:10    | 10        | <b>B20</b>                          | <b>B19</b> | 8                  | 06:10          | 10        | A20                                 | A19        | 8                  |
| 06:20    | 10        | <b>B2</b>                           |            | 4                  | 06:20          | 10        | A2                                  |            | 4                  |
| 06:30    | 10        | <b>B18</b>                          | <b>B17</b> | 8                  | 06:30          | 10        | A18                                 | A17        | 8                  |
| 06:40    | 10        | B <sub>3</sub>                      |            | 4                  | 06:40          | 10        | A3                                  |            | 4                  |
|          |           |                                     |            |                    |                |           |                                     |            |                    |
| 06:50    | 10        | <b>B16</b>                          | <b>B15</b> | 8                  | 06:50          | 10        | A16                                 | A15        | 8                  |
| 07:00    | 10        | A1                                  |            | 4                  | 07:00          | 10        | <b>B1</b>                           |            | 4                  |
| 07:10    | 10        | A20                                 | A19        | 8                  | 07:10          | 10        | <b>B20</b>                          | <b>B19</b> | 8                  |
| 07:20    | 10        | A2                                  |            | 4                  | 07:20          | 10        | <b>B2</b>                           |            | $\overline{4}$     |
| 07:30    | 10        | A18                                 | A17        | 8                  | 07:30          | 10        | <b>B18</b>                          | <b>B17</b> | 8                  |
| 07:40    | 10        | A <sub>3</sub>                      |            | 4                  | 07:40          | 10        | B <sub>3</sub>                      |            | 4                  |
| 07:50    | 10        | A16                                 | A15        | 8                  | 07:50          | 10        | <b>B16</b>                          | <b>B15</b> | 8                  |
| 08:00    | 10        | <b>B1</b>                           |            | 4                  | 08:00          | 10        | A1                                  |            | 4                  |
| 08:10    | 10        | <b>B20</b>                          | <b>B19</b> | 8                  | 08:10          | 10        | A20                                 | A19        | 8                  |
| 08:20    | 10        | <b>B2</b>                           |            | 4                  | 08:20          | 10        | A2                                  |            | 4                  |
| 08:30    | 10        | <b>B18</b>                          | <b>B17</b> | 8                  | 08:30          | 10        | A18                                 | A17        | 8                  |
| 08:40    | 10        | B <sub>3</sub>                      |            | 4                  | 08:40          | 10        | A3                                  |            | 4                  |
| 08:50    | 10        | <b>B16</b>                          | <b>B15</b> | 8                  | 08:50          | 10        | A16                                 | A15        | 8                  |
| 09:00    | 10        | A1                                  |            | 4                  | 09:00          | 10        | <b>B1</b>                           |            | 4                  |
| 09:10    | 10        | A20                                 | A19        | 8                  | 09:10          | 10        | <b>B20</b>                          | <b>B19</b> | 8                  |
| 09:20    | 10        | A2                                  |            | 4                  | 09:20          | 10        | <b>B2</b>                           |            | 4                  |
| 09:30    | 10        | A18                                 | A17        | 8                  | 09:30          | 10        | <b>B18</b>                          | <b>B17</b> | 8                  |
| 09:40    | 10        | A3                                  |            | 4                  | 09:40          | 10        | B3                                  |            | 4                  |
| 09:50    | 10        | A16                                 | A15        | 8                  | 09:50          | 10        | <b>B16</b>                          | <b>B15</b> | 8                  |
| 10:00    | 10        | <b>B1</b>                           |            | 4                  | 10:00          | 10        | A1                                  |            | $\overline{4}$     |
| 10:10    | 10        | <b>B20</b>                          | <b>B19</b> | 8                  | 10:10          | 10        | A20                                 | A19        | 8                  |
| 10:20    | 10        | <b>B2</b>                           |            | 4                  | 10:20          | 10        | A2                                  |            | 4                  |
| 10:30    | 10        | <b>B18</b>                          | <b>B17</b> | 8                  | 10:30          | 10        | A18                                 | A17        | 8                  |
| 10:40    | 10        | B <sub>3</sub>                      |            | 4                  | 10:40          | 10        | A3                                  |            | 4                  |
| 10:50    | 10        | <b>B16</b>                          | <b>B15</b> | 8                  | 10:50          | 10        | A16                                 | A15        | 8                  |
| 11:00    | 10        | A1                                  |            | 4                  | 11:00          | 10        | B1                                  |            | 4                  |
| 11:10    | 10        | A20                                 | A19        | 8                  | 11:10          | 10        | <b>B20</b>                          | <b>B19</b> | 8                  |
| 11:20    | 10        | A2                                  |            | 4                  | 11:20          | 10        | B2                                  |            | 4                  |
| 11:30    | 10        | A18                                 | A17        | 8                  | 11:30          | 10        | B18                                 | <b>B17</b> | 8                  |
| 11:40    |           | A <sub>3</sub>                      |            | 4                  |                | 10        | B3                                  |            | 4                  |
|          | 10        |                                     |            |                    | 11:40          |           |                                     |            |                    |
| 11:50    | 10        | A16                                 | A15        | 8                  | 11:50          | 10        | <b>B16</b>                          | <b>B15</b> | 8                  |
| 12:00    | 10        | <b>B1</b>                           |            | $\overline{4}$     | 12:00          | 10        | A1                                  |            | 4                  |
| 12:10    | 10        | <b>B20</b>                          | B19        | 8                  | 12:10          | 10        | A20                                 | A19        | 8                  |
| 12:20    | 10        | <b>B2</b>                           |            | 4                  | 12:20          | 10        | A2                                  |            | 4                  |
| 12:30    | 10        | <b>B18</b>                          | B17        | 8                  | 12:30          | 10        | A18                                 | A17        | 8                  |
| 12:40    | 10        | B <sub>3</sub>                      |            | 4                  | 12:40          | 10        | A <sub>3</sub>                      |            | 4                  |
| 12:50    | 10        | <b>B16</b>                          | <b>B15</b> | 8                  | 12:50          | 10        | A16                                 | A15        | 8                  |
| 13:00    | 10        | A1                                  |            | 4                  | 13:00          | 10        | <b>B1</b>                           |            | 4                  |
| 13:10    | 10        | A20                                 | A19        | 8                  | 13:10          | 10        | <b>B20</b>                          | <b>B19</b> | 8                  |
| 13:20    | 10        | A2                                  |            | 4                  | 13:20          | 10        | <b>B2</b>                           |            | 4                  |
| 13:30    | 10        | A18                                 | A17        | 8                  | 13:30          | 10        | <b>B18</b>                          | <b>B17</b> | 8                  |

Figura 32 – Domingo cenário 4 no Microsoft Excel

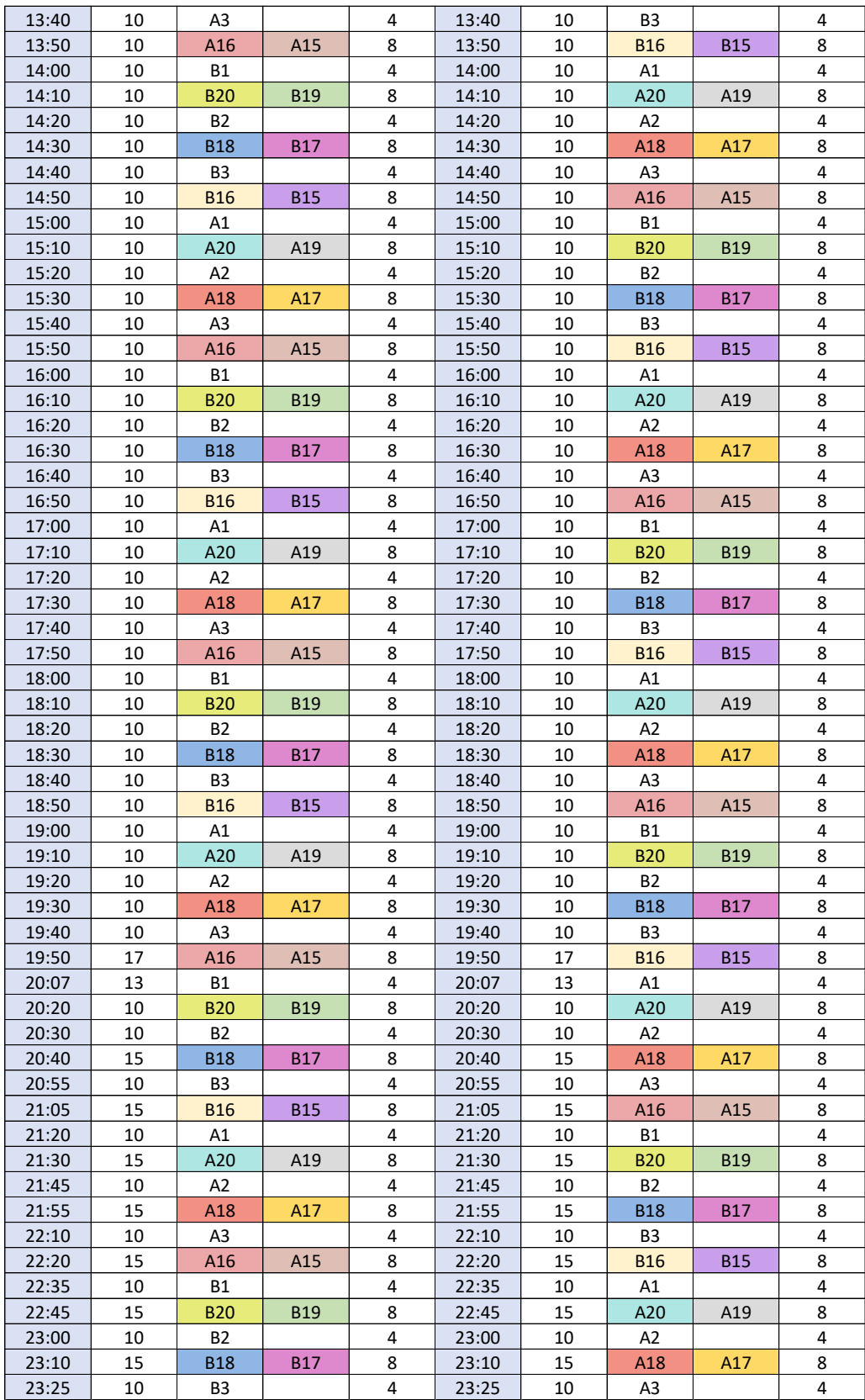

| TUE's (Mercado POA - Novo Hamburgo)<br>TUE's (Novo Hamburgo - Mercado POA)<br><b>Total</b> de<br>Total de<br>Horários<br>Intervalo<br>Trem 1<br>Trem 2<br>Horários<br>Intervalo<br>Trem 1<br>Trem 2<br>Carros<br>Carros<br>05:00<br>A1<br>4<br>05:00<br><b>B1</b><br>10<br>10<br>4<br>05:10<br>A20<br>A19<br>05:10<br><b>B20</b><br><b>B19</b><br>10<br>8<br>10<br>8<br>4<br>4<br>05:20<br>10<br>05:20<br>10<br>B <sub>2</sub><br>A2<br>05:30<br>10<br>A <sub>3</sub><br>4<br>05:30<br>B <sub>3</sub><br>4<br>10<br>8<br>8<br>05:40<br>05:40<br>10<br>A18<br>A17<br>10<br><b>B18</b><br><b>B17</b><br>4<br>05:50<br>10<br>A4<br>05:50<br>10<br><b>B4</b><br>4<br><b>B1</b><br>4<br>10<br>A1<br>4<br>06:00<br>10<br>06:00<br>06:10<br>10<br><b>B20</b><br><b>B19</b><br>8<br>06:10<br>10<br>A20<br>A19<br>8<br>06:20<br><b>B2</b><br>4<br>06:20<br>10<br>A2<br>4<br>10<br>06:30<br>B <sub>3</sub><br>4<br>06:30<br>A3<br>4<br>10<br>10<br>8<br>8<br>06:40<br>10<br><b>B18</b><br><b>B17</b><br>06:40<br>10<br>A18<br>A17<br>4<br>4<br>06:50<br>10<br>B4<br>06:50<br>10<br>A4<br>A1<br>4<br><b>B1</b><br>4<br>07:00<br>10<br>07:00<br>10<br>8<br>07:10<br>10<br>A20<br>A19<br>07:10<br>10<br><b>B20</b><br><b>B19</b><br>8<br>4<br><b>B2</b><br>4<br>07:20<br>10<br>A2<br>07:20<br>10<br>07:30<br>10<br>A3<br>4<br>10<br>B3<br>4<br>07:30<br>07:40<br>10<br>A17<br>8<br>07:40<br>10<br><b>B18</b><br><b>B17</b><br>8<br>A18<br>07:50<br>A4<br>10<br>4<br>07:50<br>10<br><b>B4</b><br>4<br>08:00<br><b>B1</b><br>4<br>A1<br>4<br>10<br>08:00<br>10<br>8<br>08:10<br>10<br><b>B20</b><br><b>B19</b><br>8<br>08:10<br>10<br>A20<br>A19<br>4<br>08:20<br>10<br><b>B2</b><br>4<br>08:20<br>10<br>A2<br>4<br>4<br>B <sub>3</sub><br>A3<br>08:30<br>10<br>08:30<br>10<br>8<br>08:40<br>10<br><b>B18</b><br>10<br>8<br><b>B17</b><br>08:40<br>A18<br>A17<br>08:50<br>10<br><b>B4</b><br>4<br>10<br>4<br>08:50<br>A4<br>09:00<br>10<br>A1<br>4<br>09:00<br>10<br><b>B1</b><br>4<br>09:10<br>A20<br>A19<br>8<br><b>B20</b><br><b>B19</b><br>8<br>10<br>09:10<br>10<br>A2<br><b>B2</b><br>09:20<br>10<br>4<br>09:20<br>10<br>4<br>09:30<br>09:30<br>B <sub>3</sub><br>10<br>A3<br>4<br>10<br>4<br>A17<br>8<br><b>B17</b><br>8<br>09:40<br>10<br>A18<br>09:40<br>10<br>B18<br>09:50<br>4<br>09:50<br>4<br>10<br>A4<br>10<br><b>B4</b><br><b>B1</b><br>4<br>A1<br>4<br>10:00<br>10<br>10:00<br>10<br>10<br><b>B20</b><br><b>B19</b><br>8<br>10<br>A20<br>8<br>10:10<br>10:10<br>A19<br>4<br>4<br>10:20<br>10<br>B <sub>2</sub><br>10:20<br>10<br>A2<br>10:30<br>B <sub>3</sub><br>4<br>A3<br>4<br>10<br>10:30<br>10<br>8<br>A17<br>8<br>10:40<br>10<br><b>B18</b><br><b>B17</b><br>10:40<br>10<br>A18<br>10:50<br>10<br>Β4<br>4<br>10:50<br>10<br>A4<br>4<br>$\overline{\mathbf{4}}$<br>4<br>11:00<br>10<br>A1<br>11:00<br>10<br>B1<br>11:10<br>10<br>A20<br>A19<br>8<br>11:10<br>10<br><b>B20</b><br><b>B19</b><br>8<br>4<br>11:20<br>A <sub>2</sub><br>B2<br>4<br>10<br>11:20<br>10<br>$\overline{4}$<br>11:30<br>10<br>A <sub>3</sub><br>11:30<br>10<br>B3<br>4<br>8<br>8<br>11:40<br>10<br>A17<br>10<br>A18<br>11:40<br><b>B18</b><br><b>B17</b><br>11:50<br>A4<br>4<br>10<br><b>B4</b><br>4<br>10<br>11:50<br>$\overline{\mathbf{4}}$<br>12:00<br>10<br><b>B1</b><br>12:00<br>10<br>A1<br>4<br>12:10<br>10<br>B20<br>B19<br>8<br>12:10<br>10<br>A20<br>A19<br>8<br>12:20<br>10<br><b>B2</b><br>4<br>12:20<br>10<br>A2<br>4<br>4<br>4<br>12:30<br>10<br>B3<br>12:30<br>10<br>A3<br>8<br>12:40<br>10<br><b>B18</b><br><b>B17</b><br>12:40<br>10<br>A18<br>A17<br>8<br><b>B4</b><br>12:50<br>4<br>12:50<br>A4<br>4<br>10<br>10<br>10<br>A1<br>$\overline{4}$<br>10<br><b>B1</b><br>4<br>13:00<br>13:00<br>8<br>8<br>13:10<br>10<br>A20<br>A19<br>10<br><b>B19</b><br>13:10<br><b>B20</b><br>4<br>13:20<br>10<br>A2<br>13:20<br>10<br><b>B2</b><br>4 | Sábado |    |                |  |   |       |    |                |  |   |  |
|----------------------------------------------------------------------------------------------------|--------|----|----------------|--|---|-------|----|----------------|--|---|--|
|                                                                                                    |        |    |                |  |   |       |    |                |  |   |  |
|                                                                                                    |        |    |                |  |   |       |    |                |  |   |  |
|                                                                                                    |        |    |                |  |   |       |    |                |  |   |  |
|                                                                                                    |        |    |                |  |   |       |    |                |  |   |  |
|                                                                                                    |        |    |                |  |   |       |    |                |  |   |  |
|                                                                                                    |        |    |                |  |   |       |    |                |  |   |  |
|                                                                                                    |        |    |                |  |   |       |    |                |  |   |  |
|                                                                                                    |        |    |                |  |   |       |    |                |  |   |  |
|                                                                                                    |        |    |                |  |   |       |    |                |  |   |  |
|                                                                                                    |        |    |                |  |   |       |    |                |  |   |  |
|                                                                                                    |        |    |                |  |   |       |    |                |  |   |  |
|                                                                                                    |        |    |                |  |   |       |    |                |  |   |  |
|                                                                                                    |        |    |                |  |   |       |    |                |  |   |  |
|                                                                                                    |        |    |                |  |   |       |    |                |  |   |  |
|                                                                                                    |        |    |                |  |   |       |    |                |  |   |  |
|                                                                                                    |        |    |                |  |   |       |    |                |  |   |  |
|                                                                                                    |        |    |                |  |   |       |    |                |  |   |  |
|                                                                                                    |        |    |                |  |   |       |    |                |  |   |  |
|                                                                                                    |        |    |                |  |   |       |    |                |  |   |  |
|                                                                                                    |        |    |                |  |   |       |    |                |  |   |  |
|                                                                                                    |        |    |                |  |   |       |    |                |  |   |  |
|                                                                                                    |        |    |                |  |   |       |    |                |  |   |  |
|                                                                                                    |        |    |                |  |   |       |    |                |  |   |  |
|                                                                                                    |        |    |                |  |   |       |    |                |  |   |  |
|                                                                                                    |        |    |                |  |   |       |    |                |  |   |  |
|                                                                                                    |        |    |                |  |   |       |    |                |  |   |  |
|                                                                                                    |        |    |                |  |   |       |    |                |  |   |  |
|                                                                                                    |        |    |                |  |   |       |    |                |  |   |  |
|                                                                                                    |        |    |                |  |   |       |    |                |  |   |  |
|                                                                                                    |        |    |                |  |   |       |    |                |  |   |  |
|                                                                                                    |        |    |                |  |   |       |    |                |  |   |  |
|                                                                                                    |        |    |                |  |   |       |    |                |  |   |  |
|                                                                                                    |        |    |                |  |   |       |    |                |  |   |  |
|                                                                                                    |        |    |                |  |   |       |    |                |  |   |  |
|                                                                                                    |        |    |                |  |   |       |    |                |  |   |  |
|                                                                                                    |        |    |                |  |   |       |    |                |  |   |  |
|                                                                                                    |        |    |                |  |   |       |    |                |  |   |  |
|                                                                                                    |        |    |                |  |   |       |    |                |  |   |  |
|                                                                                                    |        |    |                |  |   |       |    |                |  |   |  |
|                                                                                                    |        |    |                |  |   |       |    |                |  |   |  |
|                                                                                                    |        |    |                |  |   |       |    |                |  |   |  |
|                                                                                                    |        |    |                |  |   |       |    |                |  |   |  |
|                                                                                                    |        |    |                |  |   |       |    |                |  |   |  |
|                                                                                                    |        |    |                |  |   |       |    |                |  |   |  |
|                                                                                                    |        |    |                |  |   |       |    |                |  |   |  |
|                                                                                                    |        |    |                |  |   |       |    |                |  |   |  |
|                                                                                                    |        |    |                |  |   |       |    |                |  |   |  |
|                                                                                                    |        |    |                |  |   |       |    |                |  |   |  |
|                                                                                                    |        |    |                |  |   |       |    |                |  |   |  |
|                                                                                                    |        |    |                |  |   |       |    |                |  |   |  |
|                                                                                                    |        |    |                |  |   |       |    |                |  |   |  |
|                                                                                                    |        |    |                |  |   |       |    |                |  |   |  |
|                                                                                                    |        |    |                |  |   |       |    |                |  |   |  |
|                                                                                                    | 13:30  | 10 | A <sub>3</sub> |  | 4 | 13:30 | 10 | B <sub>3</sub> |  | 4 |  |

Figura 33 – Sábado cenário 4 no Microsoft Excel

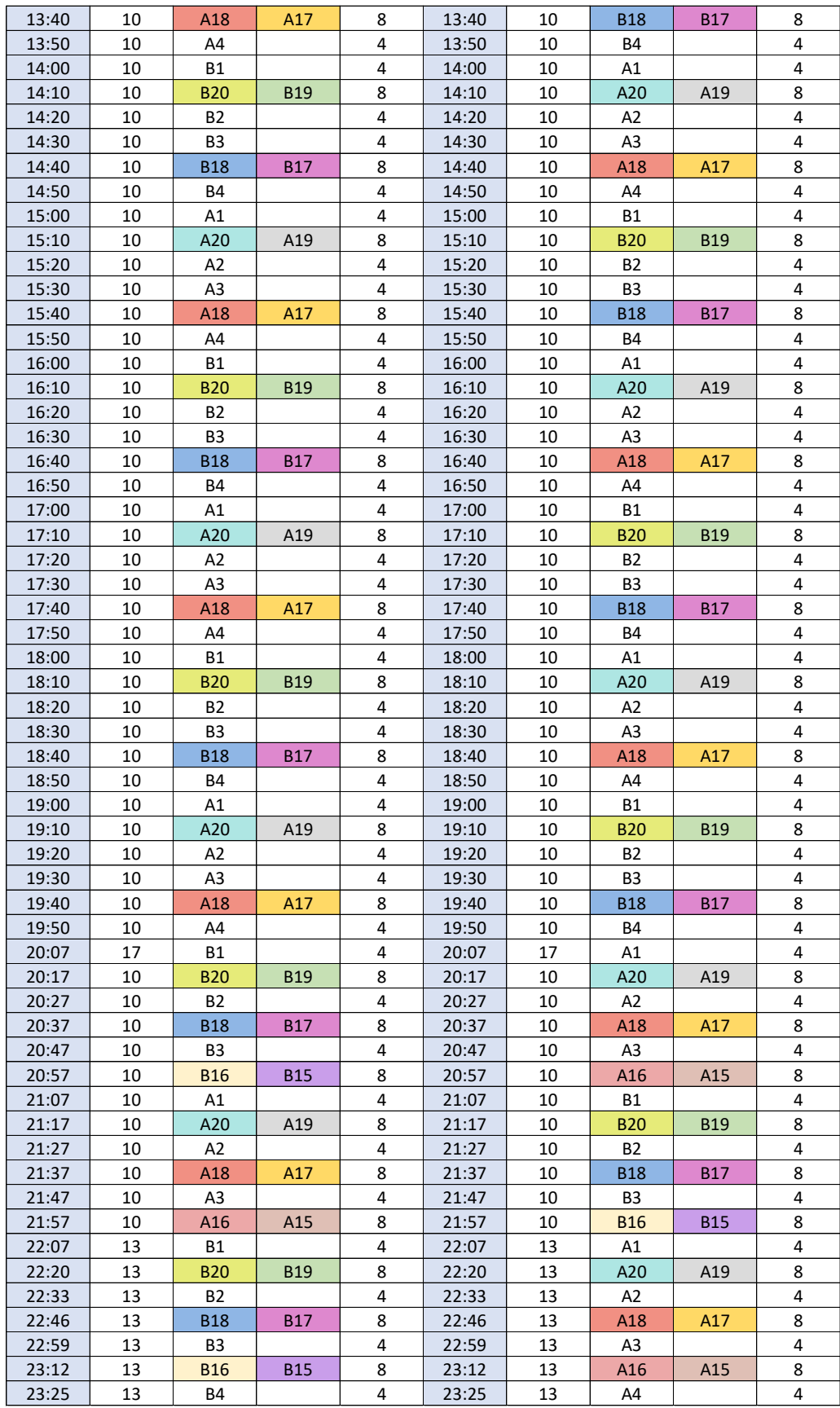